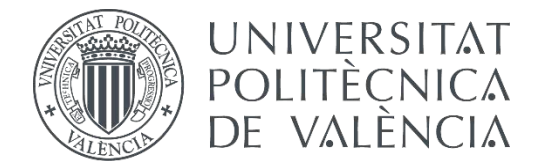

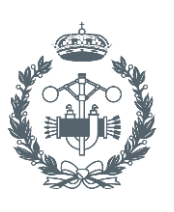

## **TRABAJO FIN DE GRADO EN INGENIERÍA EN TECNOLOGÍAS INDUSTRIALES**

## **DISEÑO, FABRICACIÓN Y MONTAJE DE LA TRANSMISIÓN DE UN VEHÍCULO DE COMPETICIÓN FORMULASTUDENT (FSAE)**

AUTOR: PEDRO GONZÁLEZ CORCHÓN

TUTOR: JUAN ANTONIO GARCÍA MANRIQUE

**Curso Académico: 2015-16**

## **AGRADECIMIENTOS**

Este trabajo no podría haberse llevado a cabo si no hubiera sido por el equipo de Formula Student de la Universidad Politécnica de Valencia. Es por eso que me gustaría agradecer a todos los miembros (presentes y pasados) del equipo por hacer posible su creación y continuación.

Quería dar las gracias a D.Manuel Rivas y a D.Juan Pablo Viera por ofrecer sus conocimientos de manera desinteresada permitiéndonos aprender a una velocidad de vértigo.

Quiero aprovechar la ocasión también, para agradecer a los directores técnicos del proyecto de los dos años que he formado parte de él: Lucas Meste, Arturo Prieto y Javier Catalán, por confiar en mí en todo momento, permitiéndome crecer como ingeniero dentro del equipo. Asimismo, dar las gracias a Kevin Goldbach por darme la oportunidad de formar parte de esta experiencia inolvidable en el año 2014.

Por último, agradecer al tutor de este trabajo, D. Juan Antonio Garcia Manrique, por el tiempo dedicado y por ser una pieza clave en el equipo.

## **RESUMEN**

Con este trabajo se pretende realizar una serie de mejoras para la transmisión del prototipo FSUPV-03, desarrollado por el equipo de Formula Student de la Universidad Politécnica de Valencia en la temporada 2016

En primer lugar se abordará el diseño de la corona con el fin de optimizar la relación de transmisión, seguido del rediseño de las piezas que soportan al diferencial (denominadas porta diferenciales). Se realizará una serie de simulaciones estructurales de la corona y del ensamblaje de la transmisión mediante el análisis de elementos finitos (FEA) para comprobar la validez de estas piezas ante los esfuerzos que van a estar sometidas. En el caso de la corona dichas simulaciones se complementarán con un estudio a fatiga teórico.

Se abordará también la posibilidad de rebajar el peso de los rodamientos sobre los que reposa el diferencial.

También se diseñará el tensor de la cadena, así como una serie de ensayos a tracción para ver su comportamiento real.

A continuación, se definirá el proceso de fabricación del porta diferencial izquierdo.

Para finalizar se detalla la secuencia de montaje de toda la transmisión.

Tanto el diseño como las simulaciones estáticas, se llevarán a cabo con el programa **SOLIDWORKS** 

**Palabras Clave:** Formula Student, FSAE, FSUPV Team, transmisión, corona, rodamiento, FEA, procesos de fabricación, secuencia de montaje, ensayo tracción.

## **RESUM**

Amb aquest treball es pretén realitzar una sèrie de millores per a la transmissió del prototip FSUPV-03, desenvolupat per l'equip de Formula Student de la Universitat Politècnica de València en la temporada 2016

En primer lloc s'abordarà el disseny de la corona amb la finalitat d'optimitzar la relació de transmissió, seguit del redissenyo de les peces que suporten al diferencial (denominades porta diferencials). Es realitzarà una sèrie de simulacions estructurals de la corona i de l'assemblatge de la transmissió mitjançant l'anàlisi d'elements finits (LLETJA) per comprovar la validesa d'aquestes peces davant els esforços que van a estar sotmeses. En el cas de la corona aquestes simulacions es complementaran amb un estudi a fatiga teòric.

S'abordarà també la possibilitat de rebaixar el pes dels rodaments sobre els quals reposa el diferencial.

També es dissenyarà el tensor de la cadena, així com una sèrie d'assajos a tracció per veure el seu comportament real.

A continuació, es definirà el procés de fabricació del porta diferencial esquerre.

Per finalitzar es detalla la seqüència de muntatge de tota la transmissió.

Tant el disseny com les simulacions estàtiques, es duran a terme amb el programa SOLIDWORKS.

**Paraules Clau:** Formula Student, FSAE, FSUPV Team, transmissió, corona, rodament, FEA, processos de fabricació, seqüència de muntatge, assajo tracció.

## **ABSTRACT**

This paper aims to make a number of improvements to the drivetrain of the FSUPV-03 prototype, developed by the Formula Student team of the *Polytechnic University of Valencia* in the 2016 season

First, the design of the sprocket in order to optimize the gear ratio, followed by the redesign of the differential carrier. A series of structural simulations of the sprocket and transmission assembly will be done by finite element analysis (FEA) to check the reliability of these pieces. In the case of the sprocket, a theoretical study of fatigue will be added.

The possibility of reducing the weight bearing on which rests the differential will also be addressed.

The chain tensioner is also design as well as a series of tensile tests to see their actual behavior.

Next, the manufacturing process of the left differential carrier is defined.

To end the assembly sequence of the entire transmission is detailed.

The design and static simulations will be carried out with the program SOLIDWORKS.

**Keywords:** Formula Student, FSAE, FSUPV Team, transmission crown, rolling, FEA, manufacturing processes, sequence assembly, testing traction.

## **ÍNDICE**

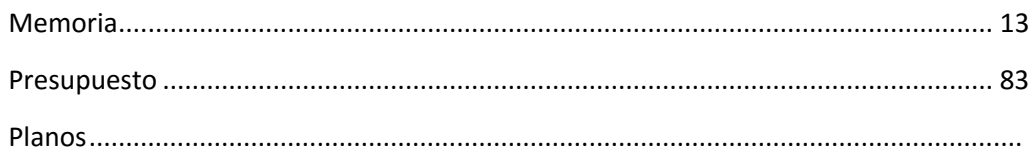

## ÍNDICE DE LA MEMORIA

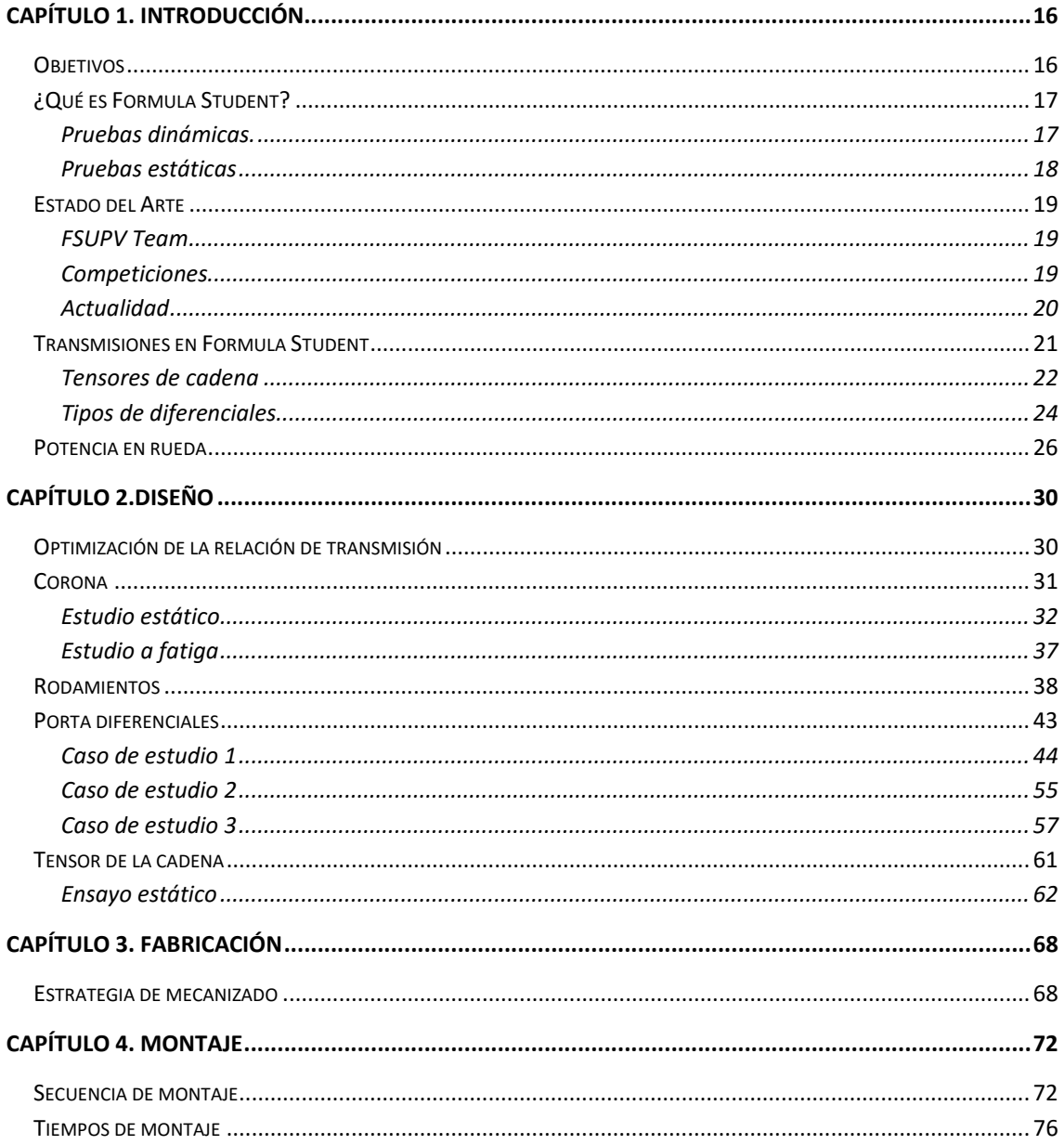

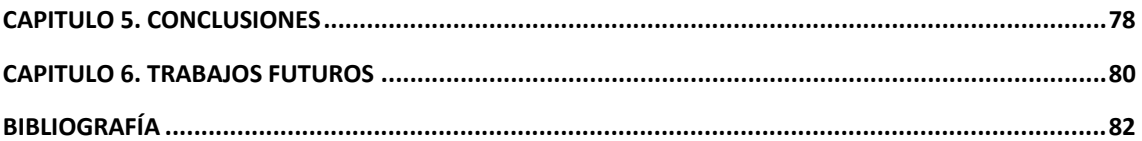

## ÍNDICE DE PLANOS

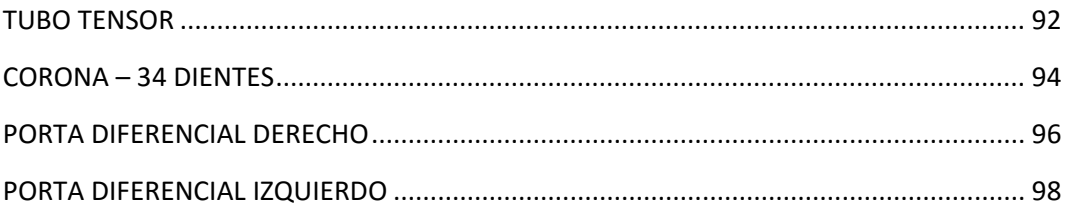

# **MEMORIA**

## <span id="page-16-0"></span>**CAPÍTULO 1. INTRODUCCIÓN**

#### <span id="page-16-1"></span>**OBJETIVOS**

El objetivo principal este trabajo es optimizar la potencia que llega a las ruedas motrices del prototipo *FSUPV-03* gracias a una transmisión fiable y liviana.

Para llevar a cabo el objetivo principal, se siguen una serie de objetivos específicos, citados a continuación:

- Mejorar la relación de transmisión secundaria (piñón-corona).
- Diseñar una nueva corona y unos nuevos porta diferenciales livianos y fiables, mediante el uso de simulaciones estructurales basadas en el análisis de elementos finitos (FEA).
- Reducción del peso de los rodamientos.
- Conseguir un tensor de cadena fiable, ligero y fácil de fabricar.
- Diseñar el proceso de fabricación del porta diferencial izquierdo.
- Diseñar la secuencia de montaje del ensamblaje de la transmisión.

La transmisión del prototipo *FSUPV-03* debe estar fabricada y montada antes del mes de Abril del año 2016, para que el equipo pueda rodar y hacer las pruebas necesarias antes de las competiciones.

Este ensamblaje debe ser capaz de aguantar las dos competiciones a las que va a asistir el equipo *FSUPV Team*, así como las pruebas citadas anteriormente. Se asume un total de 700 km.

Aprovechando la ocasión, este documento tiene una función didáctica. De manera que se pretende condensar gran parte del trabajo realizado sobre la transmisión en las temporadas 2014 a 2016 para que generaciones futuras sean capaces de entender a la perfección los avances realizados.

## <span id="page-17-0"></span>**¿QUÉ ES FORMULA STUDENT?**

*Formula Student* (conocida como *Formula SAE* o *FSAE* en los Estados Unidos)es una competición llevada a cabo en eventos anuales a nivel internacional en la que los estudiantes de más de 500 universidades diseñan, fabrican y compiten con un monoplaza.

La competición nace en 1981 gracias al programa Formula SAE en los Estados Unidos. Posteriormente, en Gran Bretaña, el *IMechE* [\(www.imeche.org\)](https://www.imeche.org/) aceptó la gestión del proyecto en Europa con la colaboración de la *sociedad de ingenieros del automóvil* [\(www.sae.org\)](http://www.sae.org/), para ofrecer una oportunidad alternativa a los estudiantes de aplicar los conocimientos adquiridos durante sus estudios en un caso práctico. Se establecieron una serie de reglas comunes de manera que los equipos pudieran participar en cualquiera de las competiciones. Dado al éxito de este proyecto, los estudiantes pueden competir en las distintas sedes que hay en todo el mundo (observar Figura 1).

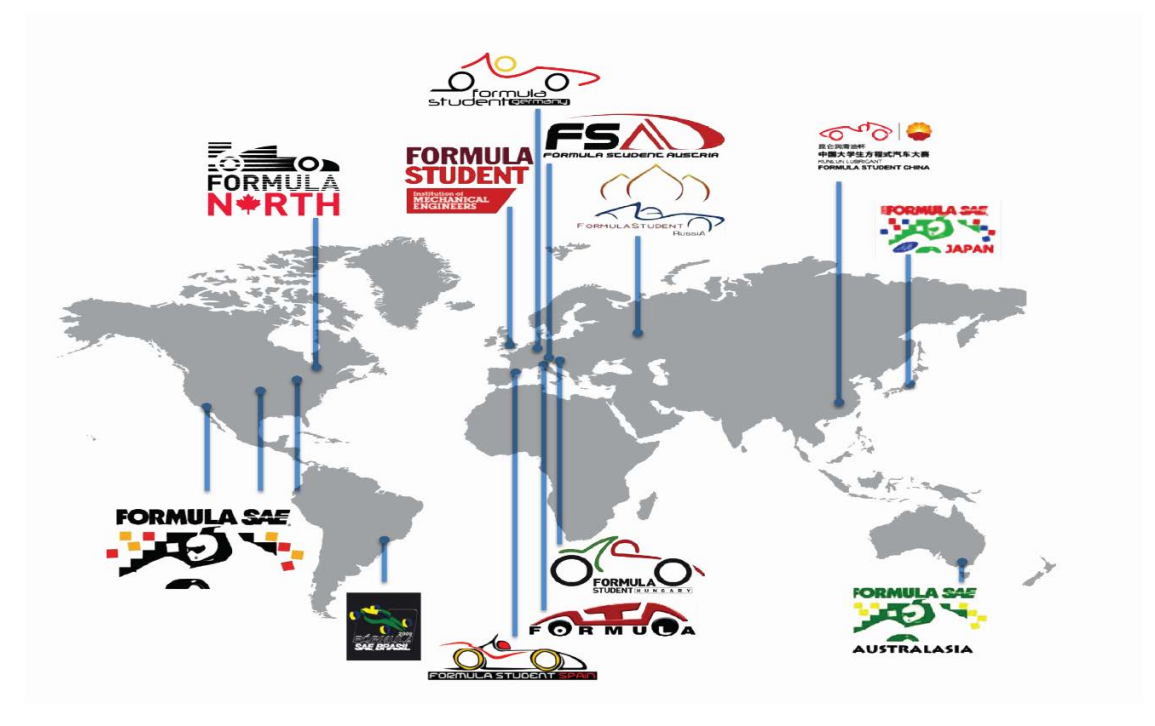

**Figura 1 Localización geográfica de las competiciones de Formula Student en el año 2015 [1].**

A continuación, se detallará el sistema de puntuación establecido en la normativa de *Formula Student* [2].

Los equipos pueden llegar a obtener hasta un máximo de 1.000 puntos, repartidos en dos tipos de pruebas: las dinámicas y estáticas.

#### <span id="page-17-1"></span>**Pruebas dinámicas.**

Aquí es donde se evalúan las prestaciones del prototipo en diferentes campos (aceleración, manejabilidad, consumo…) Las pruebas dinámicas son un total de 5:

- **Aceleración (***Acceleration***).** Consiste en recorrer 75 m en el menor tiempo posible, comenzando con el coche parado. (75 puntos).
- **Giro de radio constante (***Skid-Pad***).** El monoplaza debe realizar una especie de "8" en el menor tiempo posible. (75 puntos)
- **Vuelta rápida (***Autocross***).** Hay que dar una vuelta al circuito completo en el menor tiempo posible. (100 puntos)
- **Resistencia (***Endurance***).** Esta es la prueba más valiosa. El monoplaza debe recorrer 22 km alrededor de un circuito en el menor tiempo posible. (325 puntos)
- **Consumo (***Efficiency***).** En esta prueba se mide el consumo del monoplaza. Menor consumo, más puntos. (100 puntos)

#### <span id="page-18-0"></span>**Pruebas estáticas**

Uno de los objetivos de la *Formula Student* es la formación de ingenieros, es por eso que existen las pruebas estáticas. En estas pruebas el equipo debe defender ante una serie de jueces el trabajo realizado a lo largo del año. Las pruebas estáticas se dividen en:

- *Engineering Design:* Es la reina de las pruebas estáticas. El equipo debe justificar cada decisión de diseño del monoplaza. (150 puntos)
- *Cost*: Consiste en presentar un presupuesto del prototipo para una fabricación en serie de 10.000 unidades. (100 puntos)
- *Presentation*: En esta prueba el equipo debe vender a unos inversores (los jueces) una empresa creada por él mismo y que tiene al monoplaza como producto principal.

En la [Figura 2](#page-18-1) se puede ver el resumen de las puntuaciones en cada prueba dinámica (en azul) y estáticas (en naranja):

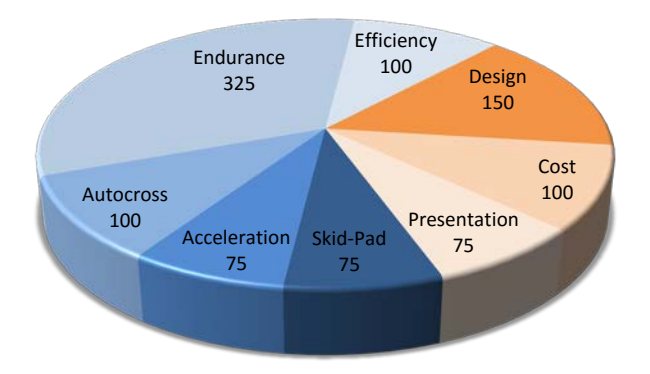

<span id="page-18-1"></span>**Figura 2 Puntuación de las distintas pruebas de la competición.**

#### <span id="page-19-0"></span>**ESTADO DEL ARTE**

#### <span id="page-19-1"></span>**FSUPV Team**

El equipo *FSUPV Team* nació en el año 2013 y representa a la *Universitat Politècnica de València* [\(www.upv.es\)](http://www.upv.es/) en la competición de *Formula Student*. Está formado por 33 alumnos de diversas escuelas de la universidad (ETSII, ETSID, ETSIT…)

En 2014 el equipo fue a su primera competición en Alemania con el FSUPV\_01, y desde entonces se han desarrollado un total de tres prototipos en la universidad. En la [Figura 3](#page-19-3) se pueden observar los dos primeros fabricados en la universidad.

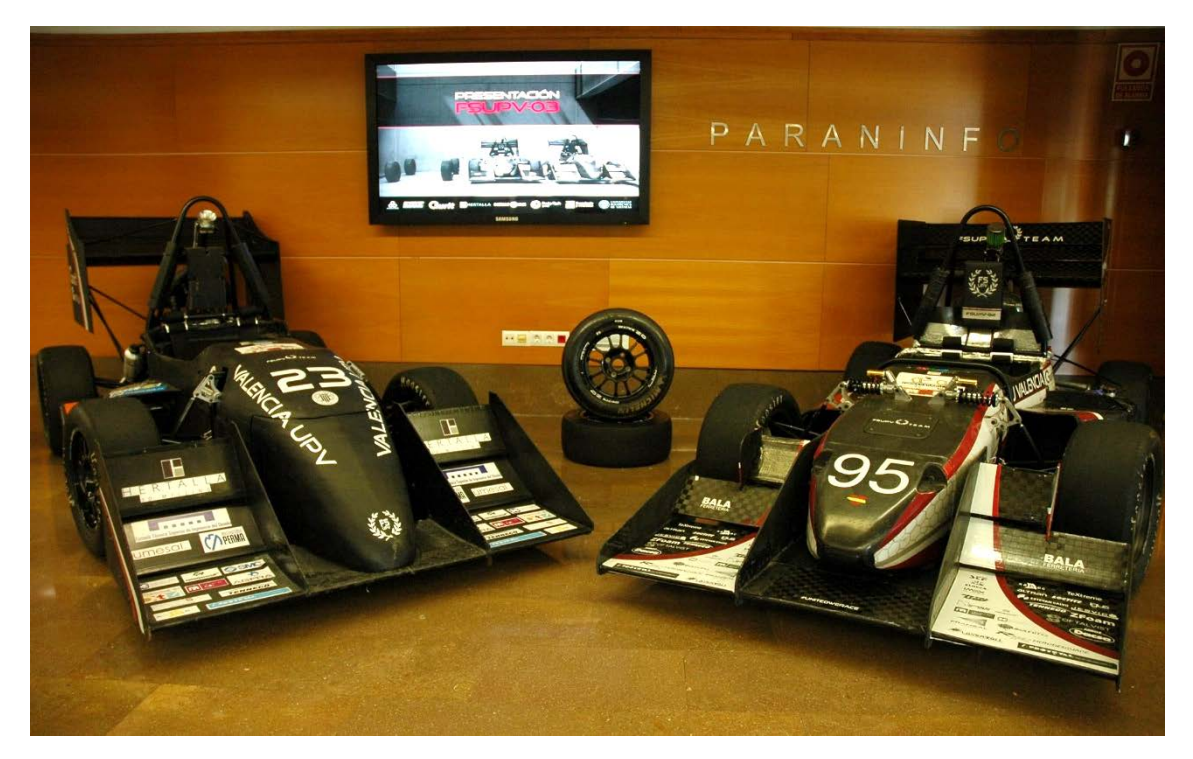

**Figura 3 Prototipos FSUPV-01 (izquierda) y FSUPV-02 (derecha) [3].**

#### <span id="page-19-3"></span><span id="page-19-2"></span>**Competiciones**

Desde 2014 el equipo ha asistido anualmente a las competiciones de *Formula Student Germany* [\(www.formulastudent.de\)](https://www.formulastudent.de/), en Hockenheim, y a la de *Formula Student Spain* [\(www.formulastudent.es\)](http://www.formulastudent.es/), en Montmeló (conocidas como *FSG* y *FSS* respectivamente), ver [Figura 4.](#page-20-1)

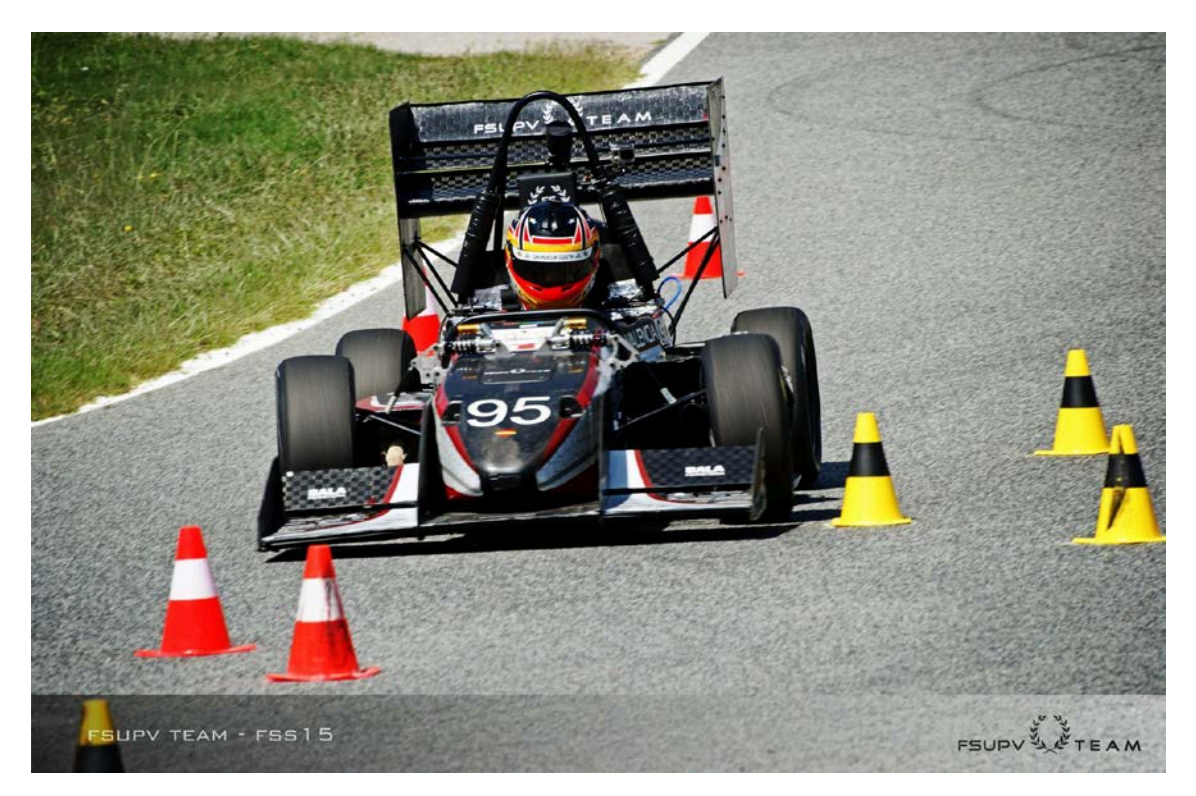

**Figura 4 Prototipo FSUPV-02 en la prueba de resistencia de Formula Student Spain [3].**

<span id="page-20-1"></span>En su segundo año, con el *FSUPV-02*, el equipo consiguió batir records a nivel nacional. En *FSG* (considerada la competición de *Formula Student* con más nivel en el mundo) se situó entre los 15 mejores equipos de los 75 participantes, siendo el mejor resultado español en la historia; en *FSS* ganó el trofeo al mejor equipo español con una magnífica 7º posición.

#### <span id="page-20-0"></span>**Actualidad**

Actualmente el equipo está en su tercer año de proyecto. El monoplaza desarrollado esta temporada es el *FSUPV-03* (ver [Figura 5\)](#page-21-1). Con él se pretende afianzar los resultados obtenidos el año anterior, manteniendo unos objetivos claros:

- Reducción de peso.
- Máxima Fiabilidad.
- Máximo tiempo de rodaje posible.

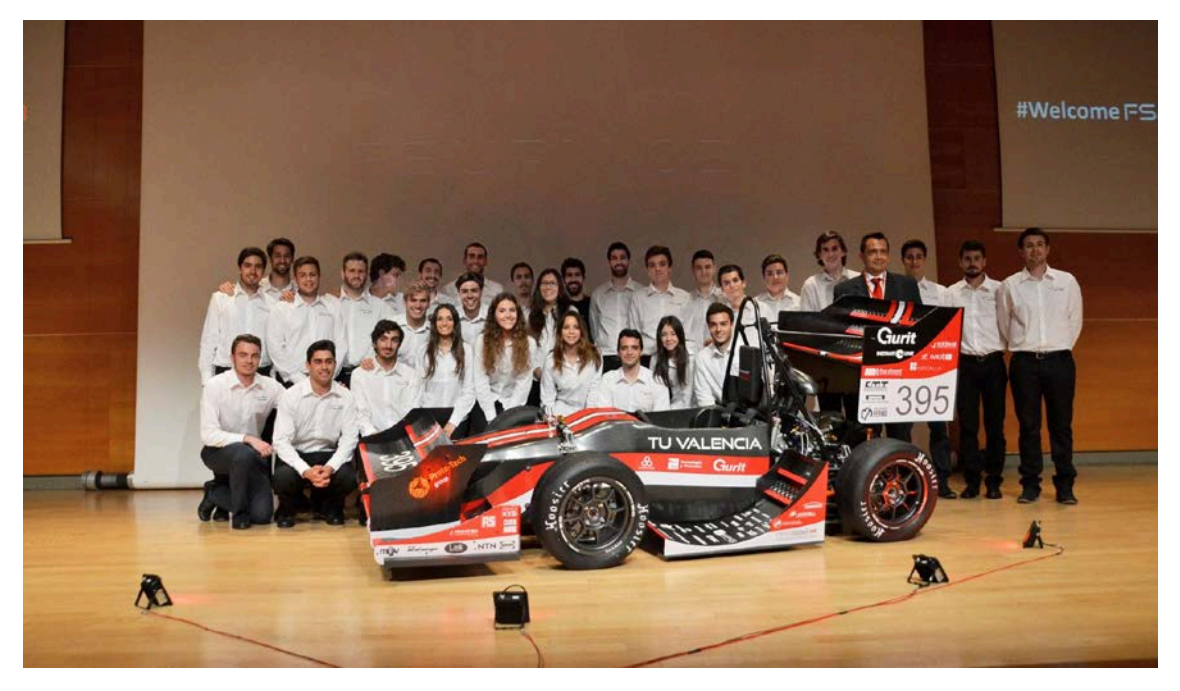

**Figura 5 El equipo** *FSUPV Team* **en la presentación del prototipo** *FSUPV-03* **[3].**

#### <span id="page-21-1"></span><span id="page-21-0"></span>**TRANSMISIONES EN FORMULA STUDENT**

La mayoría de los equipos participantes en *Formula Student* utilizan motores de moto de serie modificados. En este tipo de motores, la salida de potencia está diseñada para que sea a través de un eje con un herbado en el que engrana un piñón. Del piñón se transfiere el movimiento a una corona gracias a una cadena.

Todos estos equipos utilizan este tipo de transmisión de potencia, dedicándose a optimizar las diferentes partes que lo componen. En la [Figura](#page-22-1) 6 se puede ver una transmisión típica en *Formula Student* como la del equipo *UAS Coburg [\(www.cat-racing.de\)](http://www.cat-racing.de/)*

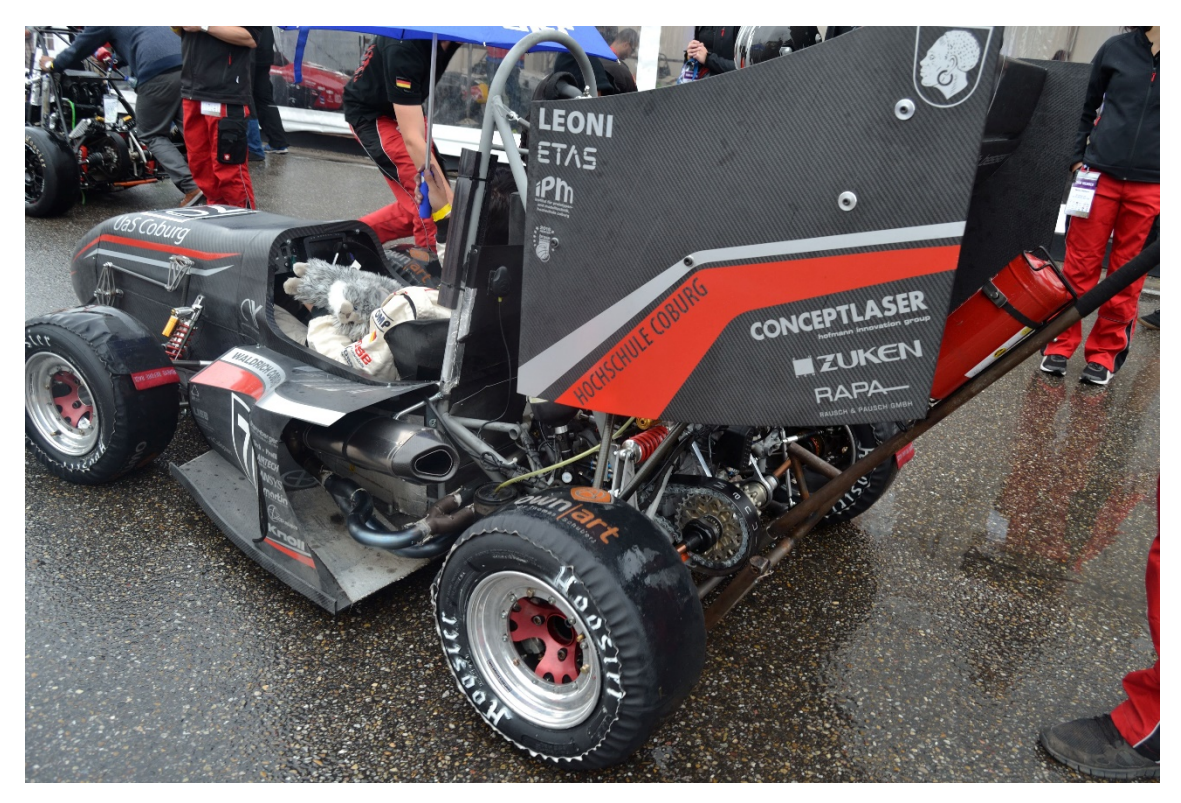

**Figura 6 Prototipo de la universidad "UAS Coburg" en la competición de Formula Student Germany de 2015 [4].**

#### <span id="page-22-1"></span><span id="page-22-0"></span>**Tensores de cadena**

En las transmisiones con cadenas es imprescindible el uso de tensores para compensar la elongación que sufren éstas con el paso del tiempo.

Existen muchas maneras de tensar la cadena, pero en *Formula Student* se usan sobre todo aquellas que consisten en modificar la distancia entre los ejes de piñón y corona. Destacando entre ellas:

• **Pletinas separadoras**. Se coloca la cantidad de pletinas necesarias entre la pieza que sujeta al ensamblaje de la corona y el chasis, ve[r Figura 7.](#page-23-0) Las pletinas suelen tener un espesor muy pequeño (del orden de 0,5 mm) con el fin de tener la máxima capacidad de ajuste posible.

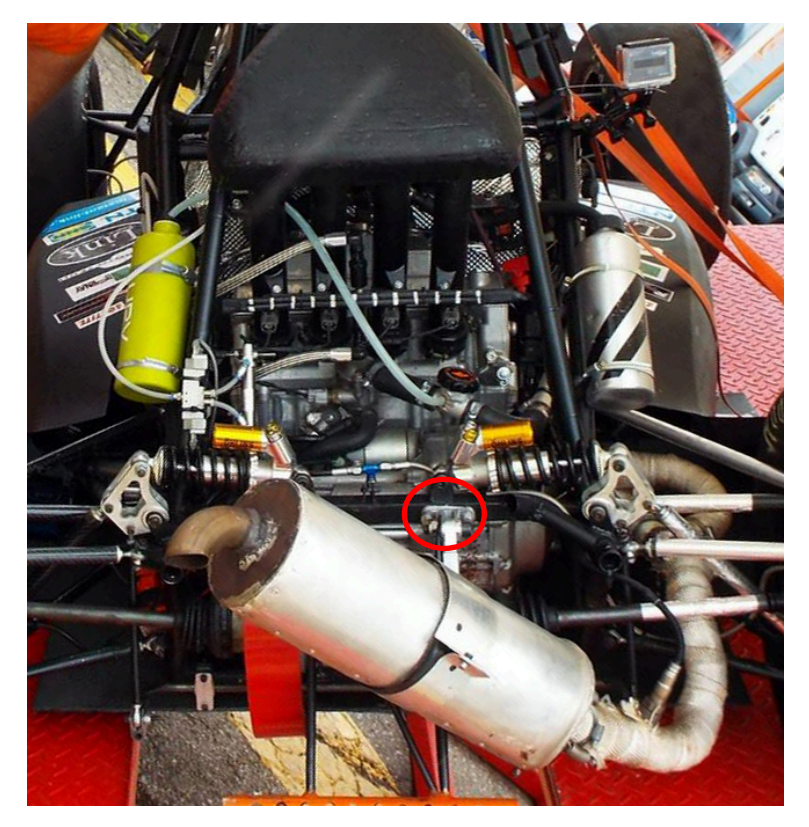

**Figura 7 Tensor de cadena mediante pletinas separadoras utilizado en el prototipo FSUPV-01 [3].**

<span id="page-23-0"></span>• **Excéntricos.** La pieza que sujeta la corona es una excéntrica (el eje del agujero no es coaxial con el eje de la circunferencia externa de la pieza). De esta manera, al girar dicha pieza podemos cambiar la distancia entre ejes, ver [Figura 8.](#page-23-1)

<span id="page-23-1"></span>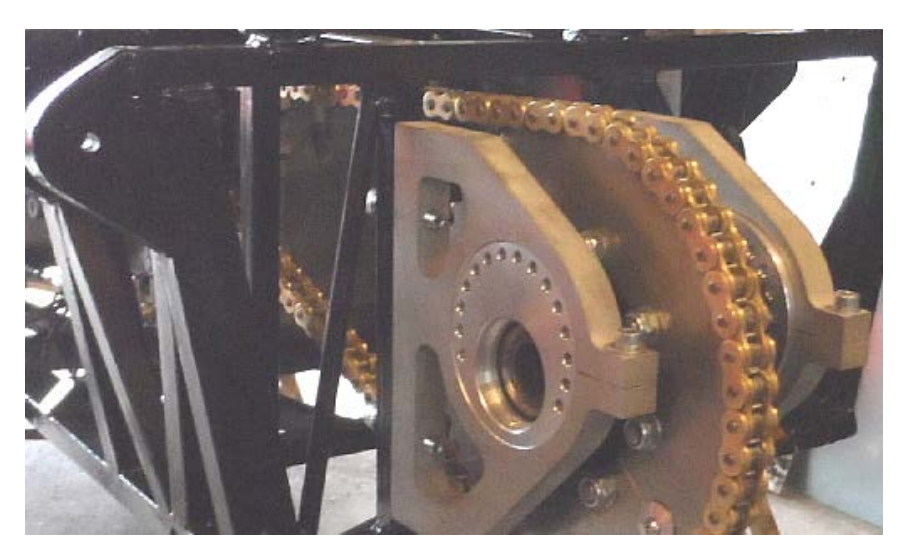

**Figura 8 Tensor excéntrico [5].**

• **Argollas.** Está formado por dos argollas, una con rosca izquierda y otra con rosca derecha, y una pieza intermedia con los roscados pertinentes. Al girar la pieza central la distancia entre los agujeros de las argollas aumenta o disminuye dependiendo del sentido de giro [\(Figura 9\)](#page-24-1).

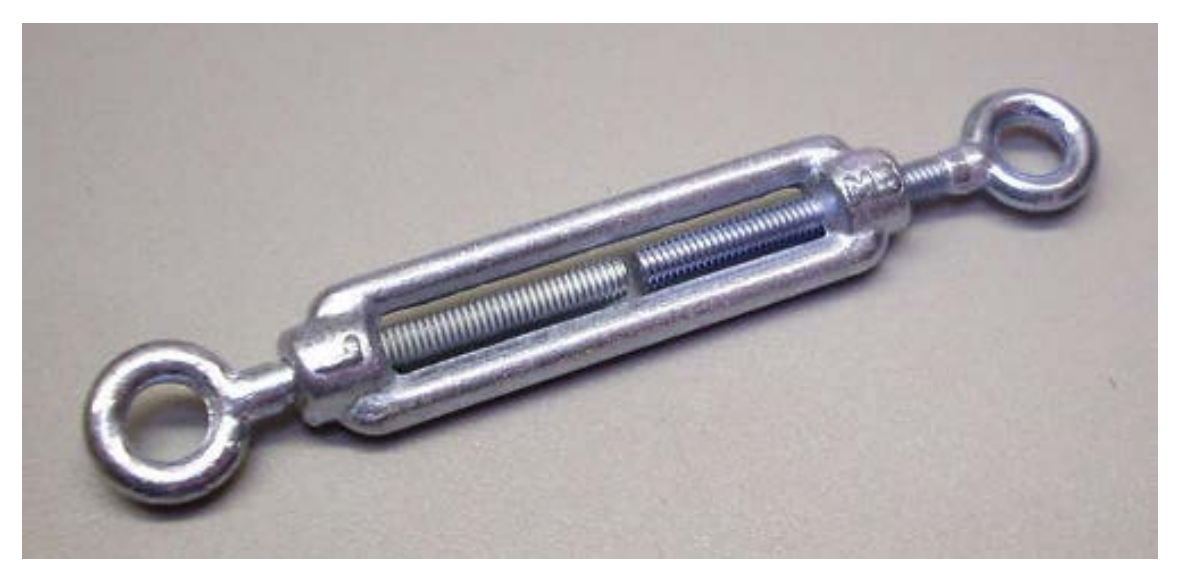

**Figura 9 Tensor con argollas.**

#### <span id="page-24-1"></span><span id="page-24-0"></span>**Tipos de diferenciales**

Una vez la potencia llega a la corona ésta se puede transmitir a las ruedas directamente, utilizando un eje de transmisión rígido, o indirectamente, pasando por un diferencial (muy común entre los equipos de *Formula Student*).

En una curva, la distancia que recorre la rueda interna es menor que la de la rueda externa, por ello es necesario permitir un movimiento relativo entre ambas. Este concepto quizás se entiende mejor con la [Figura 10.](#page-25-0)

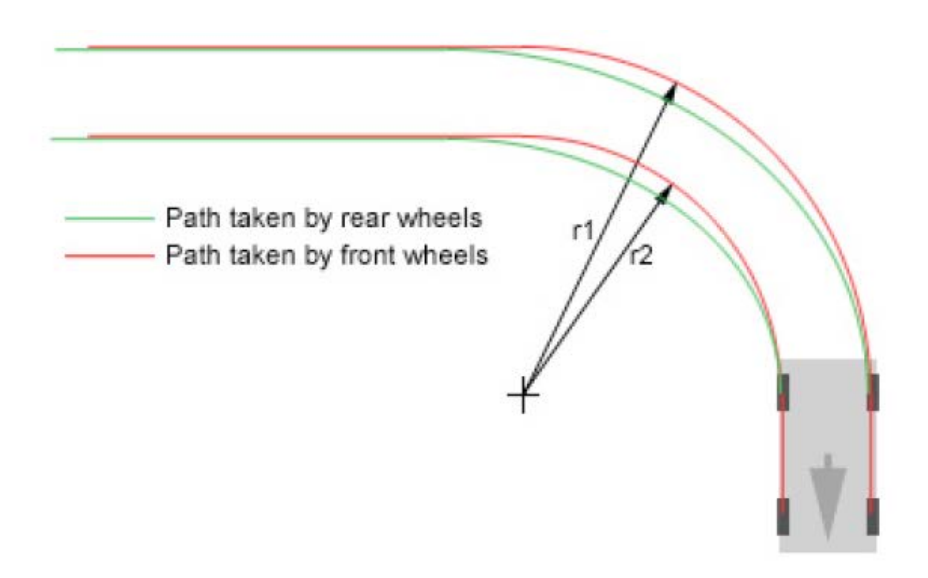

**Figura 10 Recorrido de las ruedas en una curva [6].**

<span id="page-25-0"></span>El elemento que permite dicho movimiento relativo se denomina "diferencial". Hay muchos tipos de diferenciales, pero entre ellos destacan:

- **Diferencial libre.** Está formado por una serie de engranajes y planetarios. Es el más simple de todos. Su principal inconveniente es que la rueda con menos adherencia es la que limita la potencia máxima que puedes entregar.
- **Diferencial de deslizamiento limitado de rampas (Salisbury axle).** Se distingue de un diferencial libre en que puede bloquear de manera parcial una rueda con respecto a la otra gracias a una serie de discos de fricción (algo parecido a un embrague). También contiene una serie de "rampas" mediante las cuales se puede modificar dicho bloqueo. Este es el tipo de diferencial más usado en la Formula Student. En la [Figura 11](#page-26-1) podemos ver una vista explosionada de un diferencial de este tipo diseñado específicamente para la Formula Student por la empresa "Drexler Motorsport".

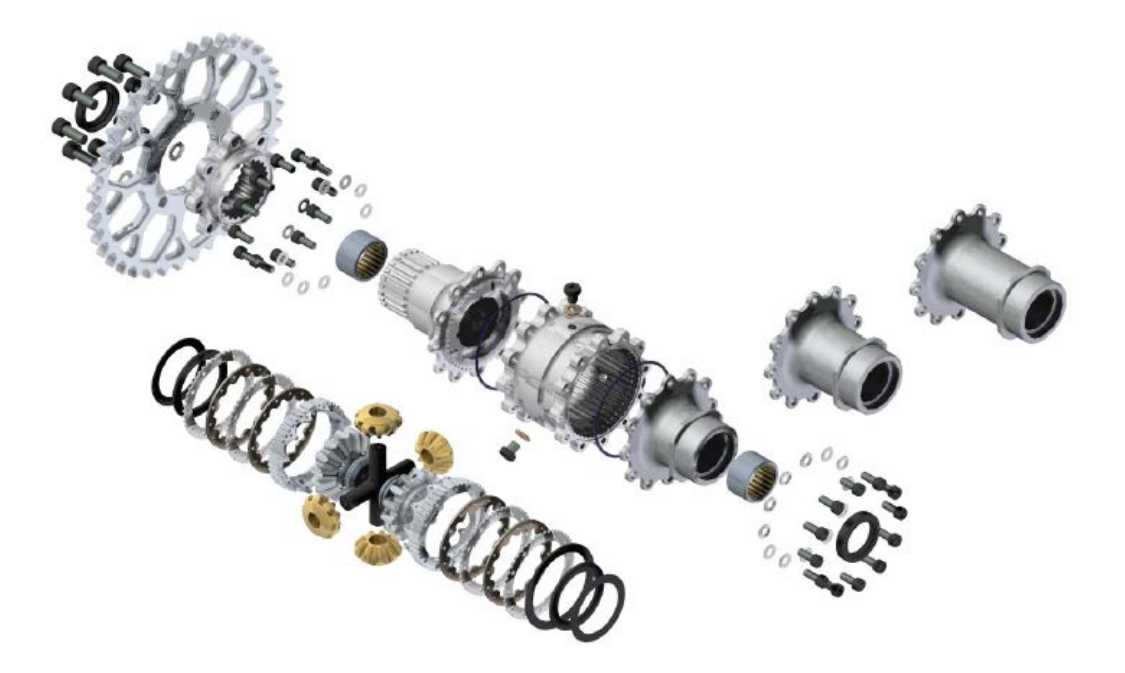

**Figura 11 Vista explosionada de un diferencial tipo "Salisbury axle" [7].**

#### <span id="page-26-1"></span><span id="page-26-0"></span>**POTENCIA EN RUEDA**

Tras haber detallado el camino que sigue la potencia para llegar hasta las ruedas es interesante calcularla para tener un parámetro de control a raíz del cual mejorar la relación de transmisión secundaria (piñón-corona).

El motor del *FSUPV-01* se ha ensayado en un banco de rodillos, obteniendo las siguientes curvas de par y potencia en el motor [\(Figura 12\)](#page-27-0).

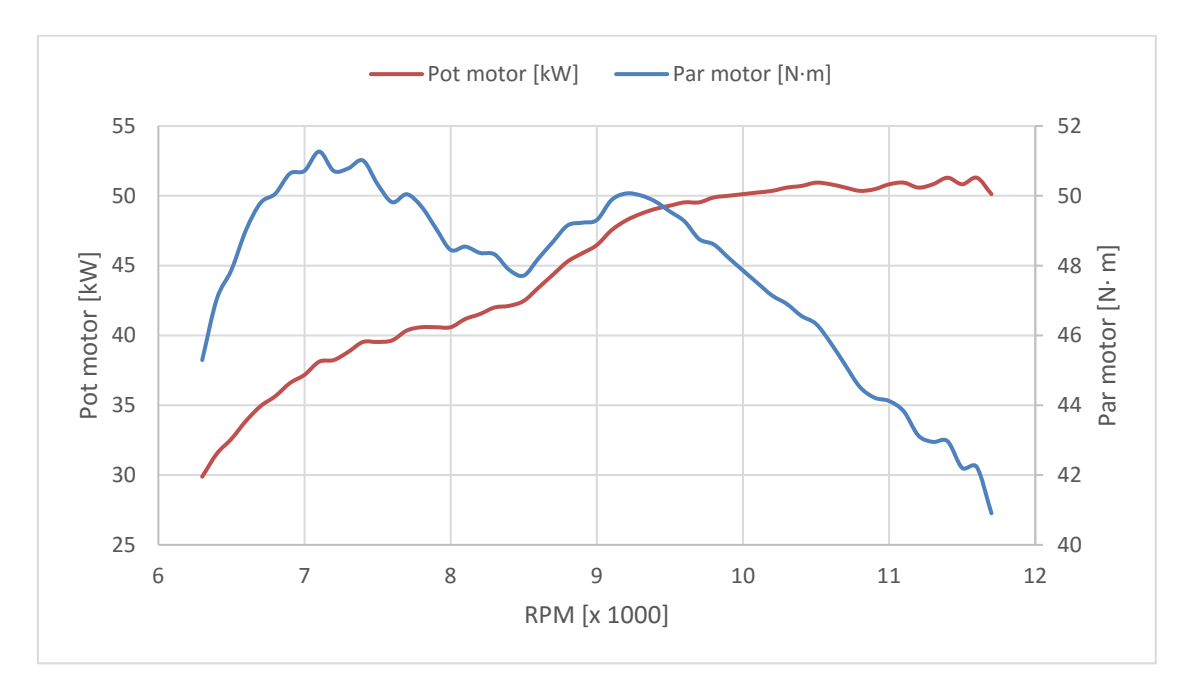

**Figura 12 Curvas de par y potencia del motor del prototipo FSUPV-01.**

<span id="page-27-0"></span>Ahora es necesario calcular la relación de transmisión de cada marcha desde el cigüeñal a las ruedas (relación de transmisión global). Para ello se tendrá en cuenta que:

- Se mantiene la caja de cambios original de la moto.
- El piñón tiene 11 dientes.
- La corona tiene 36 dientes.

Aplicando [\[2\]](#page-27-1) obtenemos la relación de transmisión global para cada marcha [\(Tabla 1\)](#page-27-2).

| Marcha                     | 12    | 20    | 3ō    | 42    | 52    | 6º    |
|----------------------------|-------|-------|-------|-------|-------|-------|
| Relación de<br>transmisión | 0,053 | 0,072 | 0,087 | 0,100 | 0.111 | 0.120 |

<span id="page-27-2"></span>**Tabla 1 Relación de transmisión global del prototipo FSUPV-02 para cada marcha.**

La potencia en las ruedas será igual a la potencia del motor menos las pérdidas mecánicas (se supone un rendimiento de la transmisión de un 85%). Por lo tanto, aplicando [\[I\]](#page-27-3) [y \[II\]](#page-27-1) se puede calcular el par en rueda para cada marcha.

<span id="page-27-3"></span><span id="page-27-1"></span>
$$
P = T \cdot \omega \tag{1}
$$

$$
i = \frac{\omega_1}{\omega_2} = \frac{Z_2}{Z_1} \tag{11}
$$

Siendo,

 $P =$  Potencia (en W).

 $T = Par$  (en N·m).

 $i$  = Relación de transmisión.

 $\omega_{1,2}$  = Velocidad angular de entrada y salida, respectivamente.

 $Z_{1,2}$  = Número de dientes del engranaje de entrada y el de salida, respectivamente.

Sabiendo que las ruedas tienen un diámetro de 20,5 pulgadas, se pueden representar las curvas de potencia y de par en las ruedas enfrentadas a la velocidad lineal del coche [\(Figura 13\)](#page-28-0).

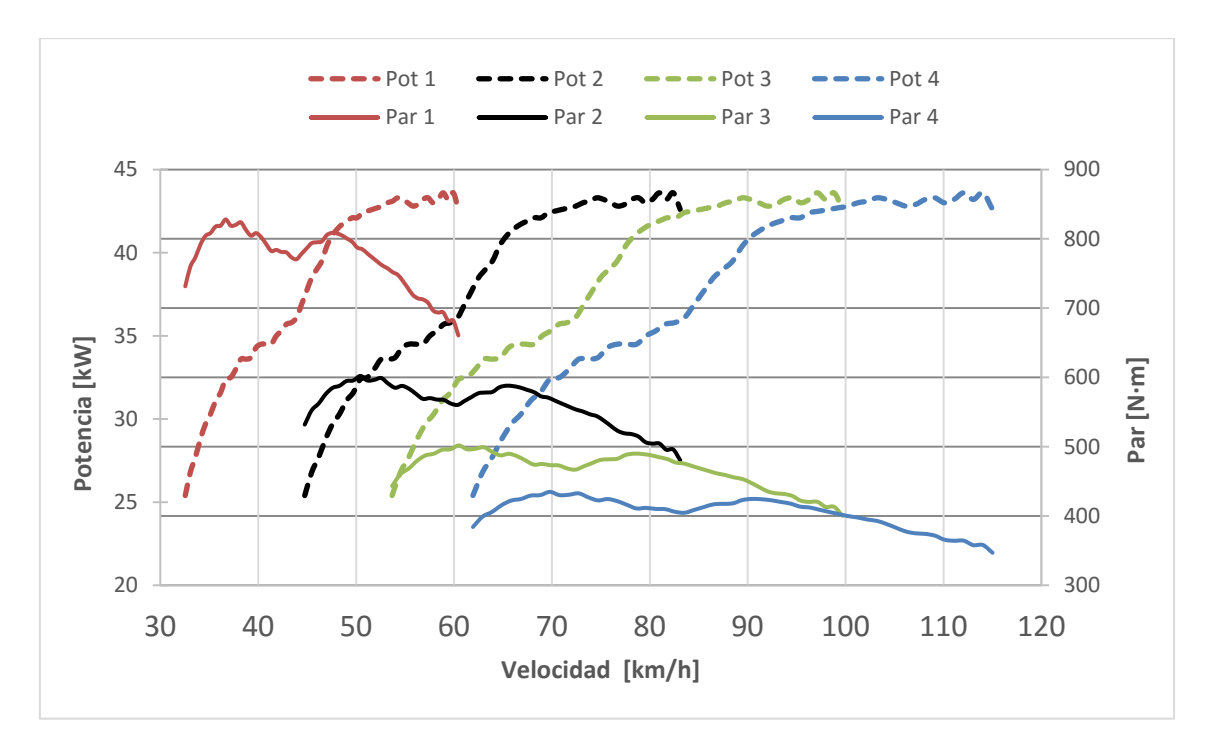

<span id="page-28-0"></span>**Figura 13 Curvas de par y potencia en rueda del prototipo FSUPV-01 para la corona de 36 dientes.**

Destacar que el punto óptimo de cambio de marcha viene representado en la [Figura 13](#page-28-0) por el cruce de las curvas de potencia entre dos marchas consecutivas, de manera que siempre queremos estar en la marcha que nos da más potencia para una velocidad dada.

## <span id="page-30-0"></span>**CAPÍTULO 2.DISEÑO**

### <span id="page-30-1"></span>**OPTIMIZACIÓN DE LA RELACIÓN DE TRANSMISIÓN**

El objetivo de este apartado es conseguir una relación de transmisión que optimice el tiempo por vuelta.

Hay que tener en cuenta que los circuitos de Formula Student tienen muy pocas rectas largas, esto implica que apenas tienes tiempo de llegar a velocidades muy elevadas, y que cada cambio de marcha te quita mucho tiempo. Por ello se ha optado por diseñar una corona con los dientes necesarios para que solo se utilicen las 3 primeras marchas en el circuito, con el fin de disminuir al máximo la cantidad de cambios de marcha totales.

La velocidad máxima registrada en el circuito de Hockenheim (FSG) por el FSUPV-02 en el evento de *"vuelta rápida"* fue de 105 km/h. En la [Figura 13](#page-28-0) se puede ver como hasta ahora para la velocidad citada es necesario engranar la 4ª marcha. Por lo tanto, siguiendo la línea de diseño comentada con anterioridad, será necesario diseñar una corona más pequeña.

Iterando llegamos a un óptimo de 34 dientes. Como se puede ver en la [Figura 14,](#page-30-2) la 3ª marcha se puede alargar hasta una velocidad de 106 km/h.

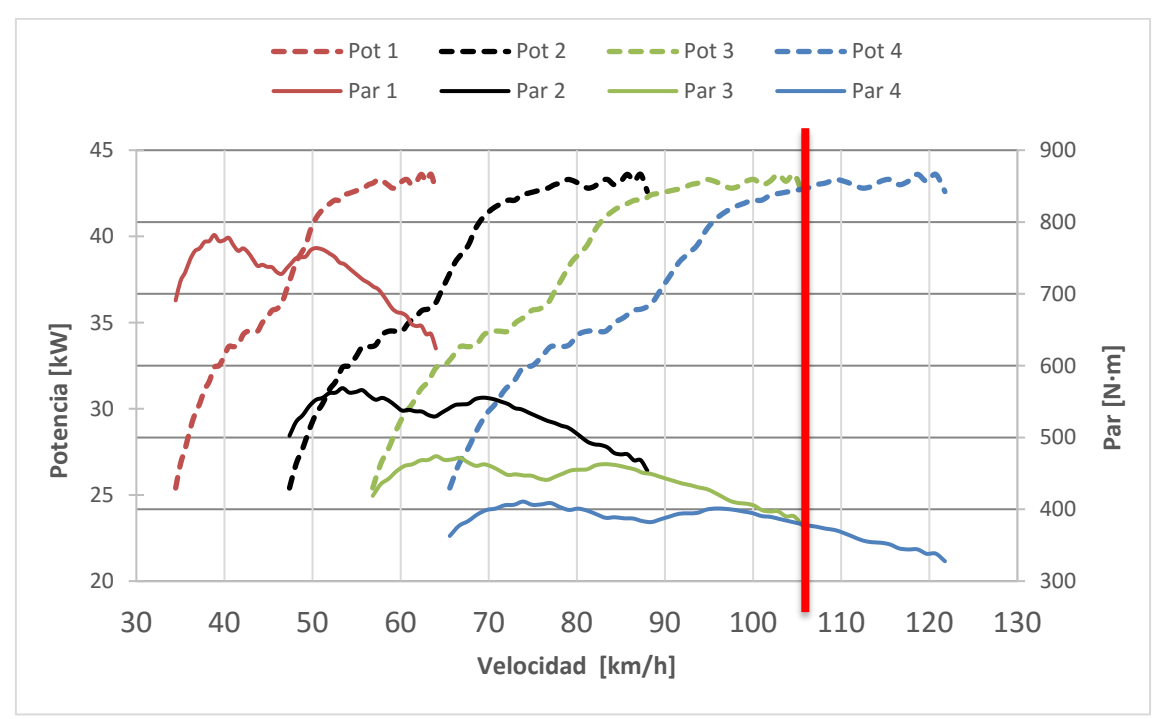

<span id="page-30-2"></span>**Figura 14 Curvas de par y potencia en rueda del prototipo FSUPV-01 para la corona de 34 dientes.**

En la tabla [Tabla 2](#page-31-1) se muestra una comparativa de los rangos de operación óptimos para cada marcha según la corona utilizada.

<span id="page-31-1"></span>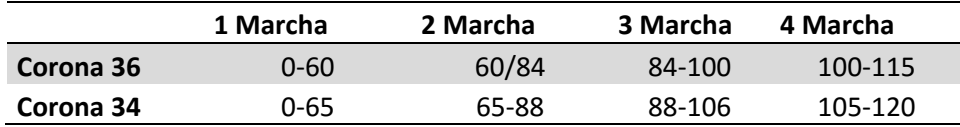

**Tabla 2 Rangos de operación óptimos para cada marcha (en km/h).**

#### <span id="page-31-0"></span>**CORONA**

En el apartado anterior se ha concluido que la corona debe tener 34 dientes para optimizar la relación de transmisión, a continuación se procederá a diseñarla.

Para abordar su diseño es necesario saber que hay una serie de condiciones impuestas por el equipo "FSUPV Team":

- Uso de la cadena 520 vx2 GOLD
- Máxima fiabilidad (que el factor de seguridad sea similar al de la corona de 36 dientes utilizada en el FSUPV-02).
- Mínimo peso.
- Una geometría en 2D exceptuando la zona de los dientes, con el fin de facilitar el mecanizado.
- El par de diseño de la transmisión es de 800 N·m. Este es el par máximo que puede soportar la rueda antes de perder agarre.

Las características de la corona de 36 dientes están resumidas en la [Tabla 3.](#page-31-2)

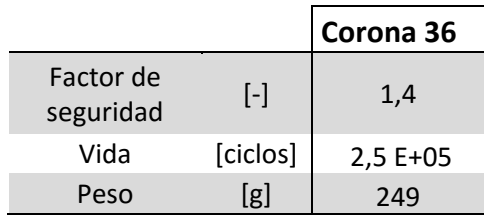

<span id="page-31-2"></span>**Tabla 3 Características de la corona de 36 dientes utilizada en el prototipo FSUPV-02.**

Dado que esta pieza no ha causado ningún problema en las dos temporadas que se ha utilizado (2014-15 y 2015-16) se toman como referencia los valores de factor de seguridad mínimo y la cantidad de ciclos de vida teórica para garantizar la fiabilidad de la nueva corona.

Con el fin de optimizar el peso se opta por el uso del mismo material utilizado para dicha corona: Aluminio 7075-T6.

Conociendo los parámetros geométricos de la cadena [8] se pueden trazar la forma del diente [9] y la sección de la corona [10] [\(Figura 15\)](#page-32-1).

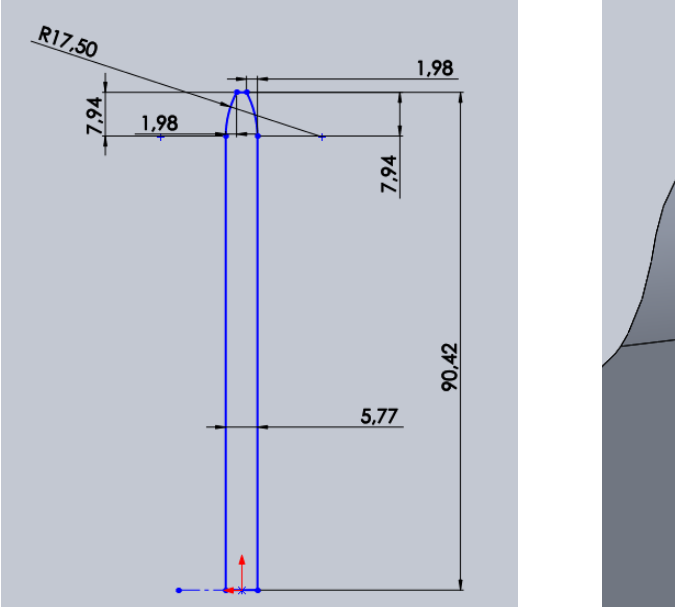

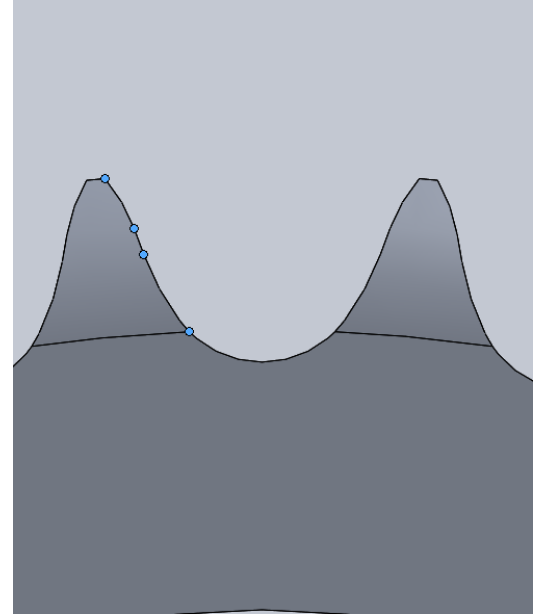

<span id="page-32-1"></span>**Figura 15 Geometría de la sección de la corona (a la izquierda) y del diente (a la izquierda) para una corona de 34 dientes.**

Para llegar a un compromiso entre peso y fiabilidad, se realizará un proceso de diseño iterativo, en el cual se irá modificando la geometría de la corona según los resultados de las simulaciones. La corona mostrada en las imágenes es el fruto de este proceso.

A continuación, se va a proceder con la simulación estática de la corona

#### <span id="page-32-0"></span>**Estudio estático**

La corona va ensamblada en un soporte (denominado *"Porta corona"*) gracias a 8 tornillos M8 (ver [Figura 61\)](#page-74-0). Para simular esta sujeción estableceremos la condición de "Geometría fija". Este tipo de sujeción te restringe todos los grados de libertad de la cara seleccionada y esto no es del todo cierto en este caso (un tornillo no restringe el giro respecto su eje), pero con el fin de estar en el lado de la seguridad se opta por esta opción.

Para continuar es importante calcular de manera correcta la distribución de la fuerza a lo largo de los dientes [11].

<span id="page-33-0"></span>
$$
F_i = F_0 * \left(\frac{\sin(\emptyset)}{\sin(\emptyset + 2\beta)}\right)^i
$$
 [III]

Siendo,

 $F_i$  = Carga que ve el diente *i*.

 $F_0$  = Fuerza de la cadena

N = Número de dientes total.

$$
\emptyset = \text{Ángulo de presión mínimo: } 17 - \frac{64}{N} [^{\circ} ]
$$
  
2 $\beta$  = Ángulo del diente de la corona:  $\frac{360}{N}$ 

Aplicando [\[III\]](#page-33-0) para nuestro caso se obtiene una distribución logarítmica de la carga a lo largo de los dientes.

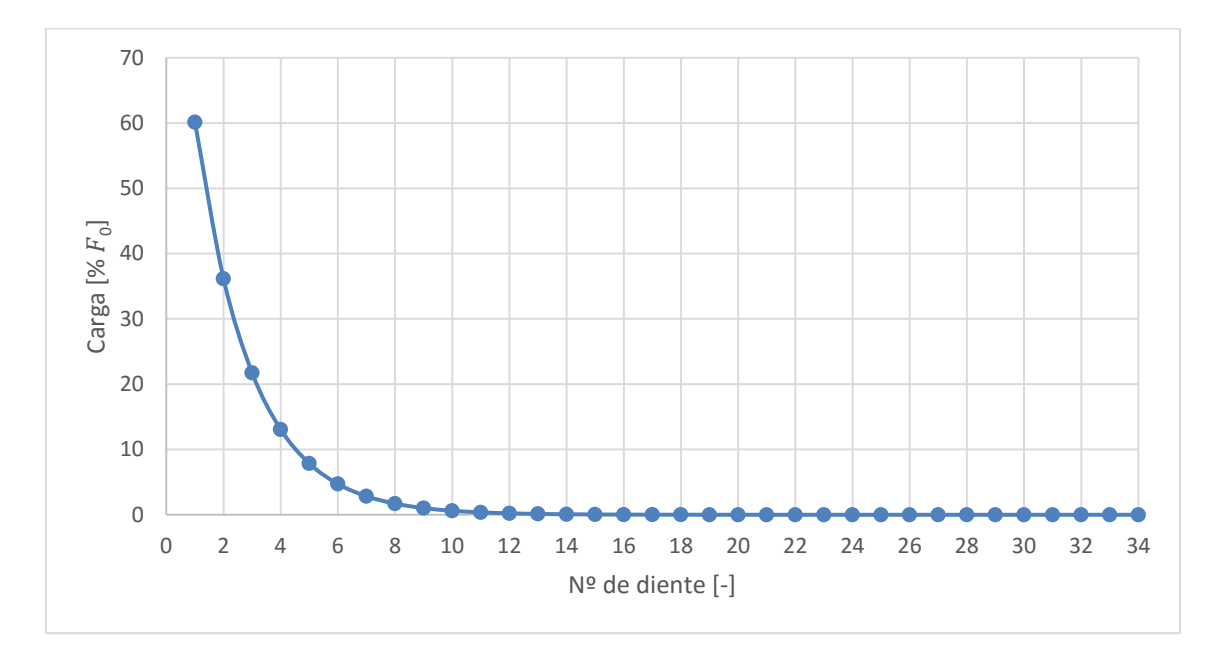

<span id="page-33-1"></span>**Figura 16 Distribución a lo largo de los dientes expresada en porcentaje (%) de la fuerza de la cadena.**

De l[a Figura 16](#page-33-1) se puede concluir que los 9 primeros dientes son los únicos que tienen una carga relevante (por encima del 1% de la fuerza total de la cadena), ver [Tabla 4.](#page-34-0)

| Nº de diente<br>$\lbrack \cdot \rbrack$ | Carga en el diente<br>[N] |
|-----------------------------------------|---------------------------|
| 1                                       | 5591,8                    |
| 2                                       | 3362,2                    |
| 3                                       | 2021,6                    |
| 4                                       | 1215,5                    |
| 5                                       | 730,9                     |
| 6                                       | 439,4                     |
| 7                                       | 264,2                     |
| 8                                       | 158,9                     |
| q                                       | 95,5                      |

**Tabla 4 Cargas que ven los primeros 9 dientes.**

<span id="page-34-0"></span>Una vez conocidas las fuerzas que van a actuar sobre la corona, se añaden a la simulación como cargas estáticas, sobre la superficie donde apoyará la cadena en cada diente.

En la [Figura 17](#page-34-1) se pueden ver un resumen de las condiciones de contorno impuestas para la simulación.

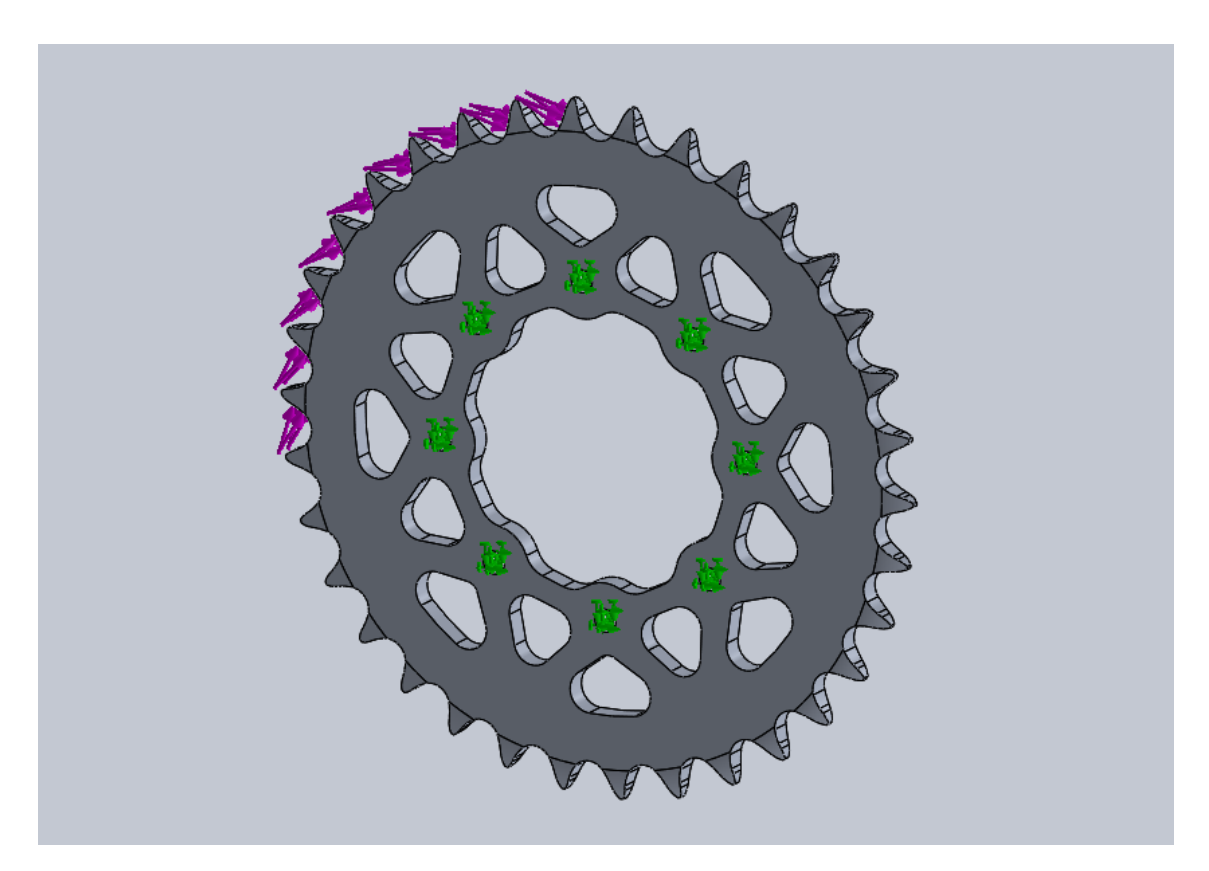

<span id="page-34-1"></span>**Figura 17 Condiciones de contorno para la simulación estática de la corona. En verde las sujeciones. Las flechas moradas representan las fuerzas.**

SOLIDWORKS da la facilidad de utilizar un método adaptativo en análisis de piezas únicas, denominado *método h*, a la hora de mallar. Este método se encarga de refinar la malla en los lugares más conflictivos y en las zonas donde más tensión hay con el fin de obtener una malla final que sea confiable. En la [Figura 18](#page-35-0) aparece la malla utilizada para las simulaciones.

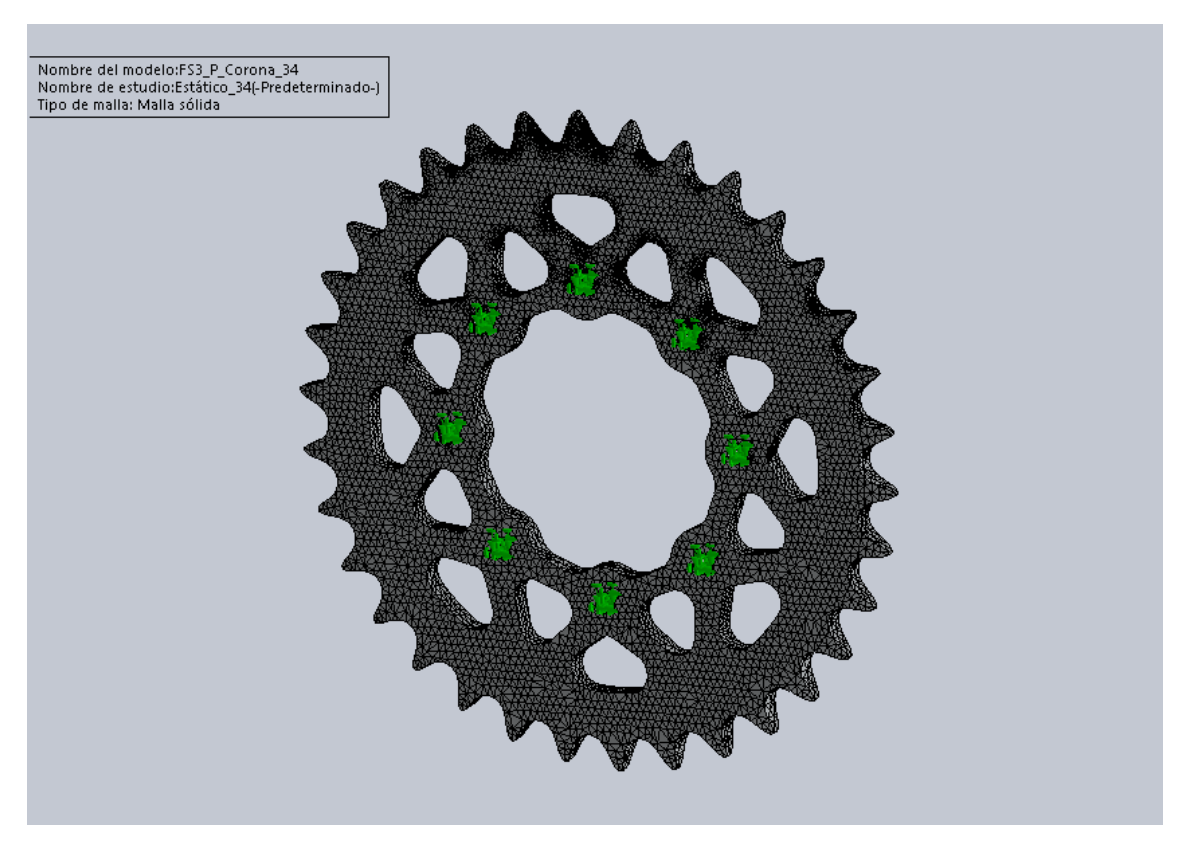

<span id="page-35-0"></span>**Figura 18 Vista general de la malla utilizada para la simulación estructural de la corona.**

A continuación se puede ver más en detalle dicha malla [\(Figura 19\)](#page-35-1):

<span id="page-35-1"></span>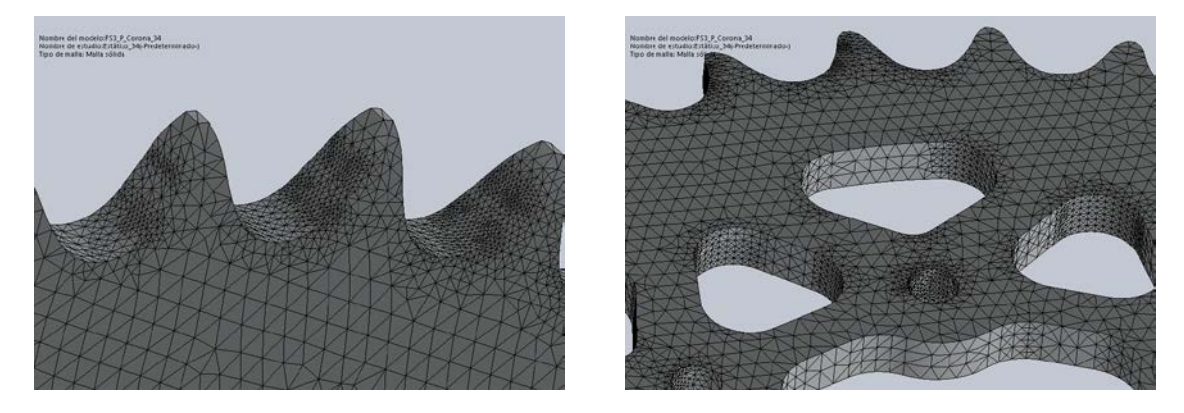

**Figura 19 Detalle de la malla utilizada para la simulación estructural de la corona.**
La corona no es crítica en cuanto a lo que deformaciones se refiere, por lo que el estudio se centrara en la distribución de tensiones. En la [Figura 20](#page-36-0) y en [Figura 21](#page-36-1) se muestran los resultados de la simulación.

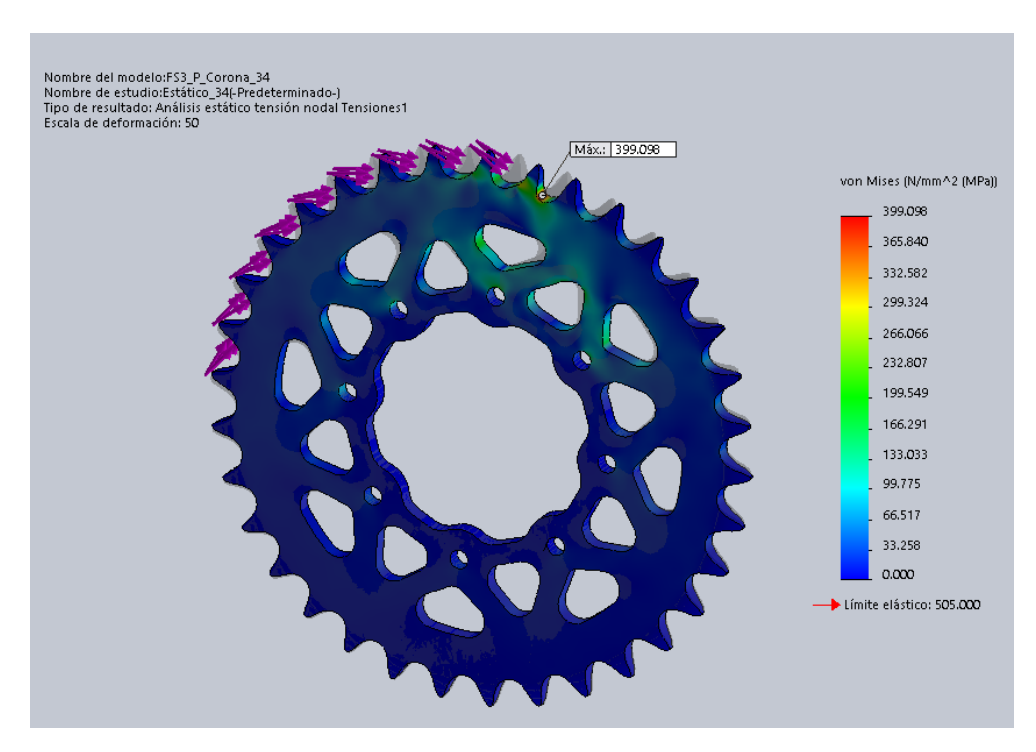

<span id="page-36-0"></span>**Figura 20 Distribución de tensiones según Von Mises de la corona de 34 dientes.**

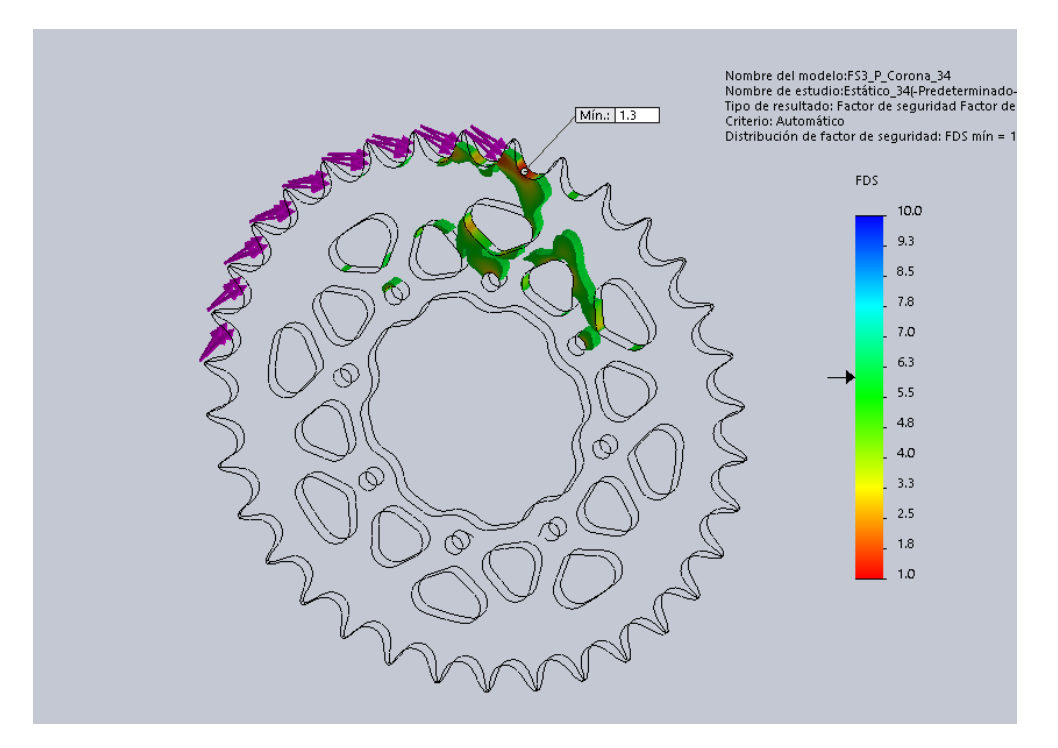

<span id="page-36-1"></span>**Figura 21 Factor de seguridad en la geometría de la corona. (En color se muestran las zonas con un factor de seguridad por debajo de 6)**

En l[a Figura 21](#page-36-1) se distingue un factor de seguridad mínimo de 1,3 , por lo tanto estaríamos dentro de las restricciones iniciales.

Terminado el estudio estático de la pieza, se procede a realizar un estudio a fatiga teórico.

#### **Estudio a fatiga**

Para llevar a cabo el estudio a fatiga de la pieza, se decide aplicar el criterio de Goodman ya que es el más realista conocido hasta ahora [\[IV\].](#page-37-0)

<span id="page-37-0"></span>
$$
S_N = \frac{\sigma_a}{1 - \frac{\sigma_m}{S_u}} \tag{IV}
$$

Siendo,

 $S_N$  = Tensión equivalente.

 $\sigma_a$  = Tensión alternante.

 $\sigma_m$  = Tensión media.

 $S_u$  = Tensión de rotura del material.

Gracias a las simulaciones estáticas se conoce la tensión máxima (399 MPa) y la mínima (0 MPa) de la pieza. La tensión de rotura del aluminio 7075-T6 es de 570 MPa [12], por lo tanto, despejando en [\[IV\]](#page-37-0) obtenemos una tensión alternante equivalente de **306 Mpa**.

Gracias a la curva de vida del Aluminio 7075-T6 [\(Figura 22,](#page-37-1) ensayo de referencia) sacada de [13] se puede obtener los ciclos que durará la corona.

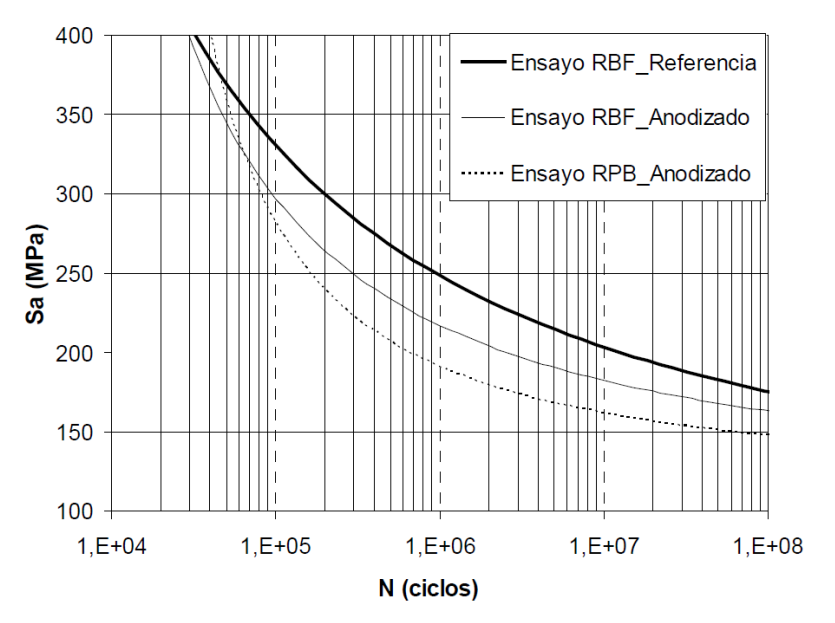

<span id="page-37-1"></span>**Figura 22 Curva de vida del ALUMINIO 7075-T6 [13]**

Teniendo en cuenta que el diámetro de la rueda que va montada en el FSUPV\_03 es de 20,5 pulgadas, se calcula la cantidad de kilómetros de vida que tiene la corona diseñada: **340 km**.

El resultado a fatiga exige una vigilancia del deterioro de esta pieza, siendo recomendable cambiarla antes del fin de su vida útil. Hay que tener en cuenta que no es un valor preocupante ya que se acerca al que tenía la corona de 36 dientes (ver [Tabla 5\)](#page-38-0), y ésta aguanto toda la temporada sin ningún problema.

Para concluir se muestra una comparación de las coronas de 36 dientes y la de 34 [\(Tabla 5\)](#page-38-0), en la que podemos observar cómo se ha mantenido una elevada fiabilidad y además se ha conseguido reducir el peso en un 10%.

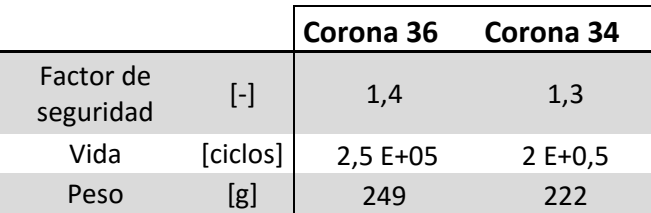

**Tabla 5 Comparación entre las coronas de 36 y 34 dientes.**

## <span id="page-38-0"></span>**RODAMIENTOS**

Es necesario el uso de rodamientos para sujetar el diferencial. En este apartado se abordará su estudio con el fin de disminuir el máximo peso posible en los rodamientos usados hasta ahora en la transmisión.

Los rodamientos utilizados en el FSUPV-01 (objetos de mejora), son el "6011" y en la izquierda y el "6010" en la derecha, del catálogo de la empresa NTN-SNR [14].

Para llevar a cabo su estudio se calculará en primer lugar las fuerzas que actúan sobre ellos, posteriormente sus coeficientes de seguridad estáticos y su vida para saber si se puede bajar su peso o no. En caso afirmativo, se buscarán los rodamientos que cumplan con las restricciones de diseño y que no comprometan la fiabilidad.

La empresa NTN-SNR [\(www.ntn-snr.com\)](http://www.ntn-snr.com/) colabora con el equipo, por lo que los rodamientos elegidos deberán estar en su catálogo.

Los rodamientos que se están diseñando solo van a ver cargas radiales idealmente (ver [Figura](#page-39-0)  [23\)](#page-39-0) pero es probable que vean alguna carga axial en caso de que la corona quede desalineada, por lo tanto, se decide mantener el tipo de rodamiento escogido hasta ahora ("Rígido de bolas") para estar del lado de la seguridad ya que según [15] este tipo de rodamientos es capaz de soportar tanto cargas axiales como cargas radiales relativamente altas.

El diámetro interno de los rodamientos viene delimitado por la geometría del diferencial, siendo el diámetro interno del rodamiento izquierdo de 55 mm y el del derecho de 50 mm.

Las fuerzas que van a ver los rodamientos son las de la cadena y el peso del diferencial.

<span id="page-39-1"></span>
$$
F_{Cadena} = \frac{T_{Diseño}}{\frac{D_{corona}}{2}} = 9\ 301\ N
$$
 [V]

Siendo,

 $F_{Cadena}$  = Fuerza que hace la cadena.

 $T_{Dise\|o}$  = Par de diseño de la transmisión (800 N·m).

 $D_{corona}$  = Diámetro primitivo de la corona

El peso del diferencial apenas es de 2,6 kgf (25,5 N) por lo que se puede asumir despreciable en comparación con la fuerza de la cadena [\[V\].](#page-39-1)

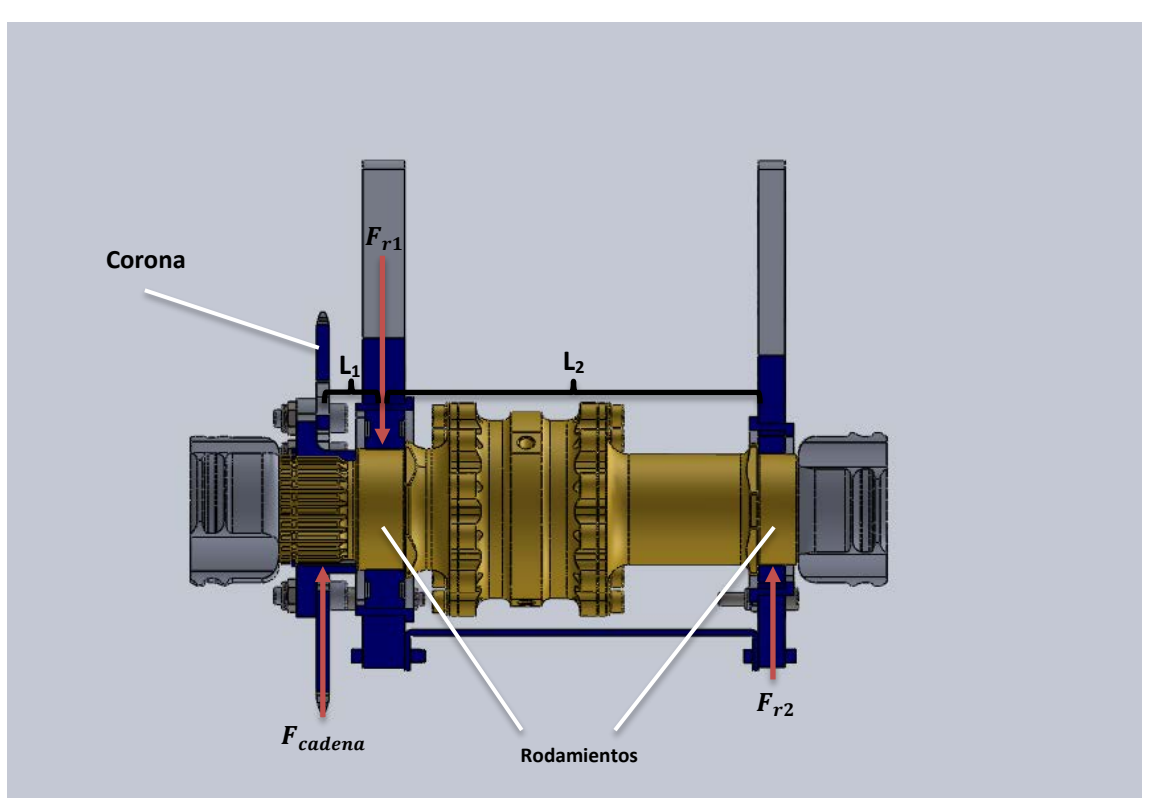

Por lo tanto se tiene un diagrama de fuerzas similar al descrito en la [Figura 23:](#page-39-0)

**Figura 23 Diagrama de fuerzas en el diferencial.** 

<span id="page-39-0"></span>Al ser un problema estático, haciendo equilibrio de fuerzas y de momentos podemos hallar los valores que nos interesan.

$$
\sum_i \bar{M}_i = 0
$$

$$
\sum_i \bar{F}_i = 0
$$

Sabiendo que L<sub>1</sub>=39,5 mm y que L<sub>2</sub>=172,57 mm. Se obtienen:

- $F_{r1} = 11 430 N$
- $F_{r2} = 2 129 N$

Sabiendo las cargas que actúan sobre los rodamientos se puede hallar el coeficiente de seguridad que tienen [\[VI\].](#page-40-0)

<span id="page-40-0"></span>
$$
X_0 = \frac{C_0}{F_0} \tag{V1}
$$

Siendo,

 $X_0$  = Coeficiente de seguridad estática.

 $C_0$  = Capacidad de carga estática.

 $F_0$  = Carga estática equivalente.

La carga estática equivalente en cada rodamiento viene dada por [\[VII\].](#page-40-1)

<span id="page-40-1"></span>
$$
F_0 = x_0 \cdot F_{0r} + y_0 \cdot F_{0a} \tag{VII}
$$

Siendo,

 $F_0$  = Carga estática equivalente.

 $x_0$ ,  $y_0$  = Factor de carga radial y axial, respectivamente.

 $F_{0r}$  = Carga radial.

 $F_{0a}$  = Carga axial.

Al no haber carga axial el parámetro " $y_0$ " es igual a cero, por lo tanto la carga radial es igual al valor de carga estática equivalente de cada rodamiento, es decir:

- $F_{01} = F_{11} = 11 430 N$
- $F_{02} = F_{12} = 2 129 N$

Por lo que, cogiendo los valores de capacidad de carga estática de cada rodamiento [14] obtenemos un coeficiente de seguridad de **7,8** en el rodamiento de la derecha y de **1,85** en el de la izquierda.

La vida útil de los rodamientos viene dada por [16]:

<span id="page-41-1"></span>
$$
L = a_1 \cdot a_{ISO} \cdot 10^6 \cdot \left(\frac{C}{F}\right)^q \cdot \pi \cdot D_{Rueda}
$$
 [VIII]

Siendo:

 $L =$  Vida del rodamiento (en km)

 $a_1$ = Factor corrector de fiabilidad

 $a_{ISO}$ = Factor corrector por condiciones de trabajo

 $C$  = Capacidad de carga dinámica

 $F$  = Carga estática equivalente

 $q$ = Constante que depende del tipo del rodamiento

 $D_{Rueda}$ = Diámetro de la rueda = 20,5 in

La constante  $q$  es igual a 3 para rodamientos de contacto puntual y, para una fiabilidad del 99% el coeficiente  $a_1$ es igual a 0,25 [\(Tabla 7\)](#page-41-0). Por lo que despejando en [\[VIII\]](#page-41-1) se saca una vida de 6 **207 km** para el rodamiento izquierdo y **439 100 km** para el derecho.

| Fiabilidad (%) | a <sub>1</sub> |
|----------------|----------------|
| 90             | 1              |
| 95             | 0,64           |
| 96             | 0,55           |
| 97             | 0,47           |
| 98             | 0,37           |
| 99             | 0,25           |
| 99,2           | 0,22           |
| 99,4           | 0,19           |
| 99,6           | 0,16           |
| 99,8           | 0,12           |
| 99,9           | 0,093          |
| 99,92          | 0,087          |
| 99,94          | 0,08           |
| 99,95          | 0,077          |

<span id="page-41-0"></span>**Tabla 6 Valores del coeficiente a1** 

Analizando estos datos [\(Tabla 8\)](#page-42-0), y teniendo en cuenta que siempre queremos ponernos del lado de la seguridad, se va a proceder a rediseñar exclusivamente el rodamiento derecho, ya que tiene mucho margen de mejora.

|                        |                     | Izquierdo<br>(6011) | <b>Derecho</b><br>(6010) |
|------------------------|---------------------|---------------------|--------------------------|
| Factor de<br>seguridad | $\lbrack - \rbrack$ | 1,85                | 7,8                      |
| Vida del<br>rodamiento | [km]                | 6 207               | 439 100                  |
| Peso                   | [g]                 | 388                 | 261                      |

**Tabla 7 Características rodamientos FSUPV-02**

<span id="page-42-0"></span>Tras varias iteraciones se llega al rodamiento 6810 con un coeficiente de seguridad de 2,87 y con una vida de 12 184 km. Este rodamiento sobre el papel es válido pero se opta por la seguridad y escogemos el rodamiento siguiente en la lista: 6910 [\(Tabla 9\)](#page-42-1).

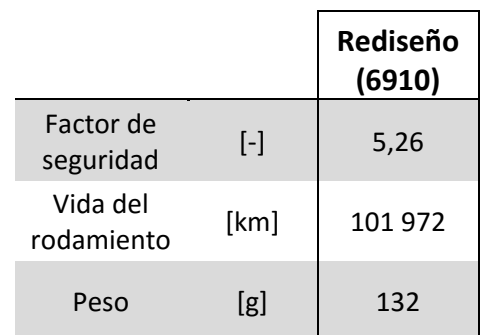

**Tabla 8 Características del rodamiento óptimo (6910).**

<span id="page-42-1"></span>Por lo que el resultado del estudio ha sido una reducción del **49%** del peso total en el rodamiento derecho.

# **PORTA DIFERENCIALES**

En la temporada 2014-15 el porta diferencial izquierdo tenía un problema de diseño: el tornillo del tensor izquierdo interfería con la cadena a la hora de sacarlo. [\(Figura 24\)](#page-43-0).Esta interferencia complicaba mucho el proceso de quitar y poner la cadena.

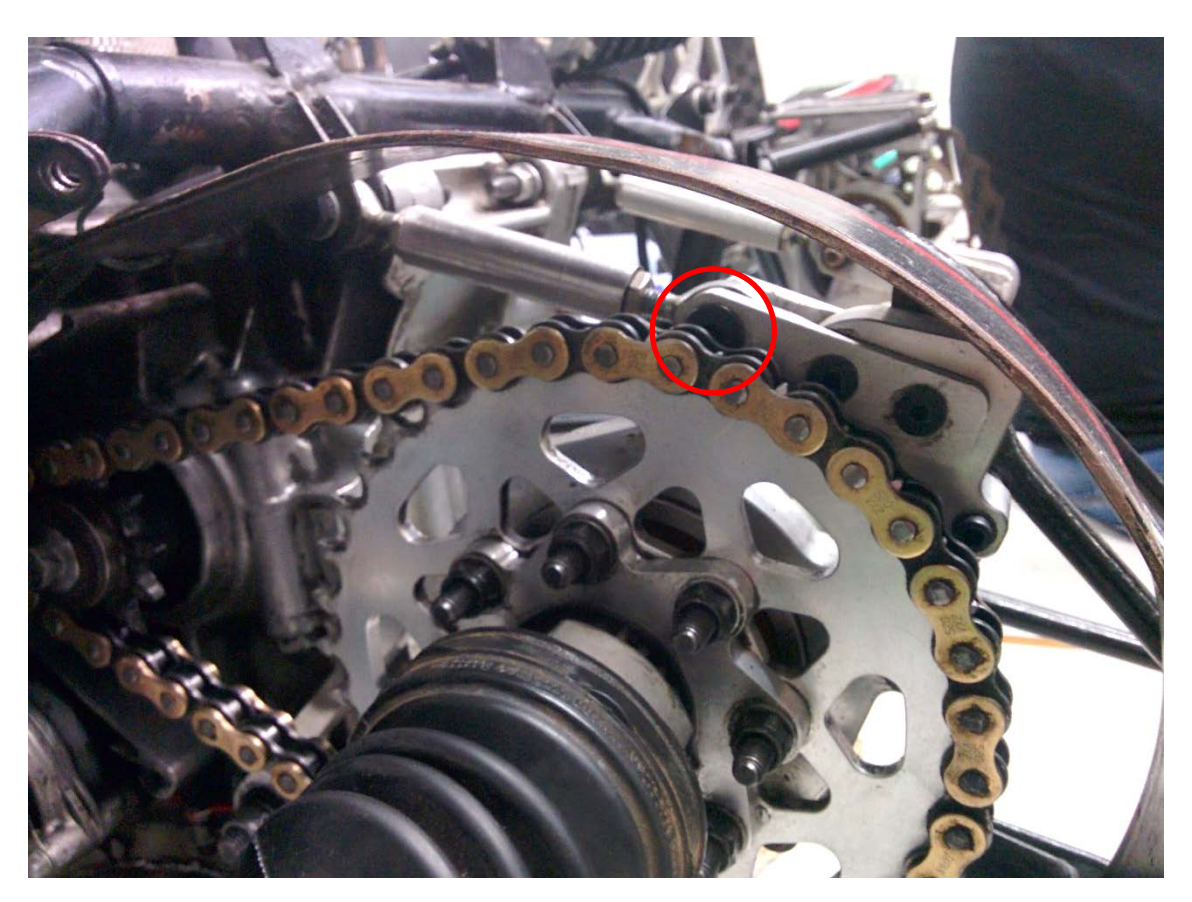

**Figura 24 Interferencia del tornillo del tensor izquierdo con la cadena en el FSUPV-02.**

<span id="page-43-0"></span>Para solucionar dicho problema se pretende hacer un rediseño de los porta diferenciales, manteniendo el menor peso posible y sin poner en riesgo la fiabilidad de la pieza.

En esta ocasión se va a simular el ensamble completo, con el fin de ver el efecto que tienen unas piezas sobre las otras. Se realizará un proceso iterativo en el que se vaya optimizando la geometría de la pieza hasta conseguir un factor de seguridad mínimo de 5 (condición impuesta por el equipo) con el mínimo peso posible.

El material utilizado será el mismo que el de la pieza objeto del rediseño: Aluminio 7075-T6.

Al igual que en la corona, se realizará un proceso de diseño iterativo, con el fin de llegar a un compromiso entre peso y fiabilidad de las piezas. La primera geometría utilizada en dicho proceso es la de la [Figura 25.](#page-44-0)

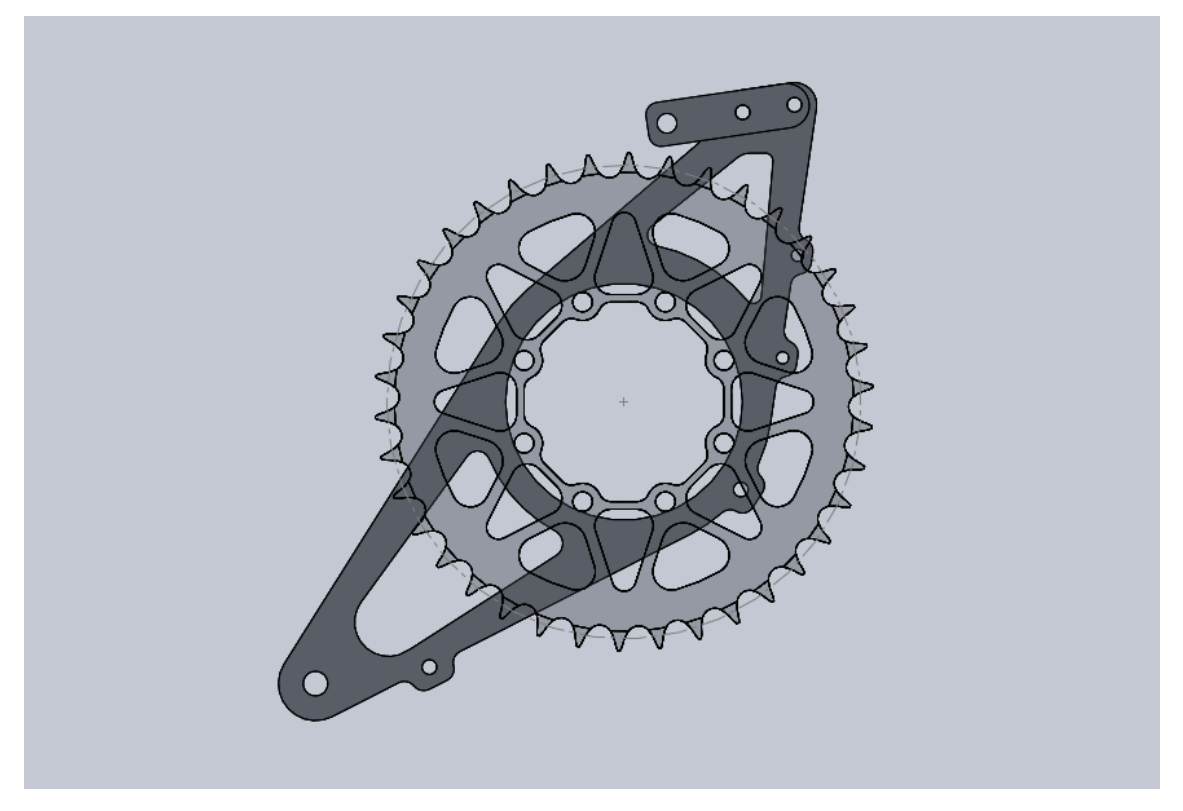

**Figura 25 Pieza con la geometría base del porta diferencial izquierdo (antes de llevar a cabo el proceso de iteración) .**

<span id="page-44-0"></span>En la imagen se puede comprobar como el tornillo problemático ya no interfiere con nada. En la imagen está ensamblada la corona más grande diseñada por el equipo por si se quisiera montar en cualquier momento (38 dientes) por ser el caso más crítico.

Recordar que solo se puede iterar sobre la geometría "en 2 dimensiones" ya que el espesor de ambas piezas viene delimitado por los rodamientos.

#### **Caso de estudio 1**

Las primeras simulaciones serán con la transmisión en la posición de diseño (la corona y el piñón están alineados).

El ensamble que se va a utilizar para realizar las simulaciones [\(Figura 26\)](#page-45-0) está formado por:

- 1. Porta diferencial izquierdo.
- 2. Porta diferencial derecho.
- 3. Refuerzo.
- 4. Agarres tensores.
- 5. Piezas que simulan a las rótulas.
- 6. Pieza que simula al diferencial.

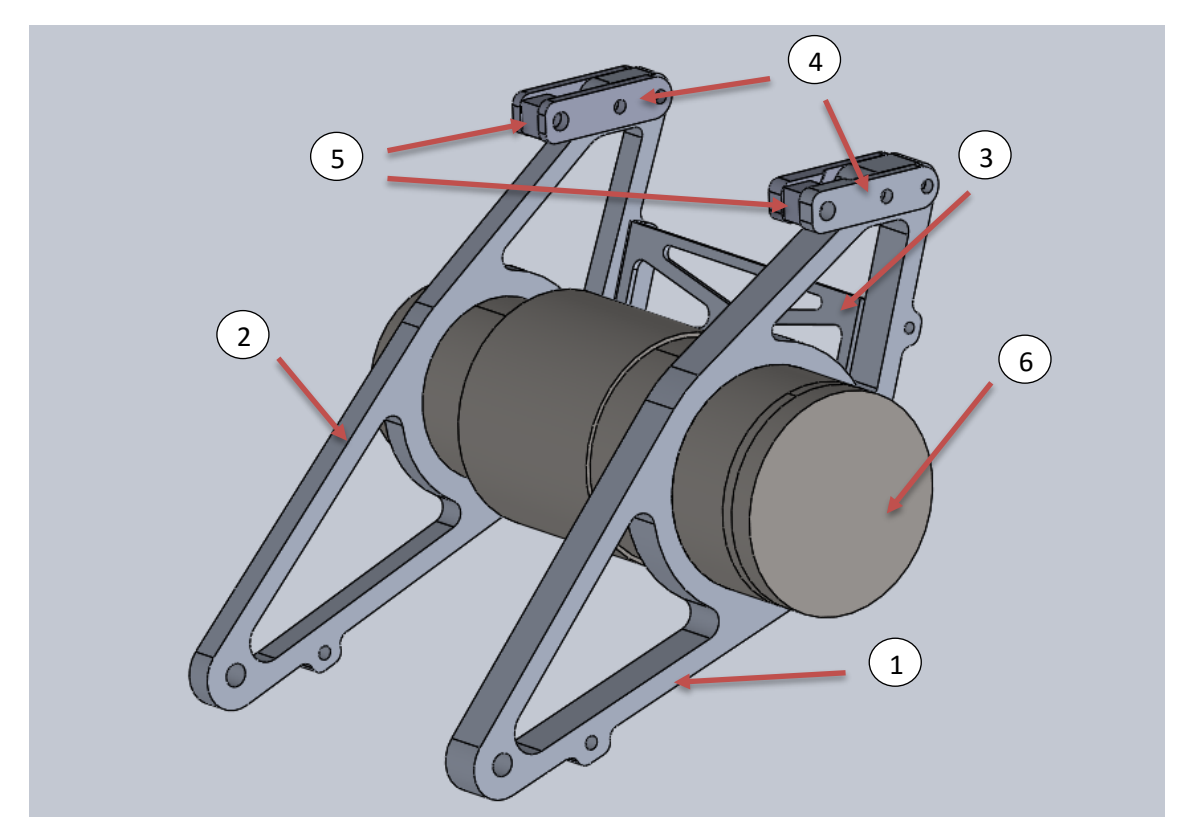

**Figura 26 Ensamble base para realizar las simulaciones de los porta diferenciales.**

<span id="page-45-0"></span>A continuación se van a añadir las **condiciones de contorno** a la simulación. Para ello SOLIDWORKS lo divide en varios apartados: características singulares de las piezas, sujeciones, conexiones y cargas externas.

Características singulares de las piezas:

Las piezas que simulan a las rótulas y al diferencial se ponen como infinitamente rígidos [\(Figura 27\)](#page-45-1).

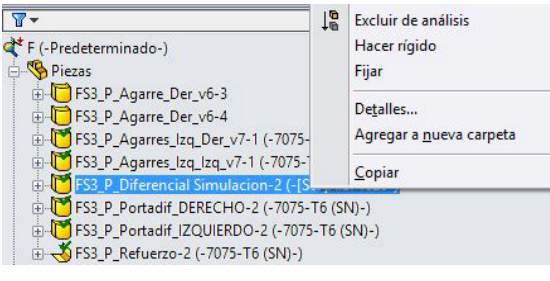

<span id="page-45-1"></span>**Figura 27 Menú para modificar características de las piezas en las simulaciones.**

Ahora se añaden las "Sujeciones":

• Los puntos de unión con las rótulas y los anclajes inferiores de los portas se establecen como "Bisagra fija". Así se limitan todos los movimientos de las caras seleccionadas excepto el giro respecto al eje del agujero (simulando como actuaría un tornillo en este punto). [\(Figura 28\)](#page-46-0)

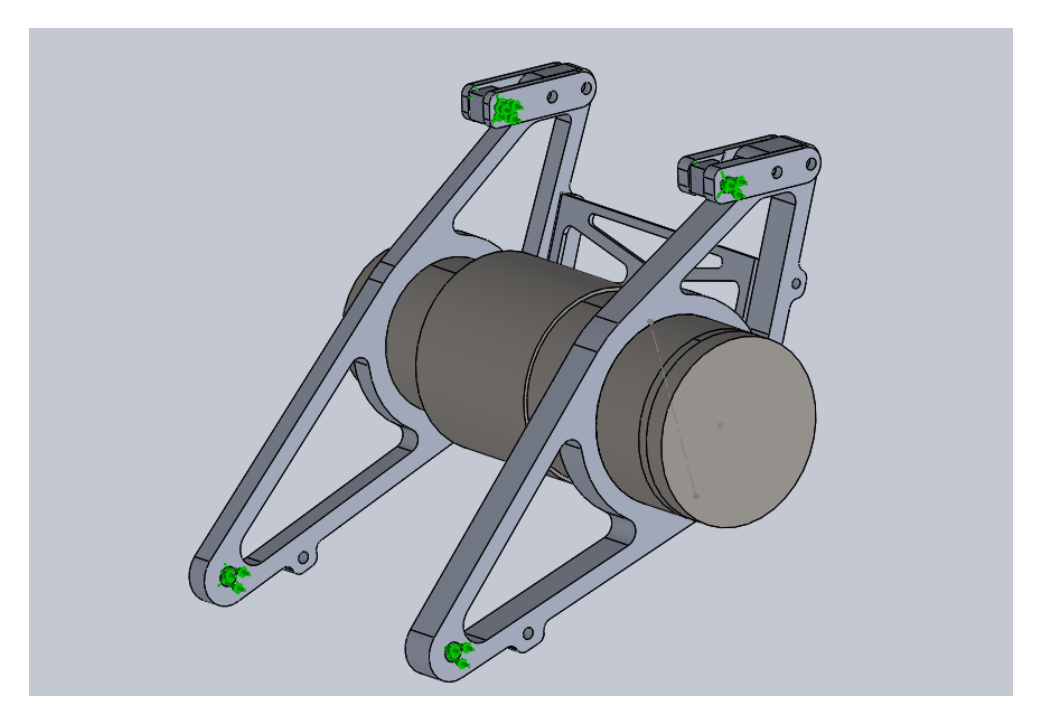

**Figura 28 Ensamble de la simulación. En verde se pueden ver las zonas donde se ha seleccionado una sujeción.**

<span id="page-46-0"></span>En cuanto a las "Conexiones":

• Se introduce la opción "Sin penetración" entre todas las caras que están en contacto entre dos piezas. Esto significa que en la simulación estas caras podrán tener ciertos desplazamientos entre ellas pero sin nunca llegar a penetrarse. [\(Figura 29\)](#page-46-1)

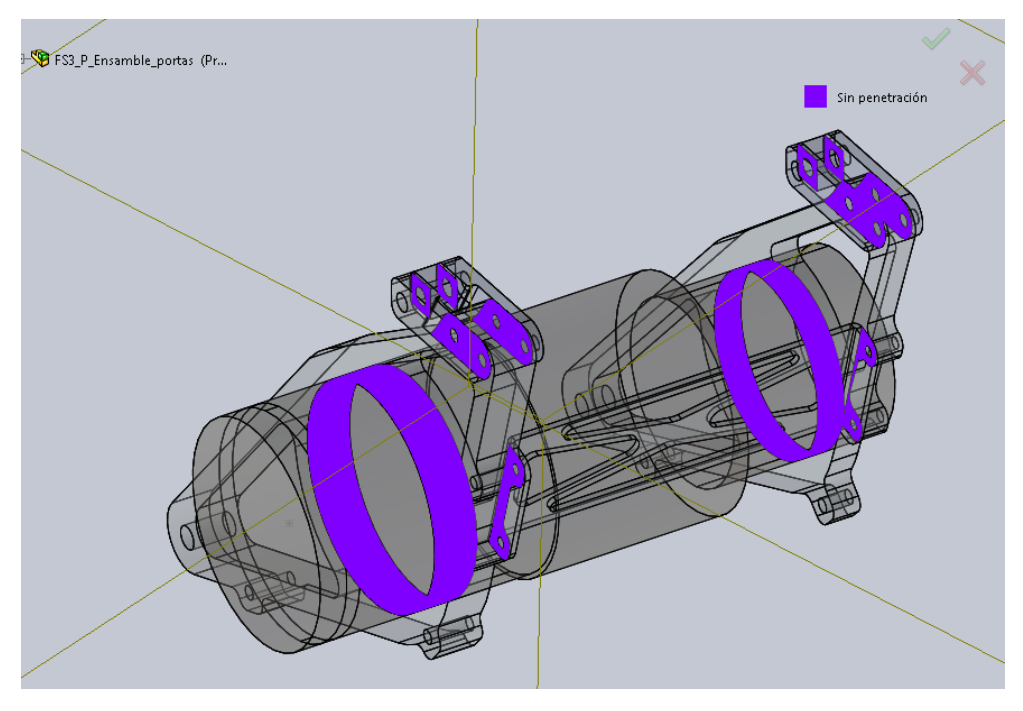

<span id="page-46-1"></span>**Figura 29 Condiciones de contacto entre caras del ensamble de la simulación.**

• Se añade la condición "pasador" a cada lugar en donde irá ensamblado un tornillo, excepto en las caras donde se ha añadido una "sujeción" con anterioridad. En la imagen siguiente los cilindros azules representarían los "pasadores". [\(Figura 30\)](#page-47-0)

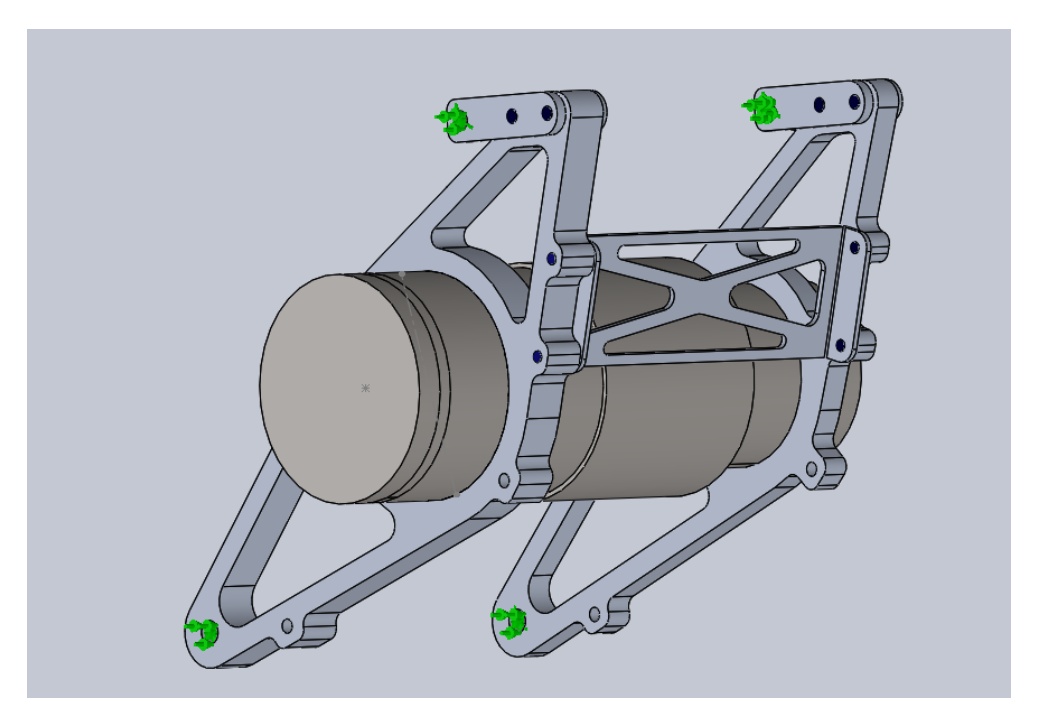

**Figura 30 Ensamble de la simulación. Las zonas donde se ha impuesto la condición de**  *pasador* **están marcadas en azul. Las sujeciones están marcadas en verde.**

<span id="page-47-0"></span>Es el momento de añadir las **"Cargas externas"**, para ello es necesario calcular primero la fuerza total ejercida por la cadena y el ángulo con el que ésta va a incidir en los porta diferenciales.

La fuerza de la cadena está calculada [\[5\]](#page-39-1) y es de 9300 N.

Una vez se conoce el módulo del vector fuerza es necesario saber la dirección que tiene. Es por eso que se realiza un ensamble de la transmisión con el motor en el sitio exacto donde irá.

En primer lugar se tiene que concretar la distancia que hay entre los ejes de la corona y el piñón teniendo en cuenta que:

- La distancia mínima entre centros es de 165 mm por interferencias con el motor.
- El número de eslabones debe ser par con el fin de utilizar un bulón normal a la hora tronchar la cadena. Esto es debido a que en experiencias pasadas cuando se ha quedado un número de eslabones impar y se ha tenido que utilizar un "half link" la cadena se ha roto por ahí. En la [Figura 31](#page-48-0) se puede ver la diferencia física que hay entre un *"half-link"* y uno normal.

## **Standard chain**

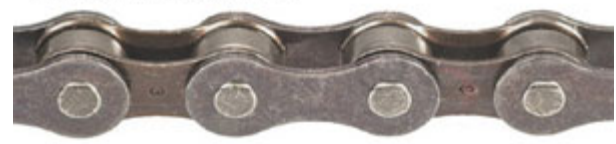

## Half-link (aka pintle) chain

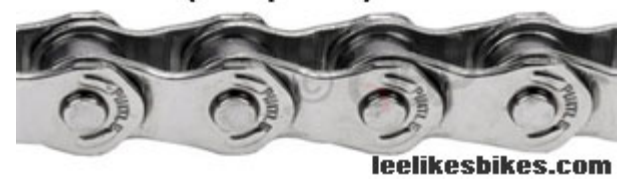

**Figura 31 Diferencias entre un half-link (abajo) y uno normal (arriba) [17].**

<span id="page-48-0"></span>Sabiendo lo anterior e iterando en [\[IX\]](#page-48-1) con el número de eslabones y la distancia entre centros podemos llegar a una solución que satisfaga las condiciones impuestas.

<span id="page-48-1"></span>
$$
L = \frac{N+n}{2} + (N-n) \cdot \frac{\beta}{\pi} + C \cdot \cos(\beta) \cdot \frac{2}{P}
$$
 [IX]

Siendo

 $L =$  Número de eslabones de la cadena

 $N, n$  = Número de dientes de la corona y el piñón, respectivamente

 $C =$  Distancia entre ejes

 $P =$  Paso de la cadena

$$
\beta = \operatorname{asin}\left(\frac{P}{2 \cdot C} \cdot \frac{1}{\sin\left(\frac{\pi}{N}\right) - \sin\left(\frac{\pi}{n}\right)}\right)
$$

Una vez conocida esa distancia (177,5 mm en nuestro caso) se ensambla la transmisión junto con el motor. [\(Figura 32\)](#page-49-0)

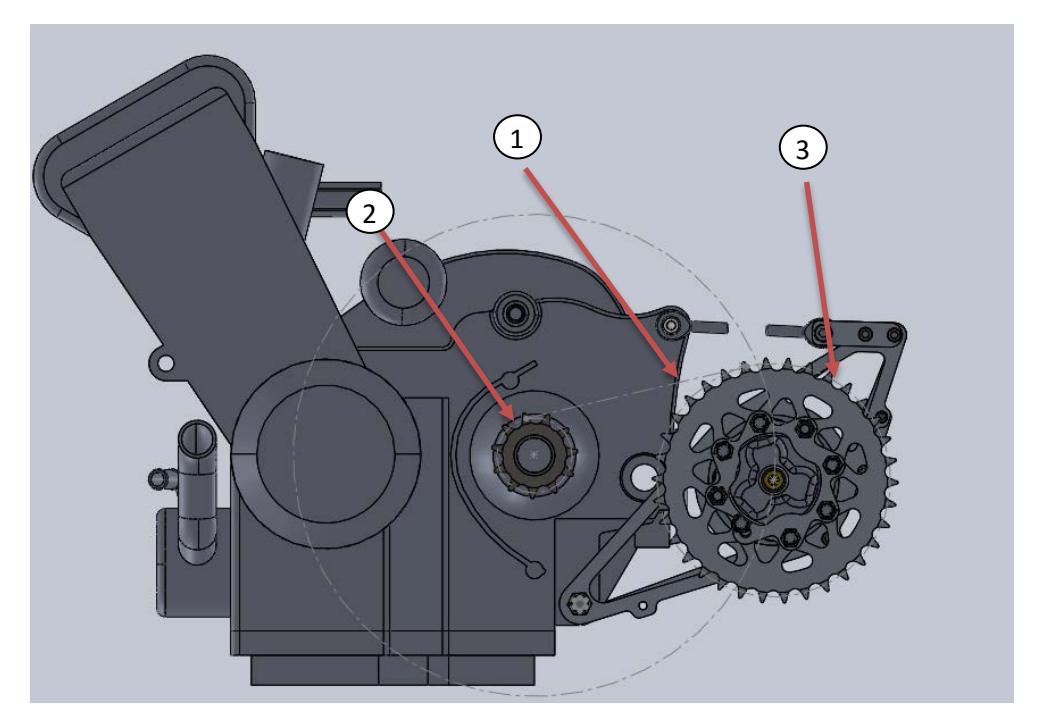

**Figura 32 Ensamble de la transmisión en el que aparecen los diámetros primitivos de corona (3) y piñón (2), así como una línea que simula la cadena (1).**

<span id="page-49-0"></span>Es necesario coger una referencia del ensamble original (el que se va a simular) para saber el ángulo de la fuerza. En este caso, se ha escogido la parte superior de los porta diferenciales [\(Figura 33\)](#page-49-1).

<span id="page-49-1"></span>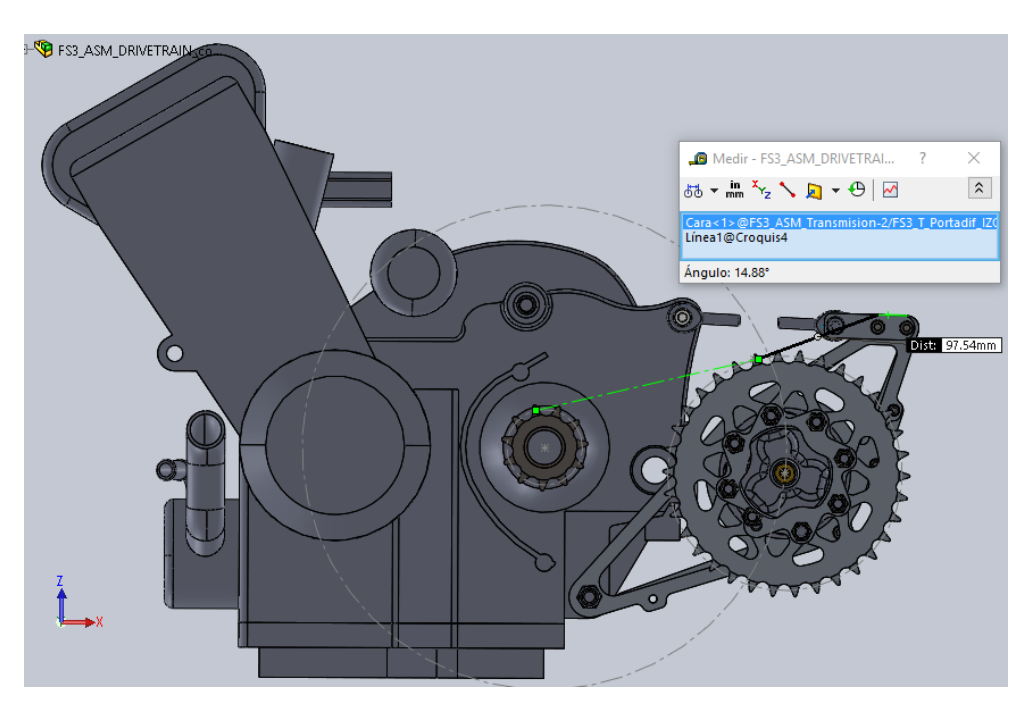

**Figura 33 Ángulo de la cadena con respecto a la cara superior del porta diferencial izquierdo.** 

Para facilitar el trabajo posterior, se añade un sistema de coordenadas auxiliar ("SC1")con el origen en el centro del diferencial y su eje X en la dirección de la fuerza (14,88 °).

La fuerza generada por la cadena se puede "trasladar" al eje del diferencial sin necesidad de añadir ningún momento, ya que el par generado al trasladarla no lo absorbe el ensamblaje (el diferencial puede girar sobre su propio eje de revolución).

A continuación se define la **fuerza calculada** como "Carga Remota" con una dirección igual al eje X del sistema de coordenadas auxiliar ("SC1"), con su centro en el eje del diferencial y aplicada sobre la superficie que delimita la zona donde estaría la corona y que estaría trabajando a compresión. [\(Figura 34\)](#page-50-0)

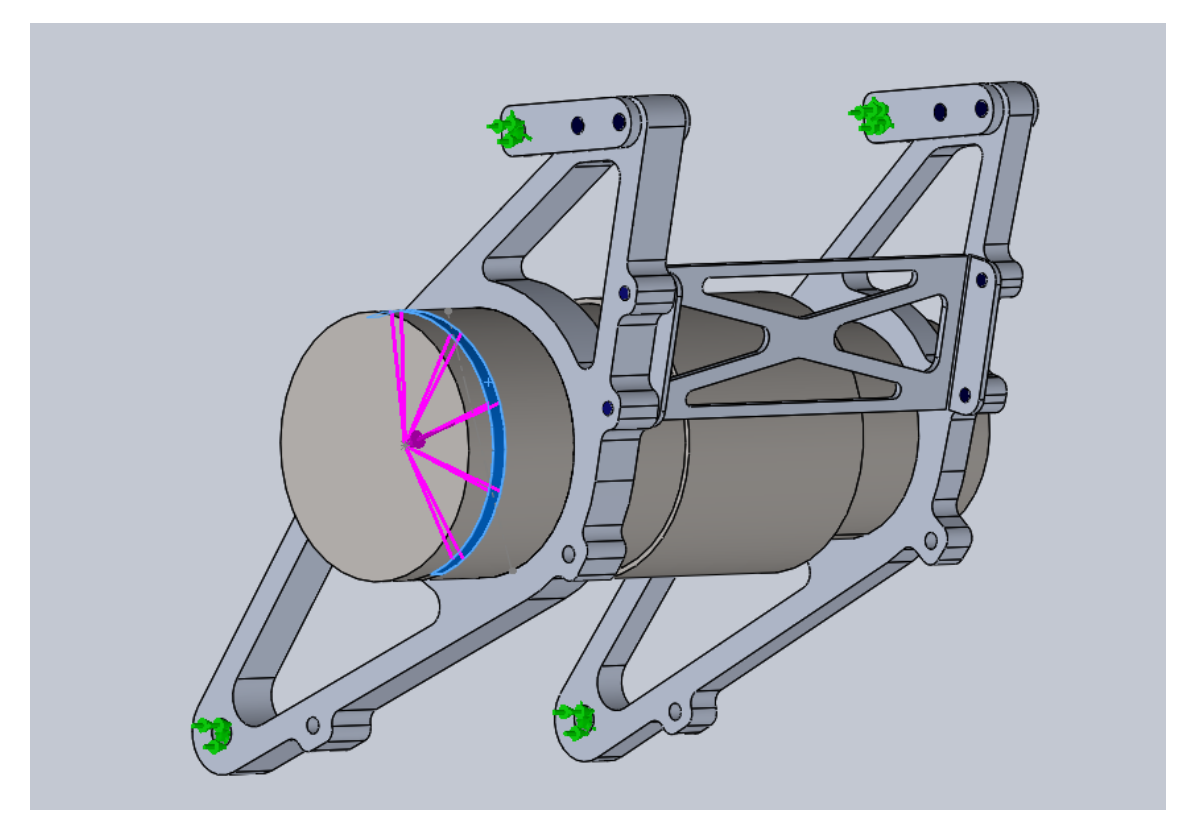

**Figura 34 Condiciones de contorno de la simulación. Las flechas moradas simbolizan la fuerza, el color verde las sujeciones y el azul los pasadores.** 

<span id="page-50-0"></span>Una vez puestas las condiciones de contorno pasamos a definir la **malla**.

De ahora en adelante, se ocultan las piezas que simulan a las rotulas y al diferencial ya que no son objeto de estudio.

Con el fin de conocer las zonas más críticas se hace una primera simulación con un tamaño de celda elevado, para ver hacia donde se distribuyen las tensiones y refinar la malla en estas zonas [\(Figura 35\)](#page-51-0).

<span id="page-51-0"></span>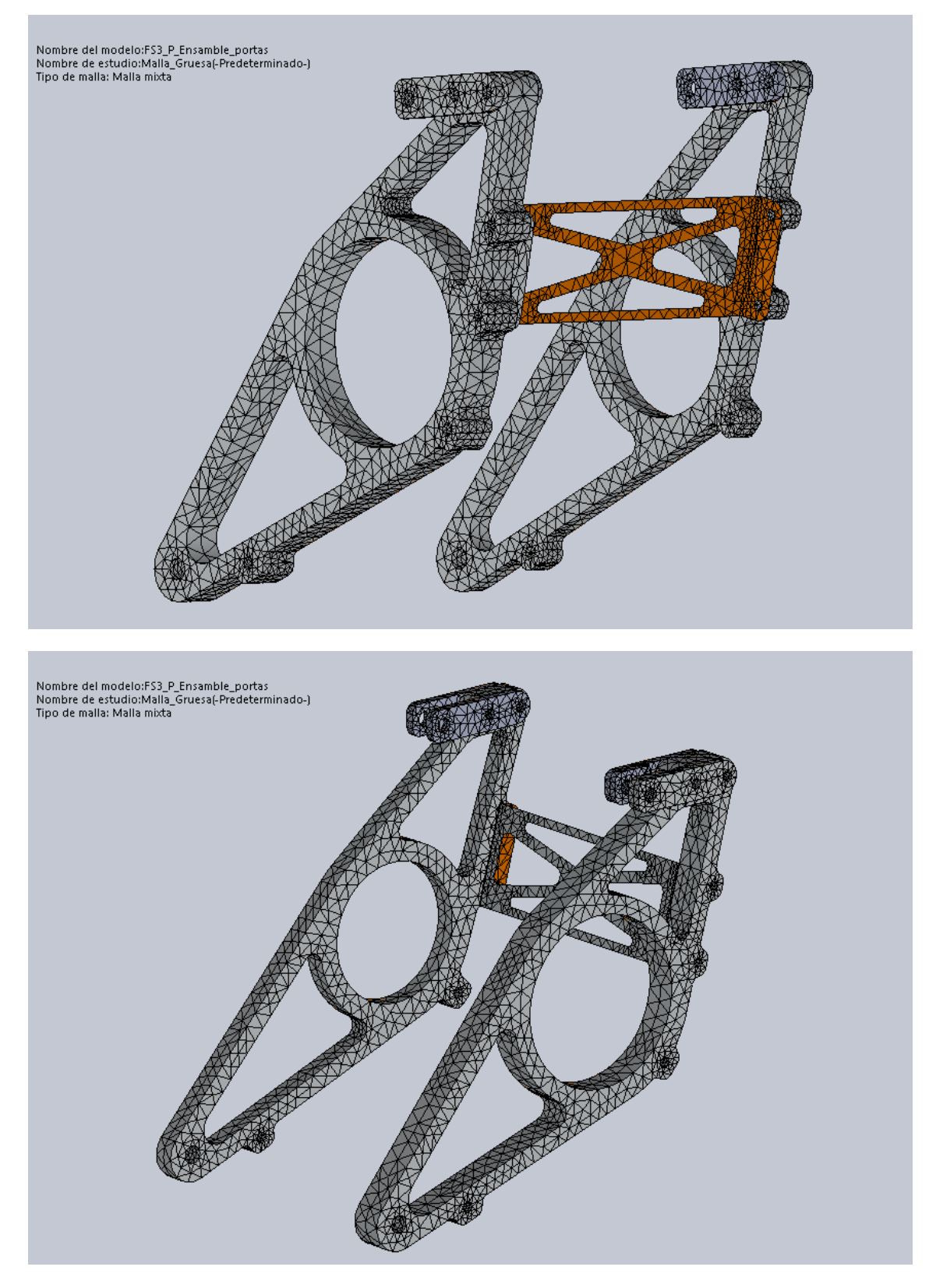

**Figura 35 Malla utilizada para realizar la primera iteración.**

Los resultados de distribución de tensiones según Von Mises de la simulación aparecen a continuación [\(Figura 36\)](#page-52-0).

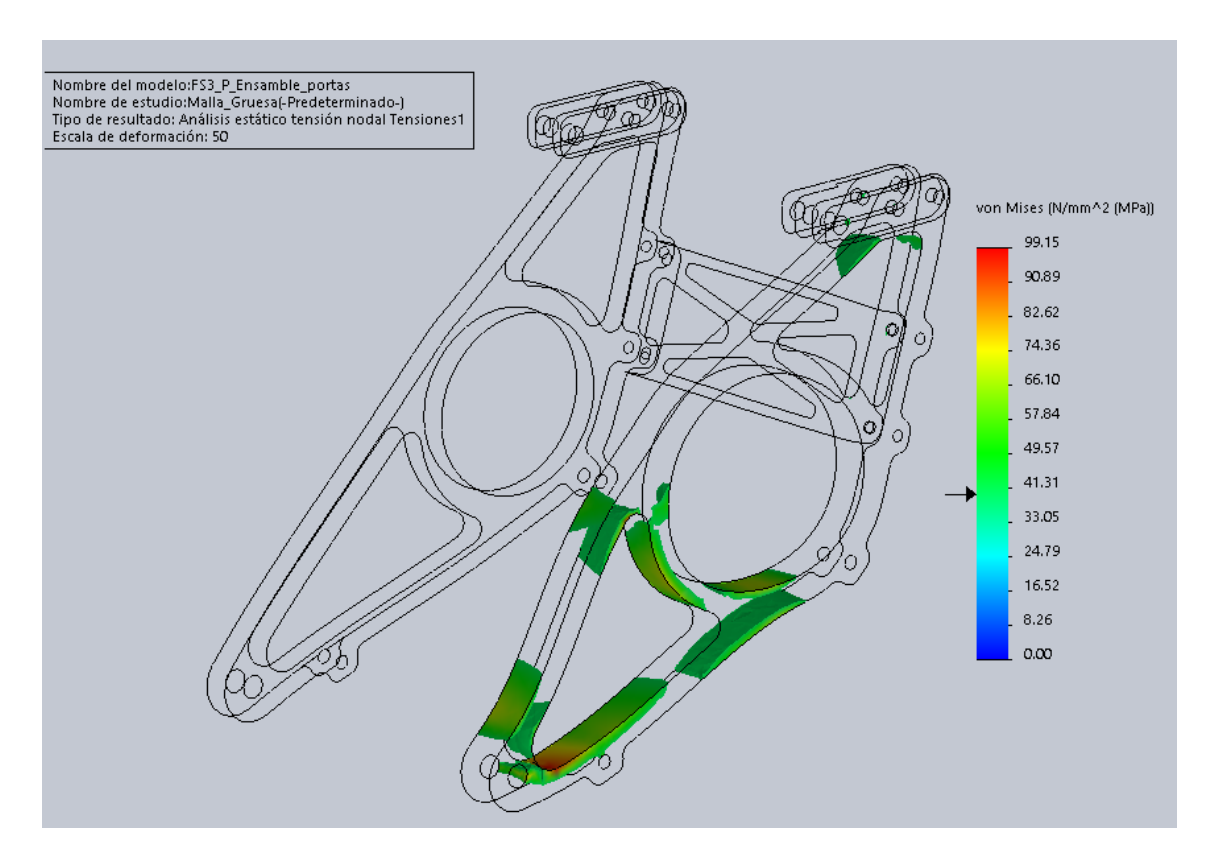

<span id="page-52-0"></span>**Figura 36 Distribución de tensiones en la primera iteración. En color se observan las zonas que están por encima de 40 MPa.**

Una vez conocidas las zonas más críticas, se procede a refinar las mallas en esas zonas. También se refinará todas las zonas con curvaturas pronunciadas (posibles concentradores de tensiones que no podemos observar con la malla gruesa), así como algunas zonas del porta diferencial derecho con el fin de mejorar la precisión en su análisis. Esta malla quedaría de la siguiente forma:

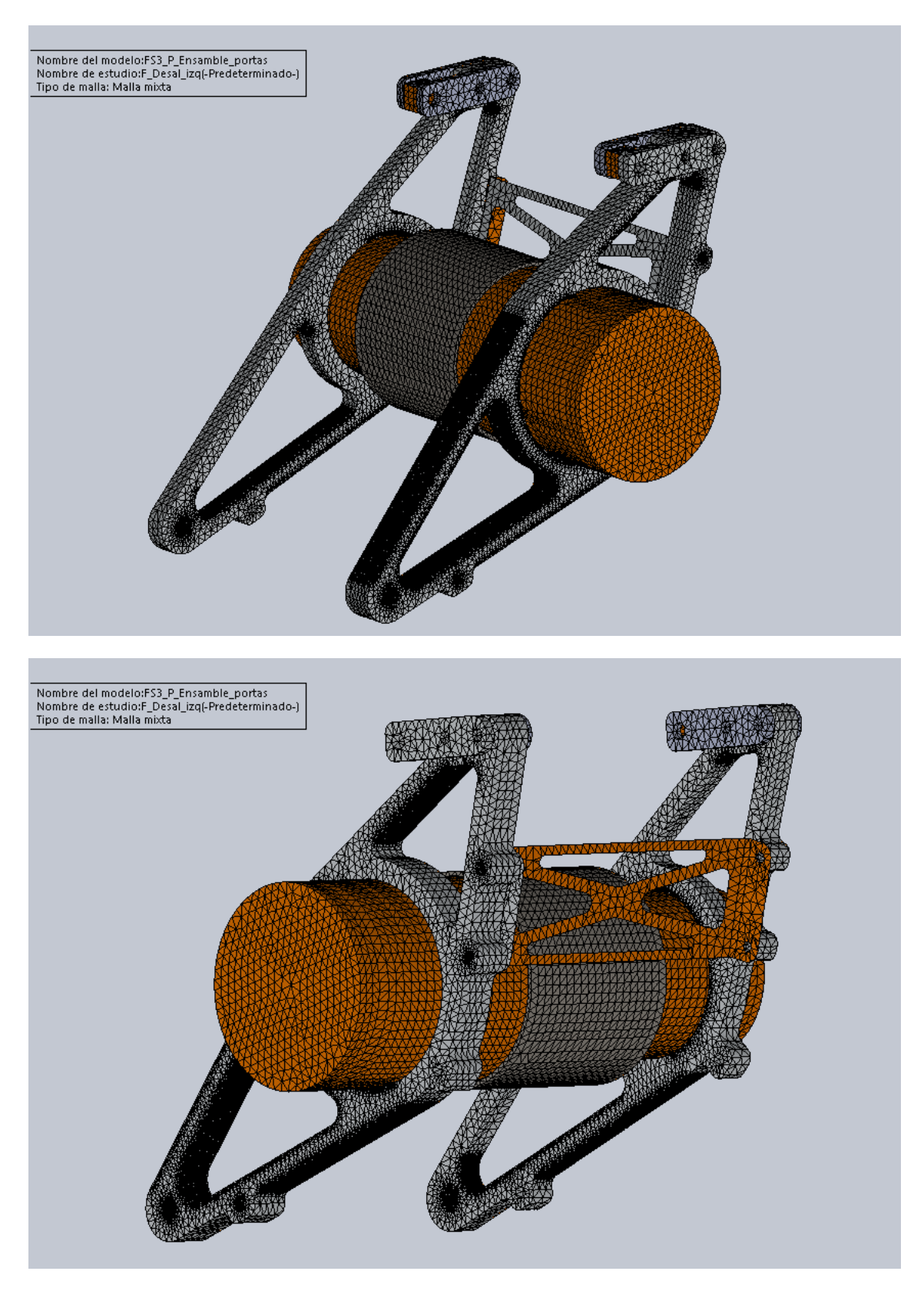

**Figura 37 Vista general de la malla utilizada para las simulaciones de los porta diferenciales.**

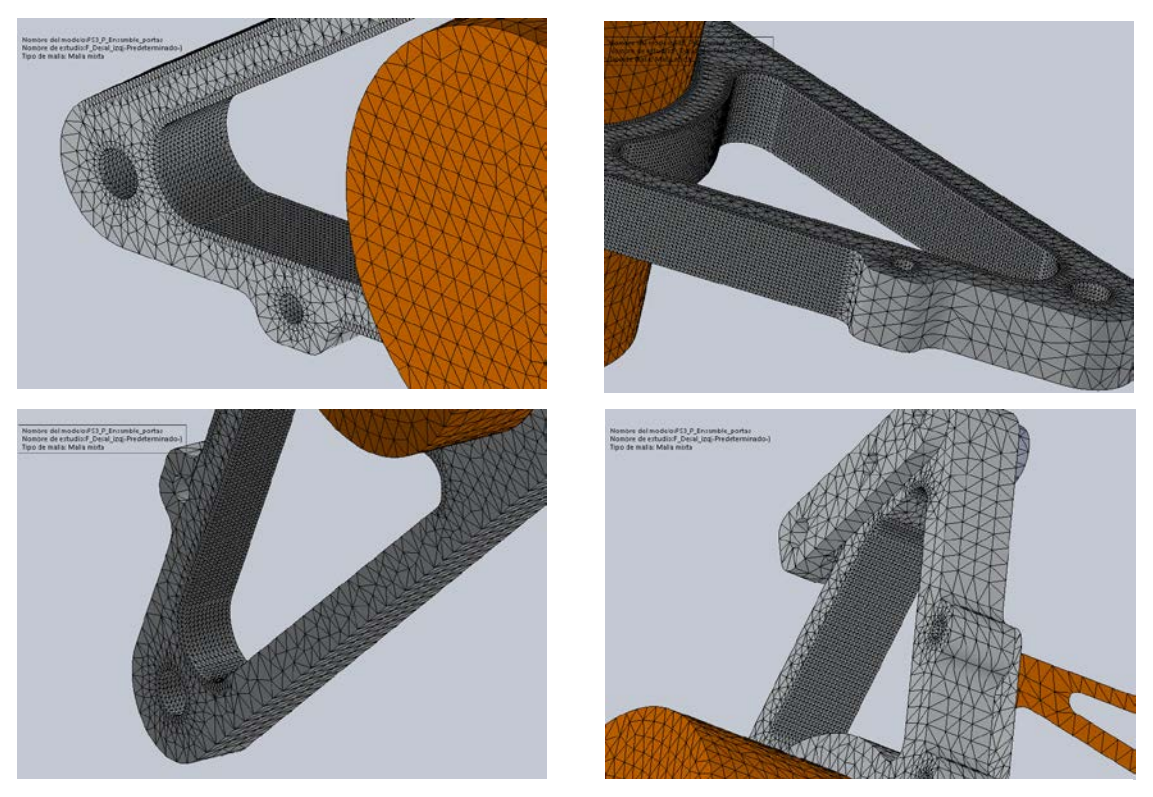

**Figura 38 Detalle de la malla utilizada para la simulación de los porta diferenciales.**

Una vez mallado, ya se puede hacer una simulación en condiciones óptimas. Los resultados son los siguientes:

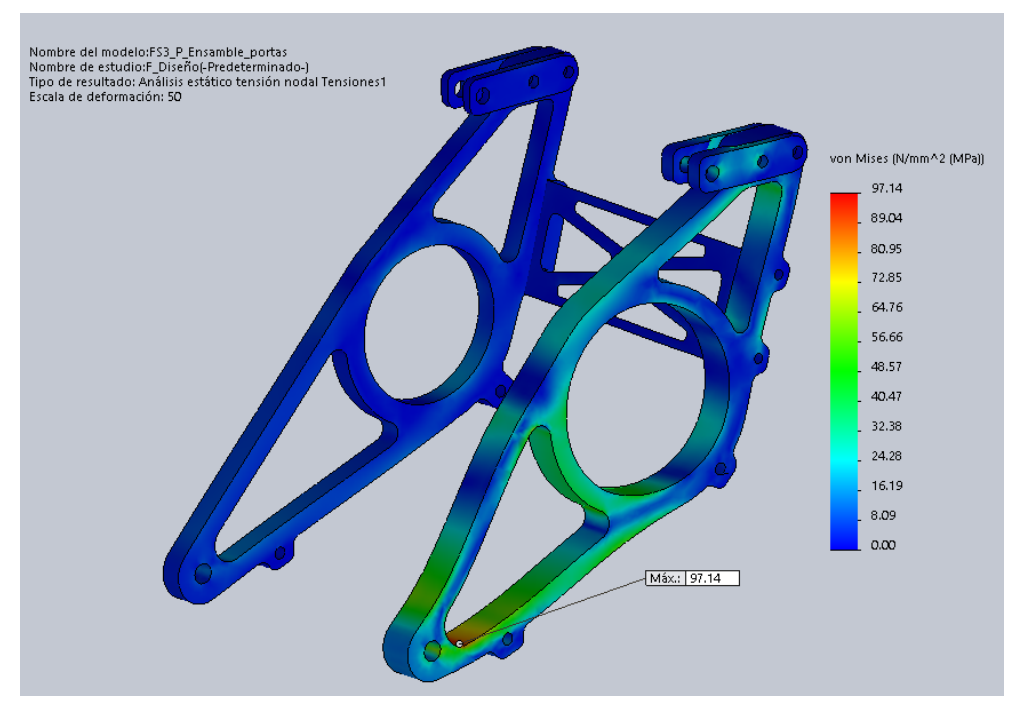

<span id="page-54-0"></span>**Figura 39 Distribución de tensiones según Von Mises para el primer caso.**

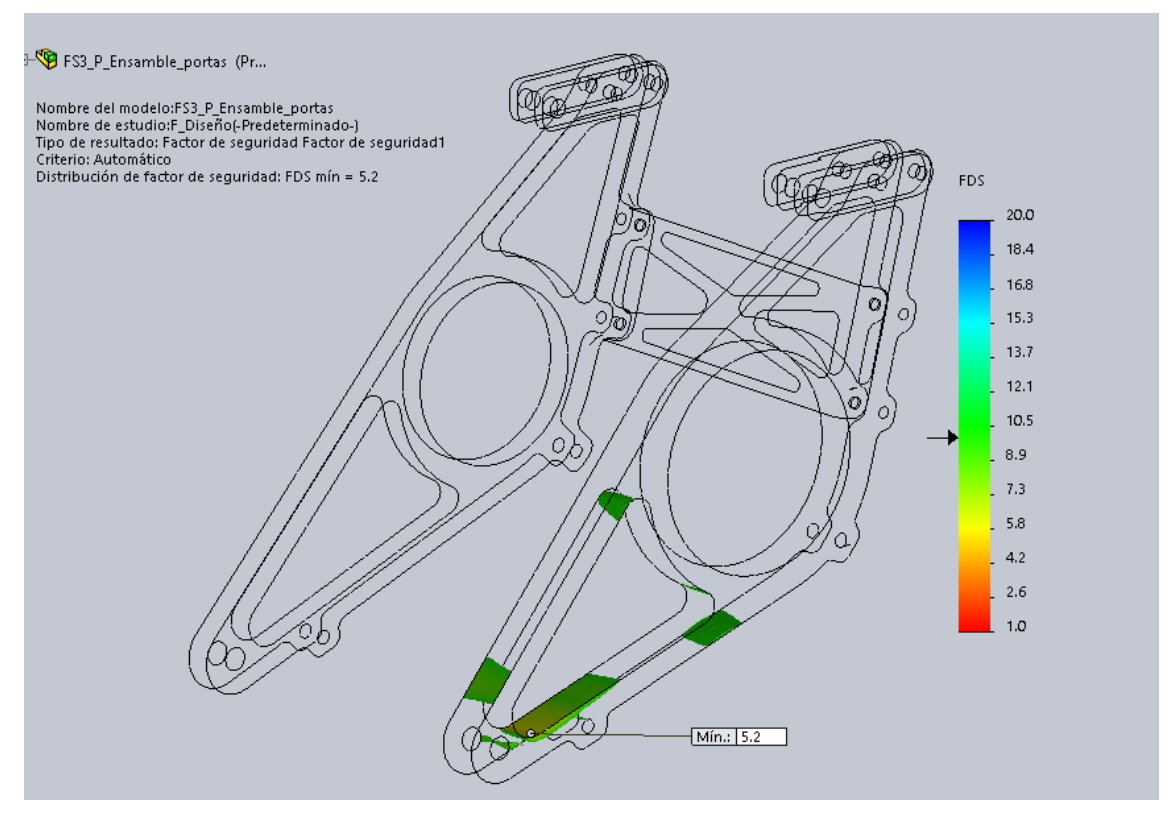

<span id="page-55-0"></span>**Figura 40 Zonas con un factor de seguridad por debajo de 10 (en color) para el primer caso.**

En el caso de los porta diferenciales las deformaciones no son críticas por lo que el analisis se centrará en la distribución de tensiones en las piezas [\(Figura 39\)](#page-54-0). El factor de seguridad mínimo del ensamblaje es de 5,2 [\(Figura 40\)](#page-55-0) por lo que las piezas están dentro de las restricciones iniciales.

### **Caso de estudio 2**

A continuación se procede a hacer las simulaciones en el caso de que la corona se quedara **desalineada.**

Se estima que la desviación de la corona resulta en una inclinación de 5º en la dirección de la cadena hacia la derecha, es decir, que la corona queda desplazada a la izquierda con respecto al piñón [\(Figura 41\)](#page-56-0). Para ello se crea otro sistema de coordenadas auxiliar de manera que su eje X tenga la dirección deseada (ya que la dirección de la fuerza en la simulación viene dada por éste).

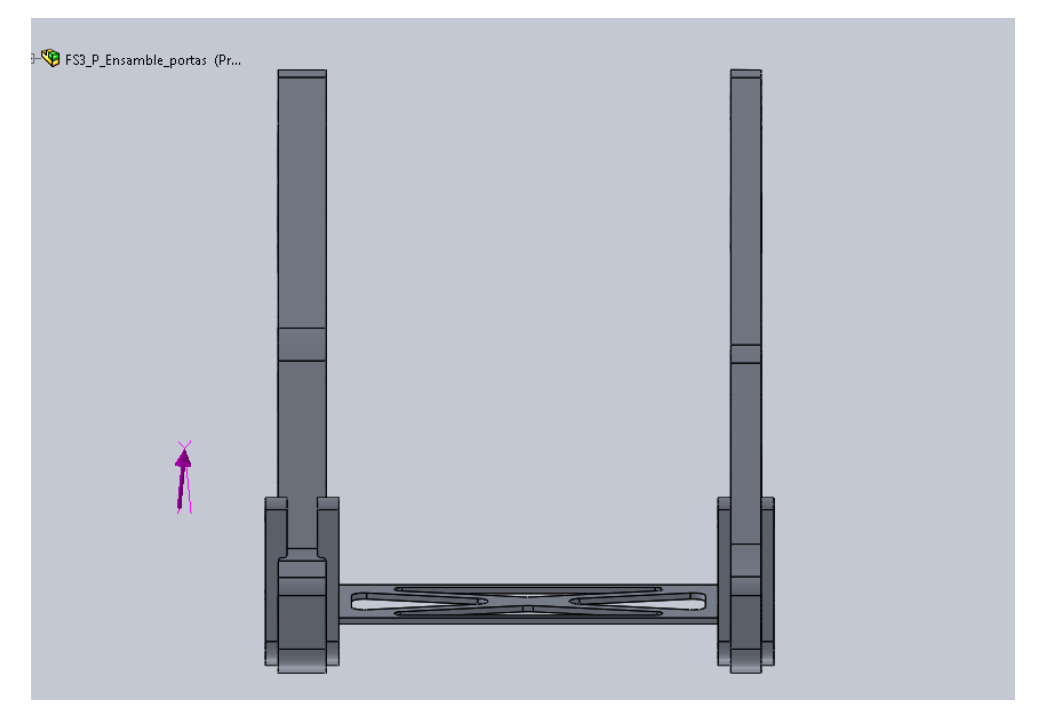

**Figura 41 Dirección de la fuerza para el segundo caso (corona desplazada a la izquierda).**

<span id="page-56-0"></span>Manteniendo el resto de condiciones de contorno y la malla intactas se procede a simular el ensamblaje [\(Figura 42](#page-56-1) y [Figura 43\)](#page-57-0).

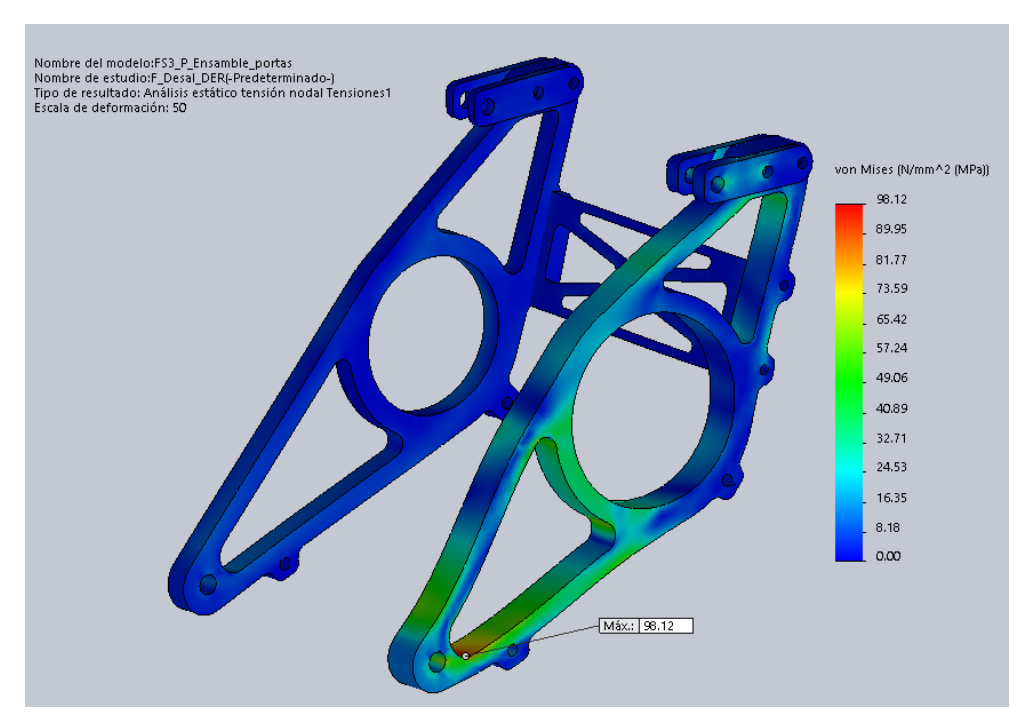

<span id="page-56-1"></span>**Figura 42 Distribución de tensiones según Von Mises para el segundo caso.**

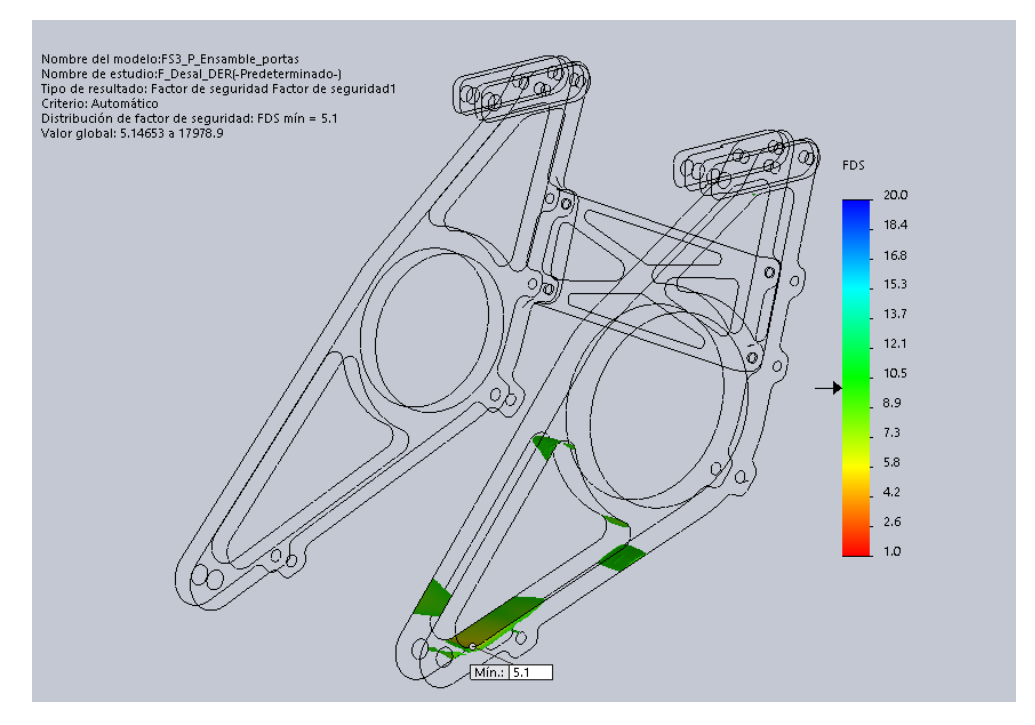

<span id="page-57-0"></span>**Figura 43 Zonas con un factor de seguridad por debajo de 10 (en color) para el segundo caso.**

### **Caso de estudio 3**

Siguiendo el mismo procedimiento, se simulará el **tercer caso**, en el que la corona queda desplazada a la derecha con respecto al piñón [\(Figura 44\)](#page-57-1).

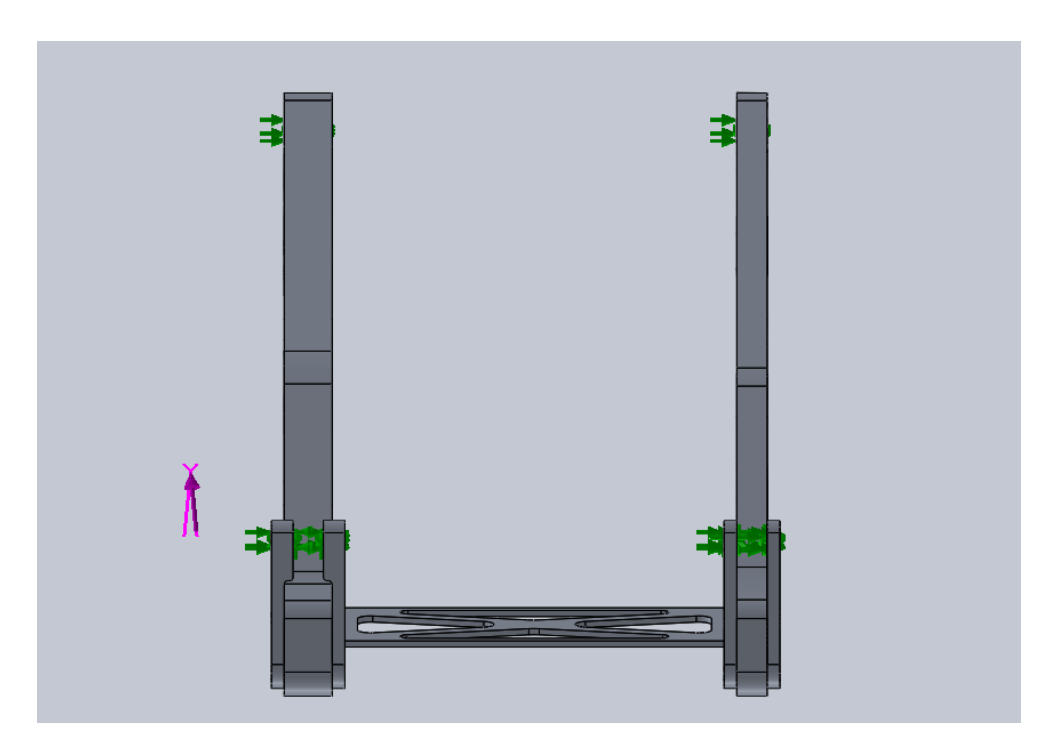

<span id="page-57-1"></span>**Figura 44 Dirección de la fuerza para el tercer caso (corona desplazada a la derecha).**

A continuación se muestran los resultados obtenidos en este caso [\(Figura 45](#page-58-0) y [Figura 46\)](#page-58-1)

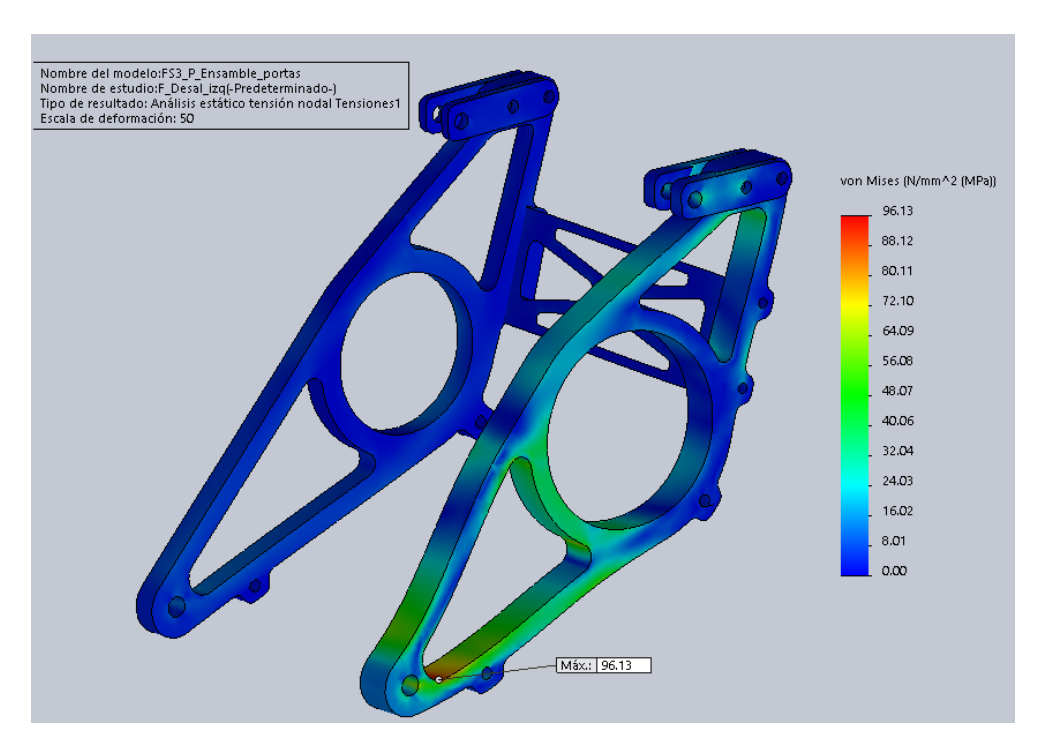

**Figura 45 Distribución de tensiones según Von Mises para el tercer caso.**

<span id="page-58-0"></span>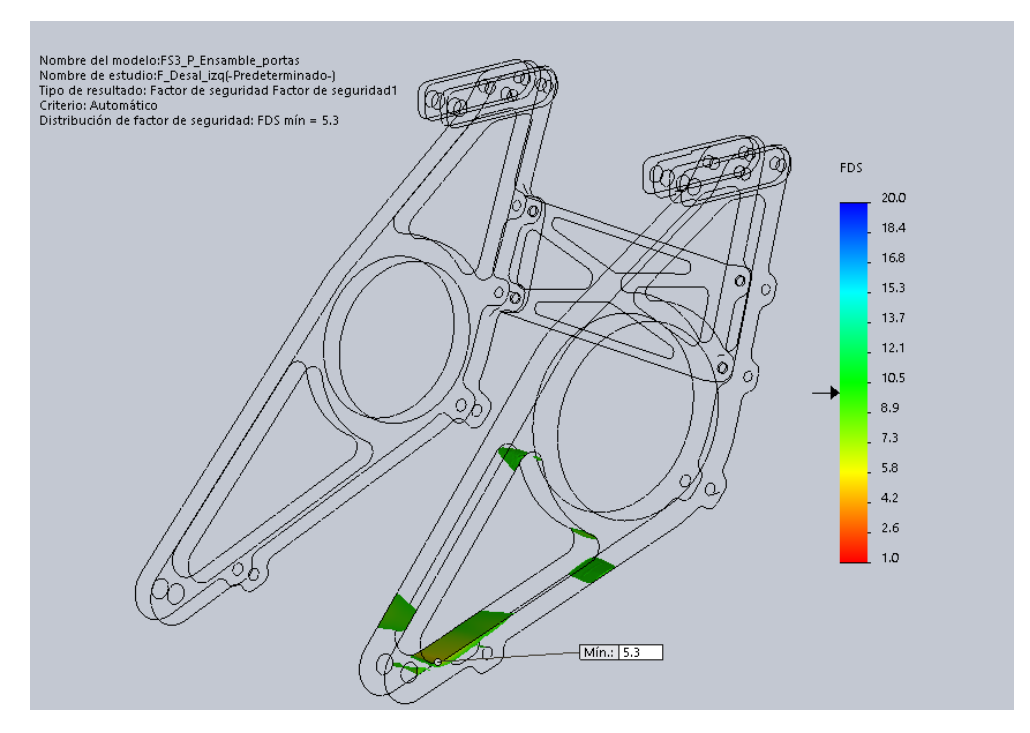

<span id="page-58-1"></span>**Figura 46 Zonas con un factor de seguridad por debajo de 10 (en color) para el tercer caso.**

En este caso se obtiene un factor de seguridad mínimo de 5,3 en el ensamblaje.

Se puede observar como la situación más crítica es la de la corona desplazada hacia la derecha. Con ella obtenemos un factor de seguridad mínimo de 5,1 con lo que estaríamos cumpliendo las condiciones iniciales y sería válido el diseño.

Es interesante ver como en los tres casos los esfuerzos los acapara sobre todo el porta diferencial izquierdo, mientras el derecho apenas sufre. Por ello se ha ido iterando en la geometría de éste último hasta llegar a un punto en el cual se decidió no rebajar más peso ya que empezaba a parecer demasiado arriesgado.

A continuación, se van a comparar las geometrías de los porta diferenciales rediseñados con los del FSUPV-02 [\(Figura 47](#page-59-0) y [Figura 48\)](#page-60-0).

<span id="page-59-0"></span>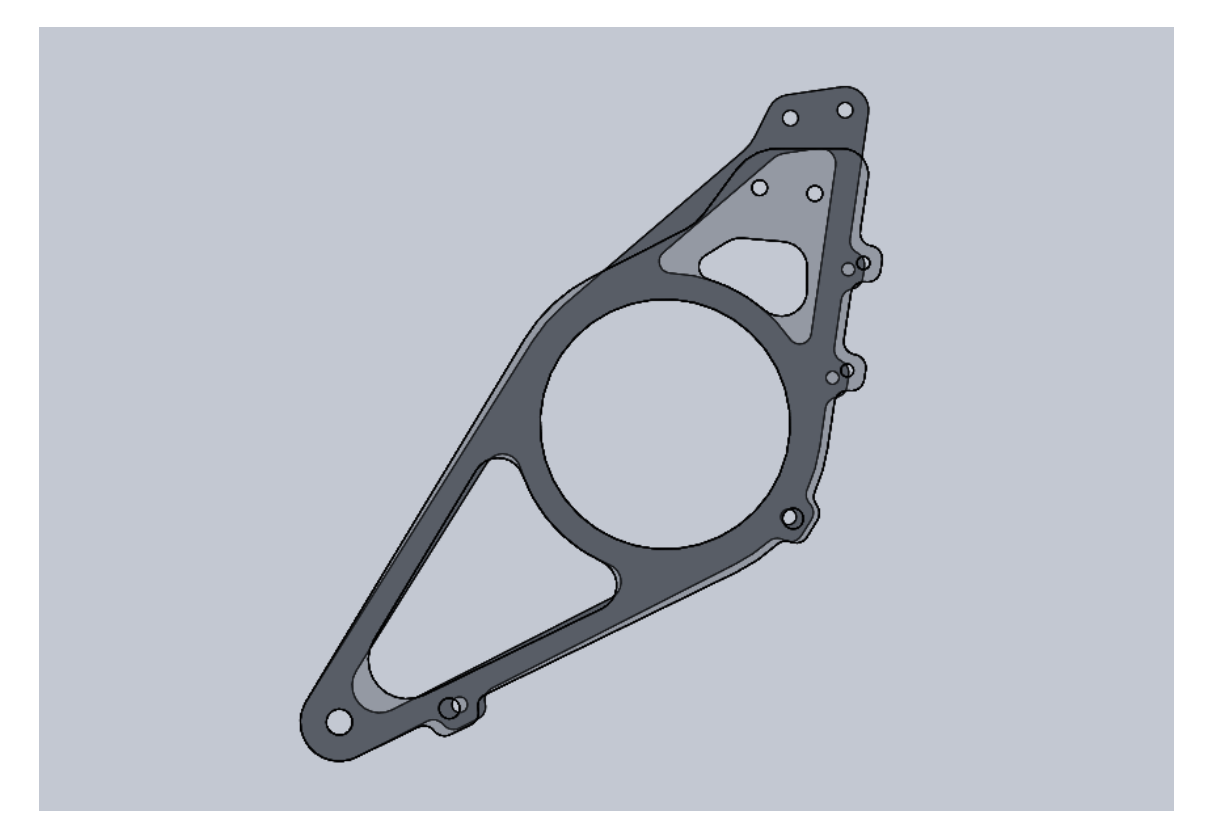

**Figura 47 Porta diferencial izquierdo del FSUPV-02 (transparente) superpuesto al porta diferencial que irá ensamblado en el FSUPV-03.**

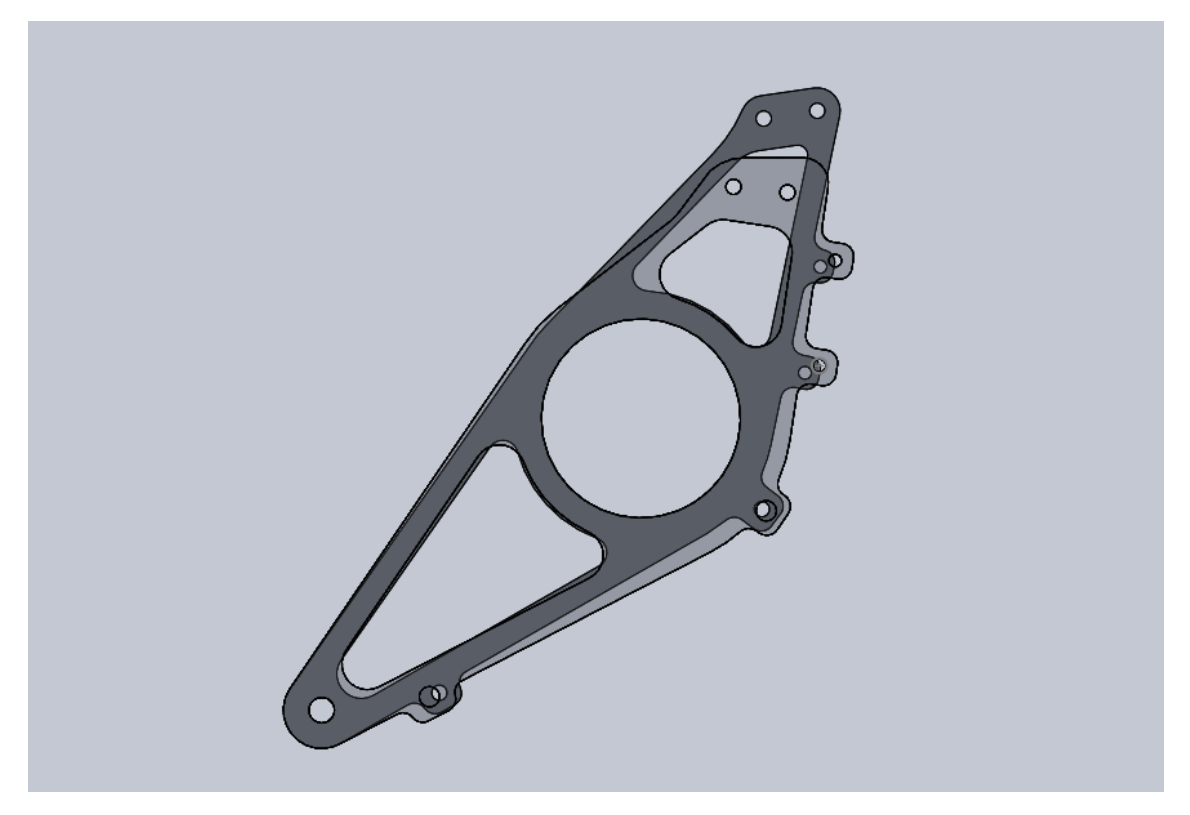

**Figura 48 Porta diferencial derecho del FSUPV-02 (transparente) superpuesto al porta diferencial que irá ensamblado en el FSUPV-03.**

<span id="page-60-0"></span>Se puede observar como la diferencia entre las geometrías de ambos es significativa, pero lo interesante es ver cómo éstas afectan al peso [\(Tabla 10\)](#page-60-1).

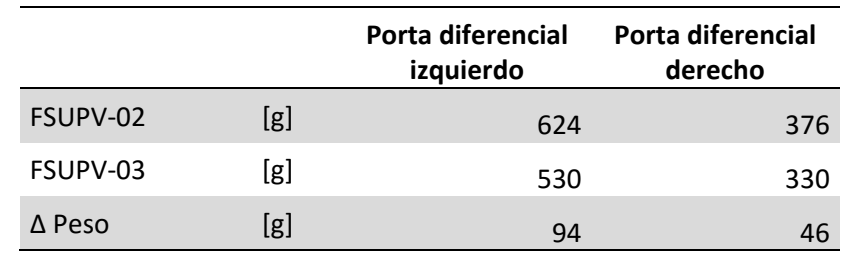

<span id="page-60-1"></span>**Tabla 9 Comparación de pesos entre los porta diferenciales del FSUPV-02 y los del FSUPV-03**

La reducción de peso total ha sido del **14%** lo que supone un gran avance.

Para terminar el diseño de los porta diferenciales es necesario calcular las **tolerancias dimensionales y ajustes**.

Para estas piezas se establecen los siguientes ajustes (se hace referencia a la numeración de la [Figura 56,](#page-68-0) válida para ambos porta diferenciales):

• CARAS 7-8-9-10-11-12-13: Son taladros para tornillos, según [18] se recomienda una tolerancia de *H11* para estos casos.

• CARA 6: Se necesita un *ajuste fijo prieto* entre la cazoleta y el porta diferencial para que ambas piezas puedan ser desmontadas sin sufrir ningún daño [19] . (ver [Figura 58\)](#page-72-0). Para ello se escoge una tolerancia *H6* para la cara 6 del porta diferencial, y una tolerancia *m5* para la cara de la cazoleta que está en contacto.

# **TENSOR DE LA CADENA**

Para el diseño del tensor de la cadena se han puesto unas restricciones concretas:

- Tiene que ser fiable.
- Debe pesar lo menos posible.
- Tiene que ser económico y simple para que pueda ser fabricado por los miembros del equipo.
- Su diseño no debe llevar demasiado tiempo.

Teniendo en cuenta estas restricciones, de entre los distintos tipos de tensores citados en el apartado ["Tensores"](#page-22-0) dentro de "Estado del Arte", se ha optado por el tensor con argollas, pero aplicándole algunas modificaciones comentadas a continuación.

Se van a reemplazar las argollas por unas rotulas y la pieza central por un tubo torneado en aluminio (bajo peso) con rosca interna. Siendo el ensamblaje el de la [Figura 49.](#page-61-0)

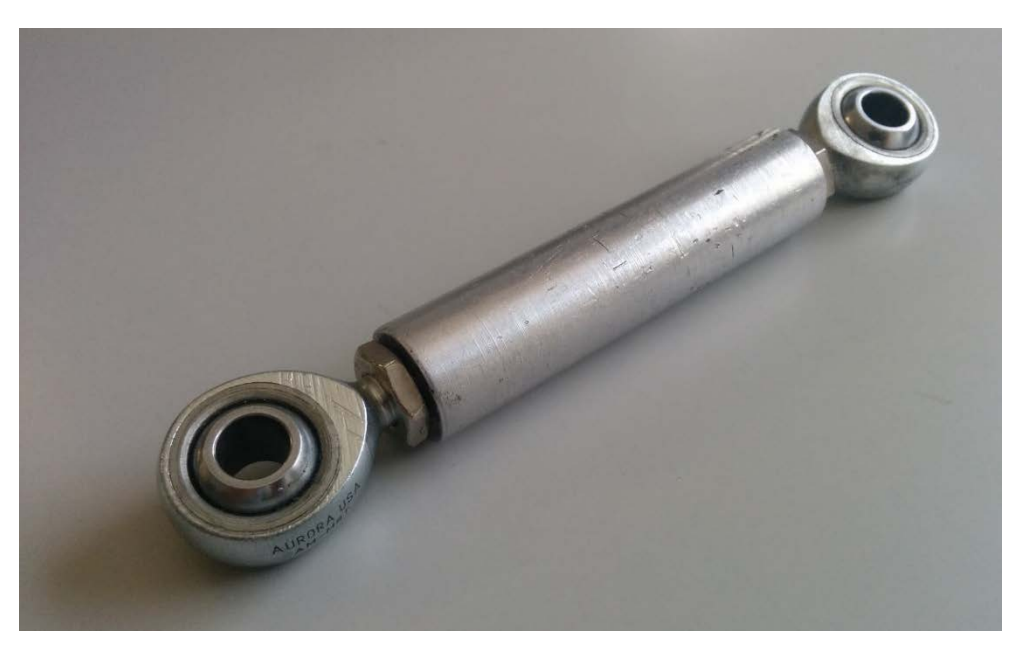

**Figura 49 Tensor de cadena izquierdo, usado en el FSUPV-03.**

<span id="page-61-0"></span>Primero hay que saber las cargas que van a ver estos tensores. Éstas las podemos sacar de las simulaciones llevadas a cabo para el diseño de los porta diferenciales dando como resultado:

Reacción tensor derecho: 1,4 kN.

Reacción tensor izquierdo: 1,5 kN.

Las rótulas van a ser compradas a la empresa Aurora [\(www.aurorabearing.com\)](http://www.aurorabearing.com/) por exigencia del equipo (es una empresa colaboradora). Por ello se escoge, de entre los distintos tipos de rótulas que tienen, las que más carga radial soportan. Se concreta un tamaño de "M8" con el fin de ponernos del lado de la seguridad ya que la diferencia de peso con los M6 no es muy elevada pero el M8 es capaz de soportar mucha más carga radial [\(Tabla 11\)](#page-62-0) .En concreto son los modelos: AB-M8T y AM-M8T (rosca izquierda y derecha, respectivamente).

|                        |      | M6    | М8    |
|------------------------|------|-------|-------|
| Carga radial<br>última | [kN] | 17.72 | 33.13 |
| Peso                   | [g]  | 18    | 21    |

**Tabla 10 Características de las rótulas de tamaño M6 y M8**

<span id="page-62-0"></span>En cuanto al tubo tensor, es una pieza que se va a fabricar en torno manual por los miembros del equipo, por lo que no debe ser muy compleja y se debe tener en cuenta que es posible que no tenga un acabado óptimo.

A la hora de diseñar el tubo hay que tener en cuenta que las cargas se transmiten desde las rótulas a éste a través de la superficie de contacto de la rosca, esta es una zona difícil de modelar con seguridad en SOLIDWORKS (es difícil cuantificar las deformaciones a lo largo de la rosca, las imperfecciones que pueden existir en el trabajo "hecho en casa"…) por lo que se decide llevar a cabo un ensayo estático del tubo.

#### **Ensayo estático**

Lo más crítico de esta pieza es que al no estar fabricada por profesionales la rosca del tubo tiene algo de juego con la rótula. Con este ensayo se pretende ver la resistencia de la rosca en sí, por lo tanto, se decide hacer un ensayo a tracción [\(Figura 50\)](#page-63-0) ya que este tipo de ensayos no necesitan de un utillaje complejo, además de someter a la pieza a esfuerzos más críticos que a compresión (nos ponemos del lado de la seguridad).

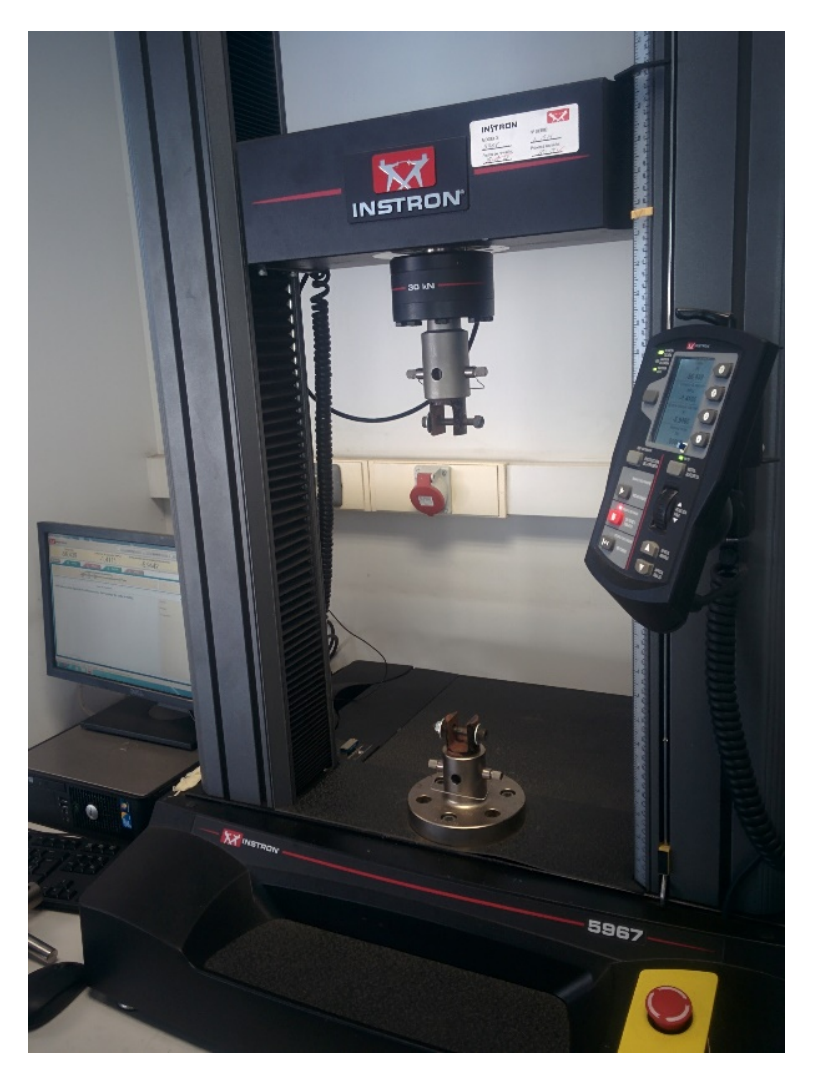

**Figura 50 Máquina** *Instron* **[\(www.instron.es\)](http://www.instron.es/) utilizada para realizar el ensayos estáticos.**

<span id="page-63-0"></span>Dado que la fabricación del tubo tensor será muy barata, se llevará a cabo un proceso iterativo hasta dar con el tamaño óptimo. Se comienza ensayando un tubo que tiene una longitud igual a la suma de las partes roscadas de las rótulas (50 mm), y un diámetro de 17mm (en el apartado de "Planos", al final del documento, están las dimensiones exactas).

En el primer ensayo (Caso 1) se enroscará toda la longitud de la rótula dentro del tubo tensor para ver la respuesta del ensamblaje completo en óptimas condiciones [\(Figura 51\)](#page-64-0).

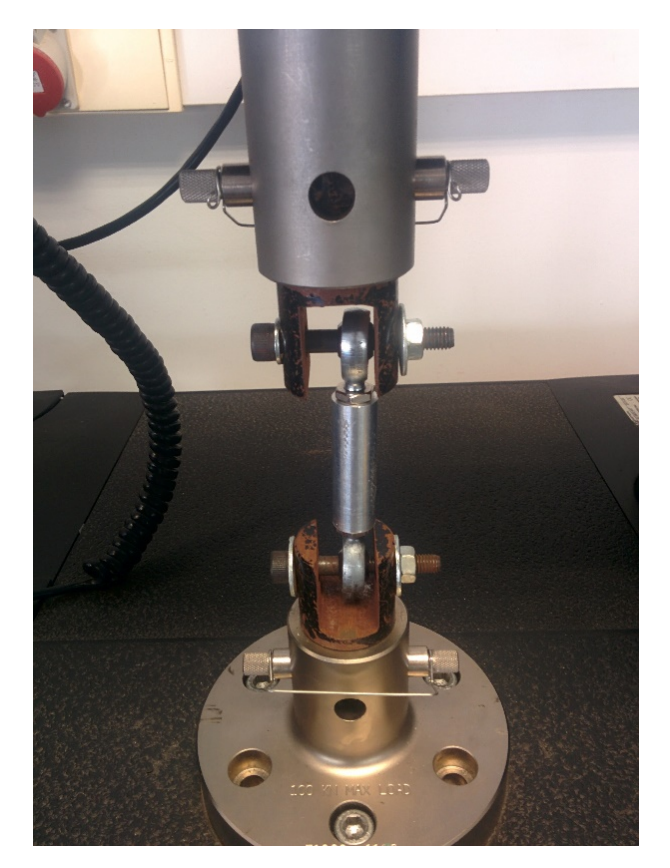

**Figura 51 Pieza preparada para ensayar (Caso de estudio 1).**

<span id="page-64-0"></span>En este primer caso, no se ha conseguido romper la pieza ya que se han doblado antes los tornillos utilizados como utillaje. Estos tornillos tienen su límite elástico para una carga de 21,5 kN (se puede comprobar en la [Figura 52](#page-64-1) como este valor se corresponde con el límite elástico del ensayo). Teniendo en cuenta que la máxima carga que va a ver este ensamblaje (como se ha citado con anterioridad) es de 1,5 kN, se puede afirmar que el diseño es válido.

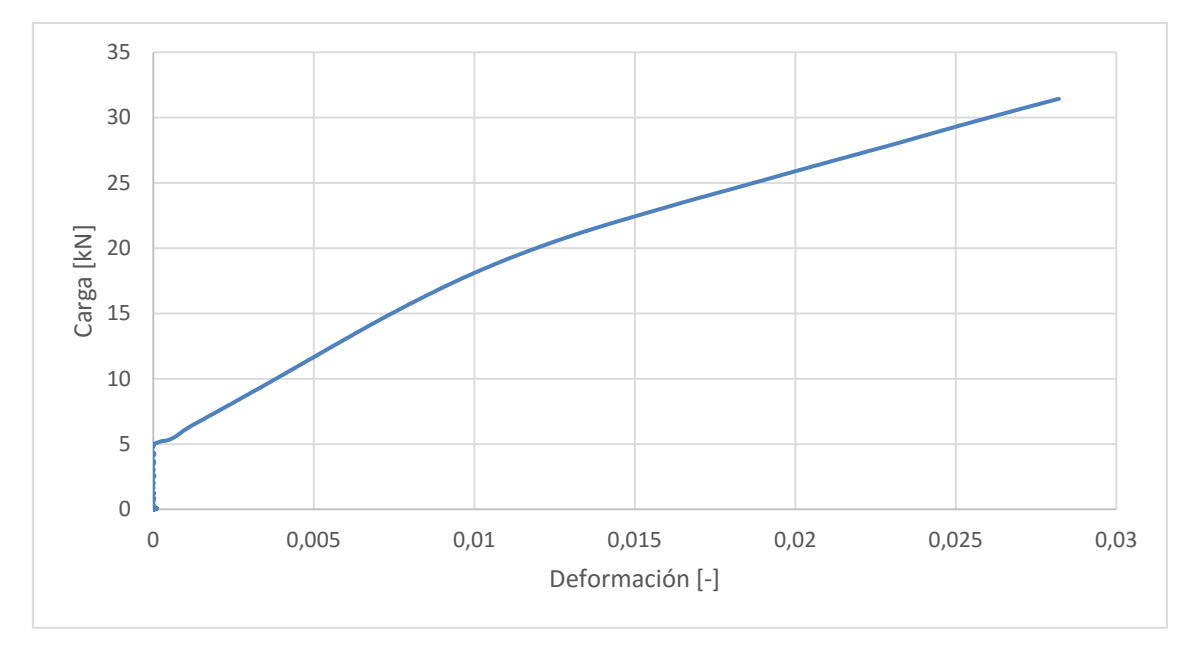

<span id="page-64-1"></span>**Figura 52 Curva carga-deformación del ensamblaje ensayado para el caso 1.**

Con el fin de obtener más datos útiles, se decide ensayar el mismo ensamblaje pero con la rosca de cada rótula introducida únicamente 5 mm en el tubo tensor, caso 2 [\(Figura 53\)](#page-65-0).

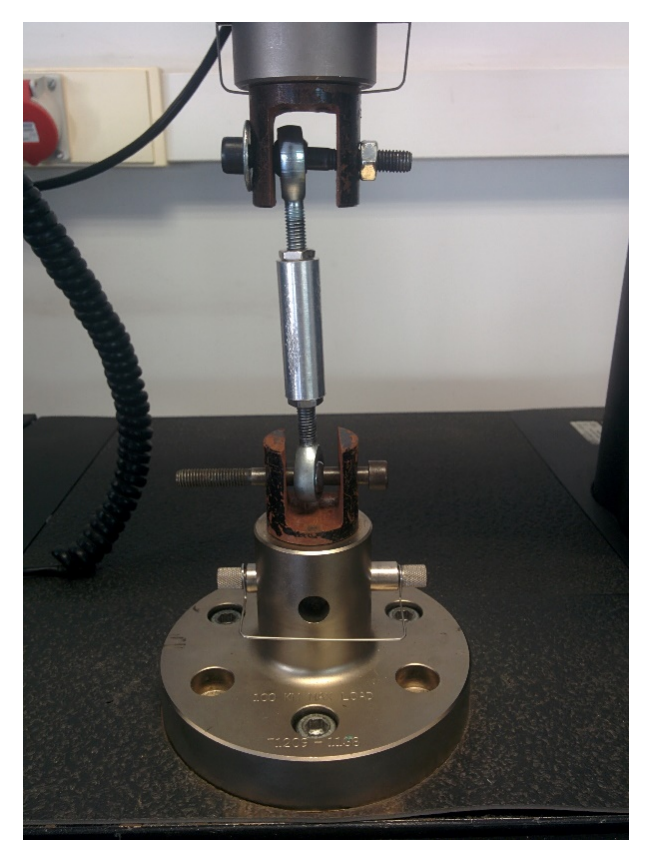

**Figura 53 Pieza preparada para ensayar (Caso 2).**

<span id="page-65-0"></span>Para este caso, los resultados del ensayo son los siguientes:

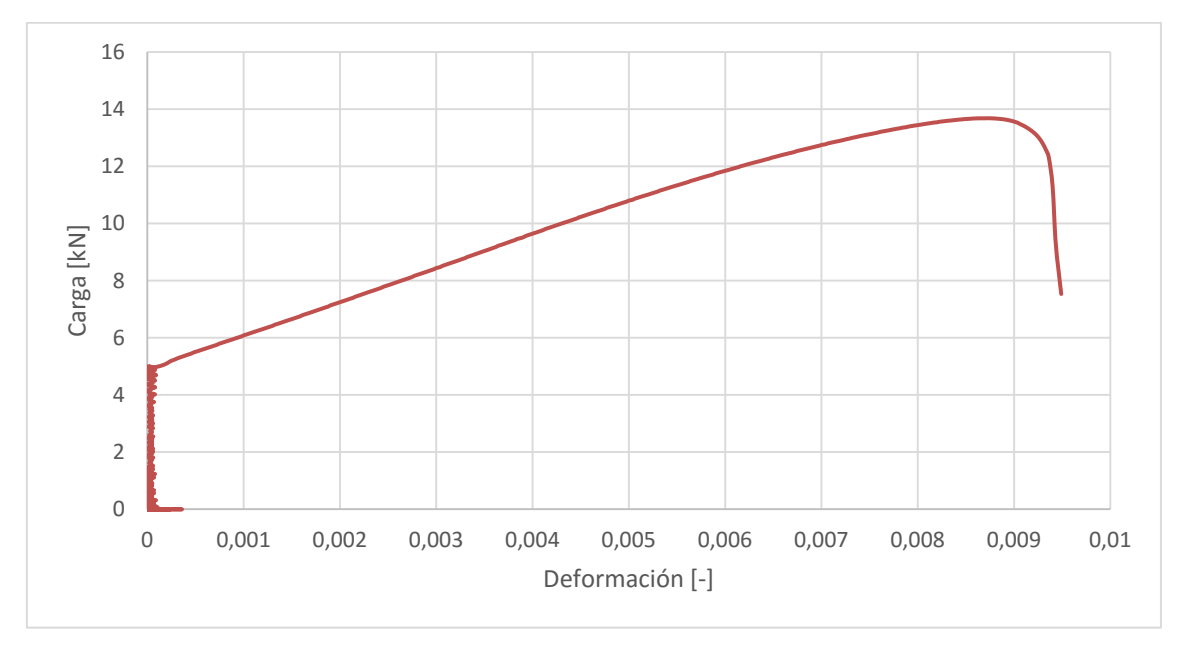

<span id="page-65-1"></span>**Figura 54 Curva carga-deformación del ensamblaje ensayado para el caso 2.**

En la [Figura 54](#page-65-1) se puede observar una primera zona (hasta unos 5000 N)con algo de ruido, debido a un pretensado inadecuado a la hora de ensayar la pieza, que debemos obviar (se están cerrando las holguras que tiene el ensamble). El límite elástico para este caso se encuentra en la zona de 12 kN (otra vez muy por encima de la carga que va a ver dicho ensamblaje). Extrapolando estos resultados y suponiendo un comportamiento lineal del ensamblaje, se puede sacar una recta en la que se tiene un valor de carga límite para cada mm de rosca de rótula introducido en el tubo tensor.

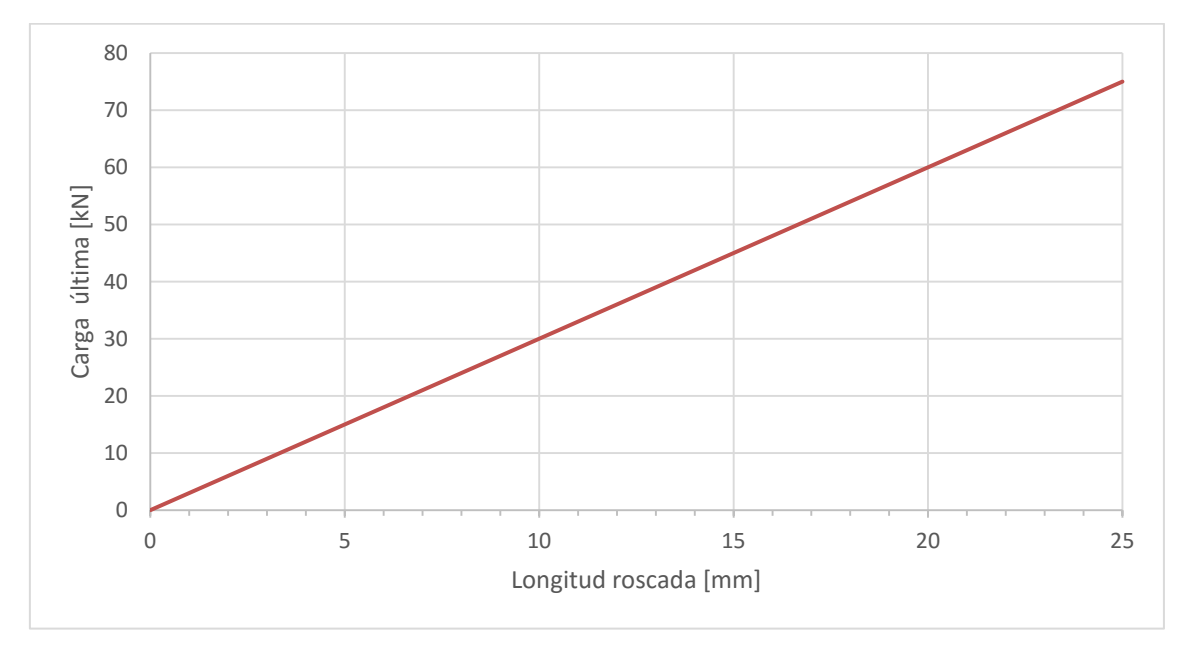

**Figura 55 Comportamiento de la carga última del tensor con respecto a la longitud de rótula roscada en el tubo tensor.**

Por lo tanto el ensamblaje del tensor ha cumplido todas las restricciones impuestas desde un principio, dando por válido el diseño hasta en condiciones límites (caso 2).

# **CAPÍTULO 3. FABRICACIÓN**

Este capítulo se va a centrar en el proceso de fabricación del porta diferencial izquierdo.

## **ESTRATEGIA DE MECANIZADO**

Para abordar este apartado se seguirán los pasos detallados en [20] .

En primer lugar es necesario numerar las superficies de la pieza para poder identificarlas con mayor facilidad [\(Figura 56\)](#page-68-0).

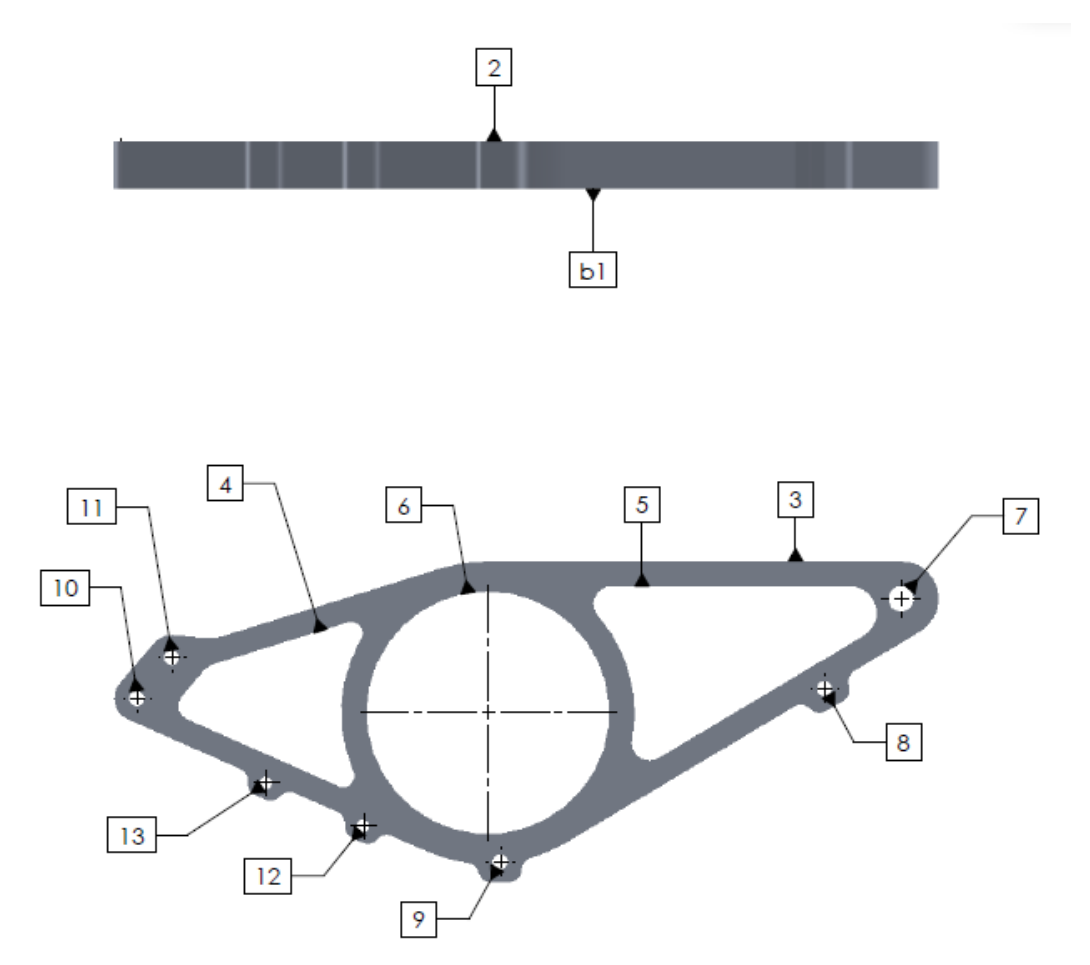

<span id="page-68-0"></span>**Figura 56 Numeración de las superficies a mecanizar.**

Para definir el proceso de fabricación, se distingue entre:

- Fase (F): trabajo realizado en una máquina
- Subfase (S): trabajo realizado en una máquina con una misma sujeción.
- Operación (O): parte más elemental en un mecanizado.

Es importante recordar que siempre se intenta minimizar el número de fases, de subfases y de operaciones, por este orden de prioridad.

Los utillajes utilizados vienen descritos a continuación:

- Utillaje Nº 1. Se abraza la pieza con garras por toda la cara 3.
- Utillaje Nº 2. Para este utillaje se necesita una placa extra que irá sujeta con garras a la fresa. A esta placa, se atornillan las caras 7-9-11, quedando la cabeza del tornillo en la parte inferior (tornillo ciego) y dejando un gap de 5 mm con la superficie 2. La superficie de contacto entre la placa y la pieza será b1.
- Utillaje Nº 3. Mismo procedimiento que el utillaje Nº 2, pero esta vez los tornillos pasaran por las caras 8-12-13 e irán sujetos con tuercas.

A partir del plano de la pieza (ver en el apartado de PLANOS) y tomando como referencia la numeración llevada a cabo en la [Figura 56,](#page-68-0) se diseña el proceso de la fabricación del porta diferencial izquierdo [\(Tabla 12\)](#page-70-0).

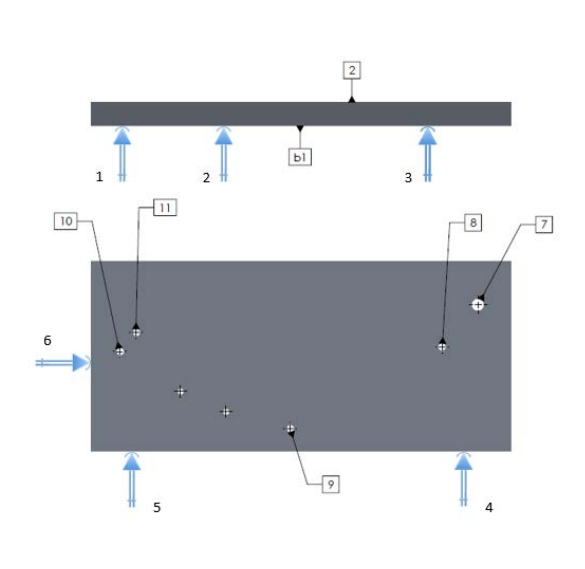

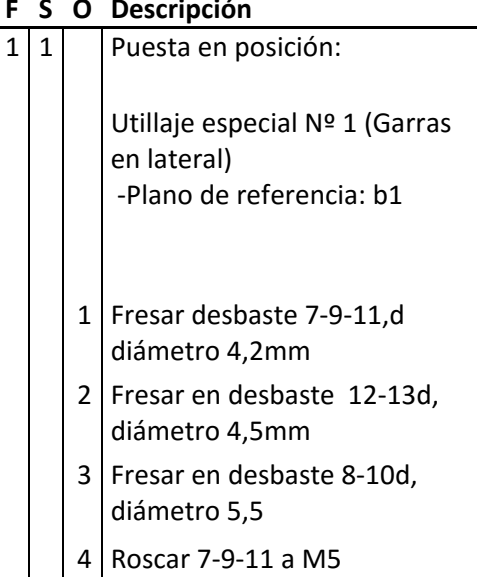

## **F S O Descripción**

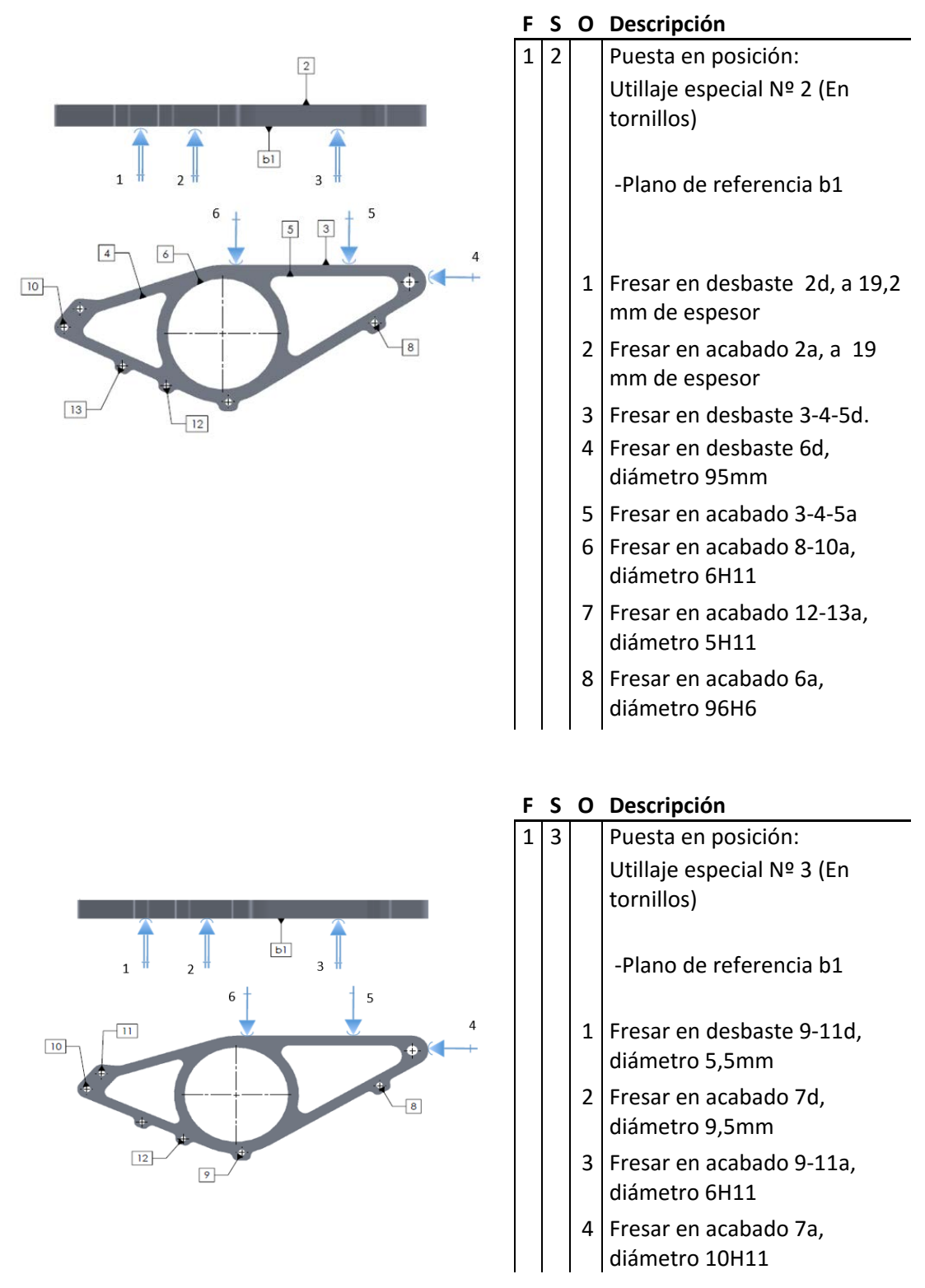

<span id="page-70-0"></span>**Tabla 11 Secuencia de mecanizado del porta diferencial izquierdo.**

La simbolización utilizada en este apartado, sigue la norma francesa *NF E 04-013.*

A continuación se le envía el proceso de fabricación que se ha diseñado a la empresa Umesal [\(umesal.com\)](http://umesal.com/) para que lo pongan en marcha [Figura 57.](#page-71-0)

<span id="page-71-0"></span>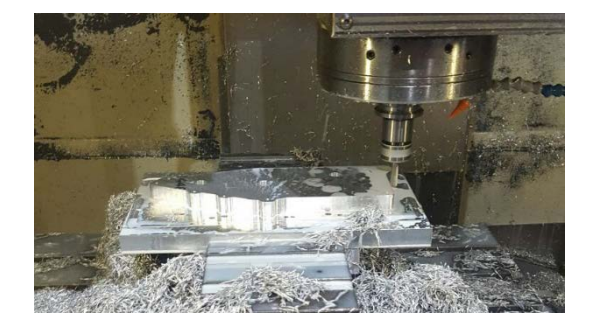

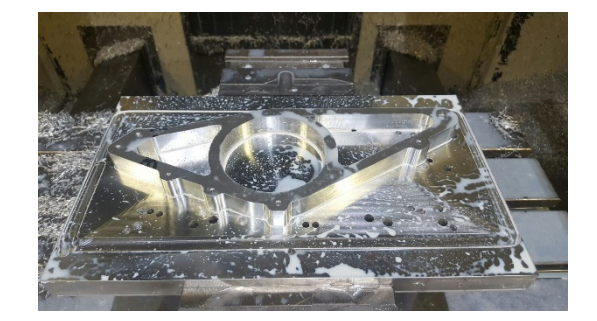

**Figura 57 Proceso de fabricación del porta diferencial izquierdo en vivo.**
### **CAPÍTULO 4. MONTAJE**

En este capítulo se detalla la secuencia de montaje de todo el ensamblaje de la transmisión, así como los tiempos necesarios para realizar cada actividad.

### **SECUENCIA DE MONTAJE**

Los pasos a seguir se muestran ordenados a continuación:

• En primer lugar se unen los rodamientos (3 y 4) a las cazoletas (5 y 6) con un y todo esto a los porta diferenciales (1 y 2). Todos estos encajes tienen un *ajuste fijo prieto*, por lo que es necesario el uso de la prensa [\(Figura 58\)](#page-72-0).

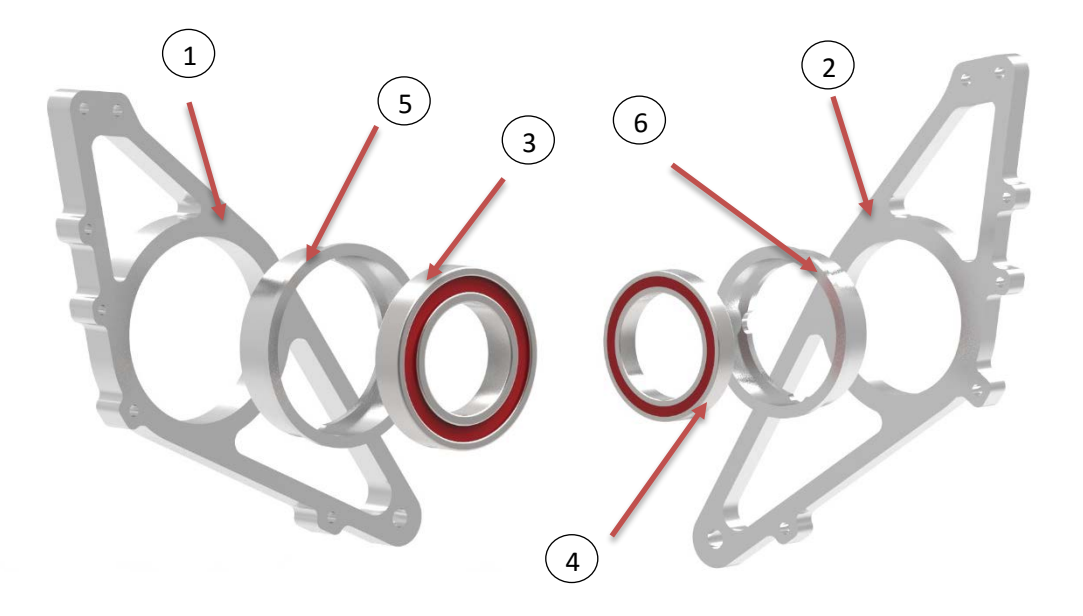

<span id="page-72-0"></span>**Figura 58 Proceso de ensamble de los rodamientos izquierdo y derecho.**

• Una vez se tienen los porta diferenciales con los rodamientos, se ensamblan en el diferencial (7) con un *ajuste fijo prieto* gracias a una prensa, ver [Figura 59.](#page-73-0)

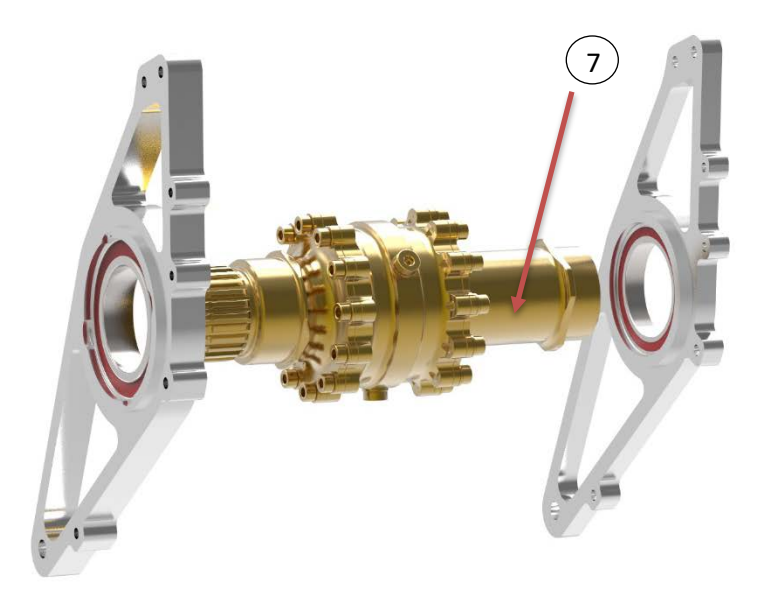

**Figura 59 Proceso de ensamble del diferencial y los porta diferenciales.**

<span id="page-73-0"></span>• A continuación se añaden los agarres de los tensores (8 y 9) junto con las rótulas (11) y el refuerzo (10). Todos los encajes tienen un *ajuste deslizante* que permite la colocar los tornillos con la mano [\(Figura 60\)](#page-73-1).

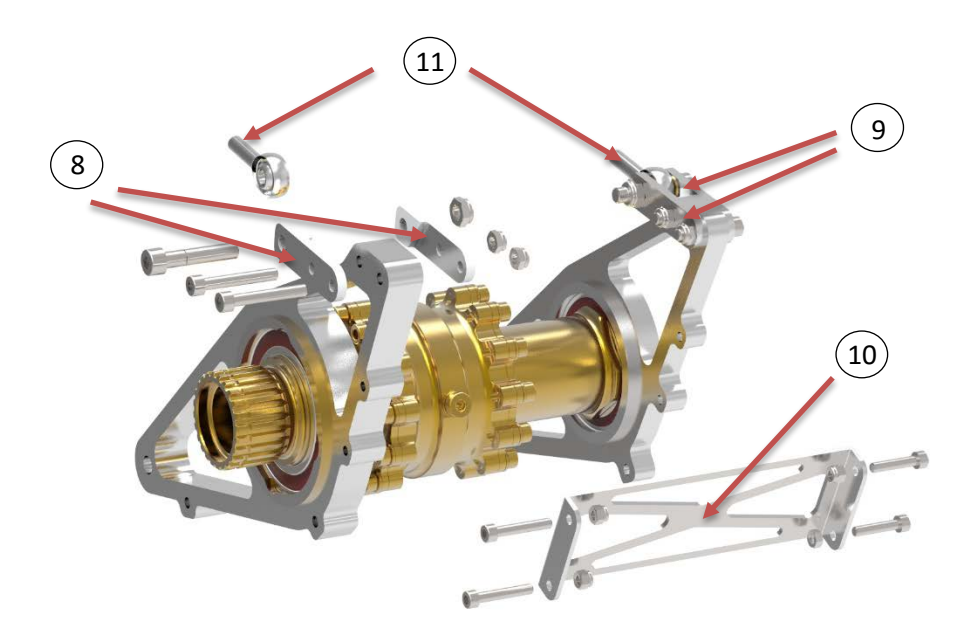

<span id="page-73-1"></span>**Figura 60 Proceso de ensamble de los agarres de los tensores y del refuerzo.**

• En paralelo, se ensambla la corona (12) con el porta corona (13). El encaje entre las piezas viene dado por un *ajuste deslizante* [\(Figura 61\)](#page-74-0).

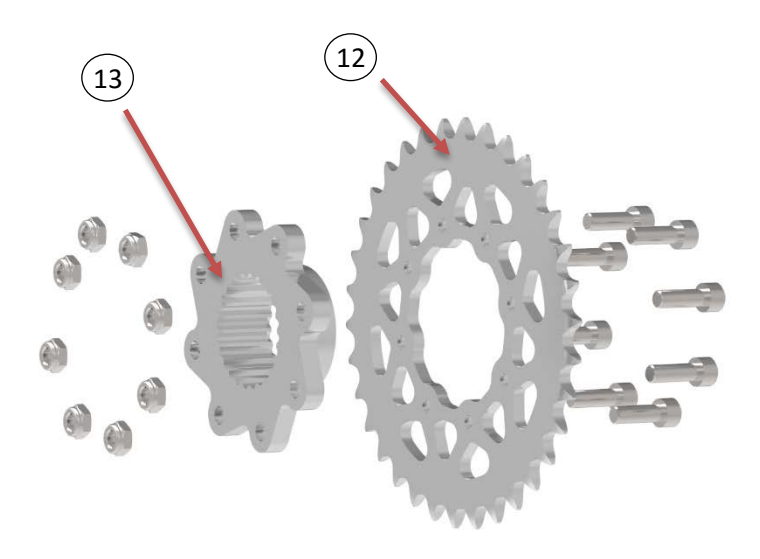

**Figura 61 Proceso de ensamble de la corona y el portacorona.**

<span id="page-74-0"></span>• Se añade el ensamble de la corona (12 y 13) por el herbado del diferencial y a continuación se pone un "circlip" (14) para evitar que se pueda salir, ver [Figura 62.](#page-74-1)

<span id="page-74-1"></span>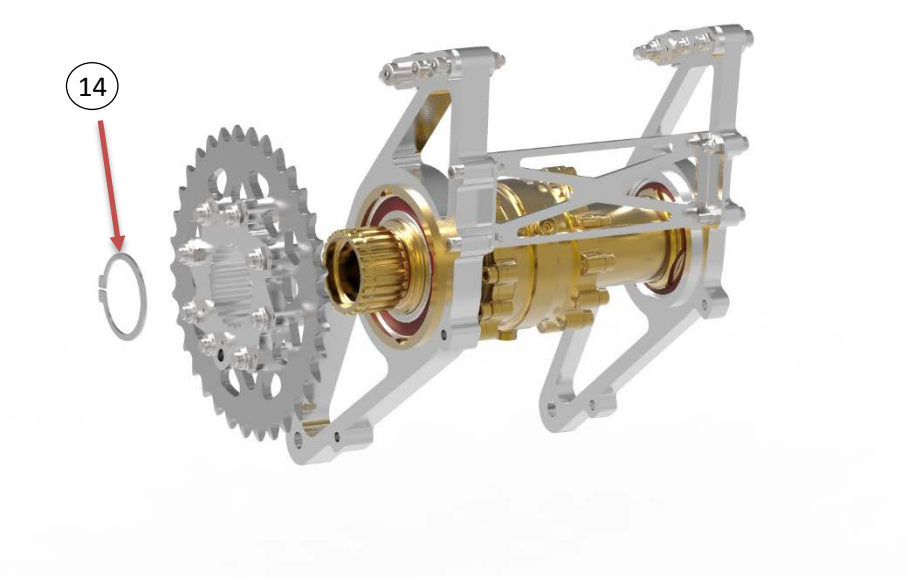

**Figura 62 Proceso de ensamble de la corona en el diferencial.**

• Ahora se añaden las copas del diferencial (14), ver [Figura 63.](#page-75-0)

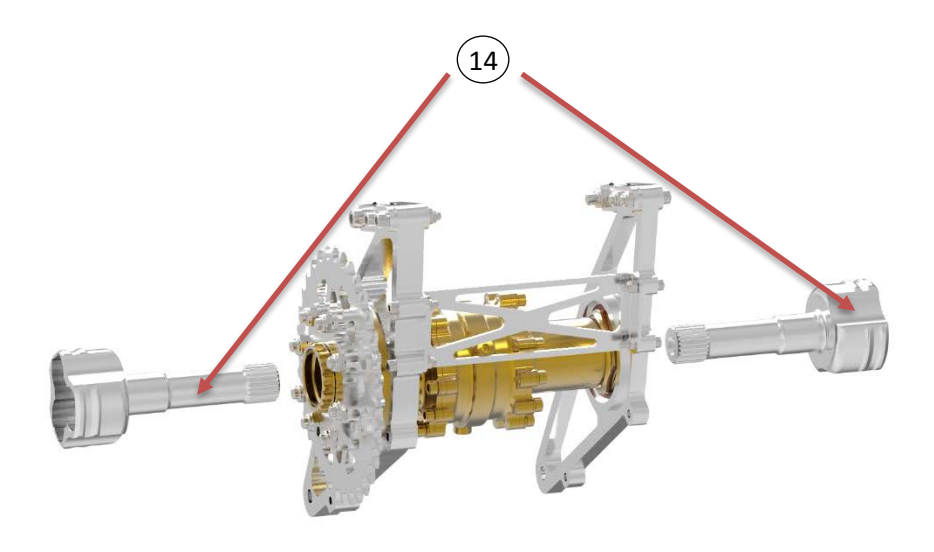

**Figura 63 Proceso de ensamble de las copas del diferencial.**

<span id="page-75-0"></span>• Una vez terminado todo el ensamble de la transmisión, hay que anclarlo al motor, para ello se utilizan los tubos tensores (16) y un tornillo pasante (17), ver [Figura 64.](#page-75-1)

<span id="page-75-1"></span>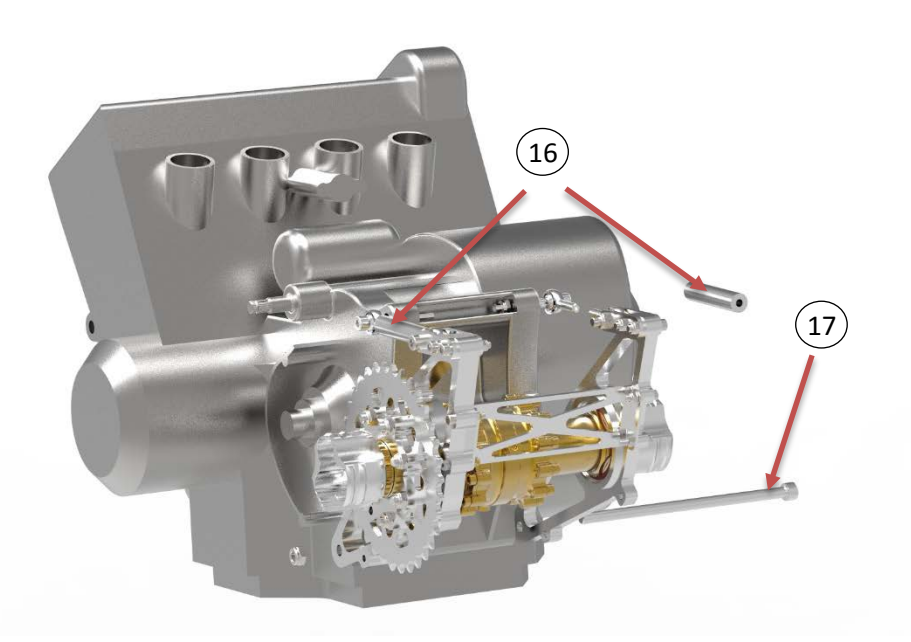

**Figura 64 Proceso de ensamble de la transmisión en el motor.**

En la [Tabla 13](#page-76-0) se resume la numeración utilizada en la secuencia:

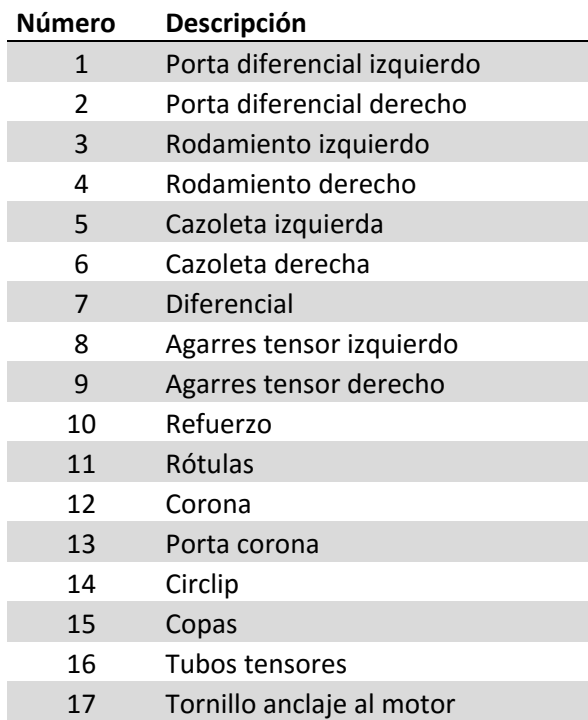

<span id="page-76-0"></span>**Tabla 12 Resumen de las piezas que forman el ensamble de la transmisión.**

#### **TIEMPOS DE MONTAJE**

Es importante saber el tiempo necesario dedicado a cada tarea [\(Tabla 14\)](#page-76-1) con el fin de llevar a cabo una buena planificación y ajustar al máximo el presupuesto.

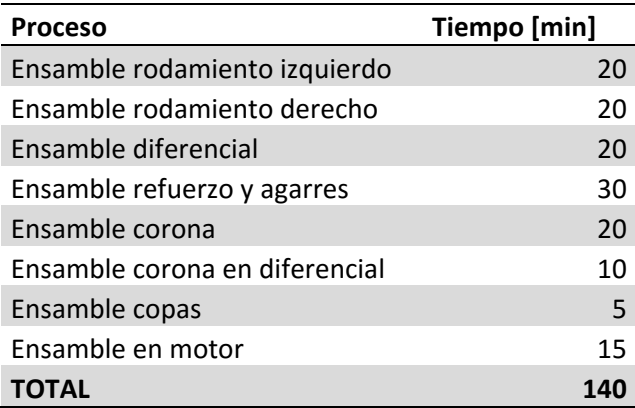

<span id="page-76-1"></span>**Tabla 13 Tiempos dedicados a cada tarea de montaje.**

## **CAPITULO 5. CONCLUSIONES**

Una vez terminado el trabajo, las sensaciones del autor son bastante positivas.

Se ha conseguido optimizar la relación de transmisión, ganando un valiosísimo tiempo al reducir la cantidad de cambios de marcha por vuelta en un 10% con respecto al año anterior en el circuito de Lucas Guerrero [\(www.kartodromovalencia.com\),](http://www.kartodromovalencia.com/) en donde hacemos pruebas con el monoplaza.

Gracias a los rediseños de la corona, los porta diferenciales y los rodamientos, se ha conseguido una reducción de peso total de 298 g [\(Tabla 15\)](#page-78-0), cumpliendo con uno de los objetivos iniciales al mantener una elevada fiabilidad.

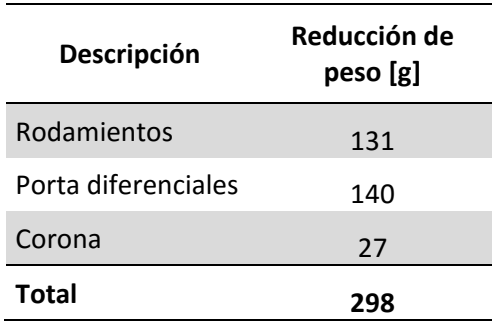

**Tabla 14 Reducción de peso detallada.**

<span id="page-78-0"></span>En cuanto a la fabricación del porta diferencial izquierdo, la empresa encargada de ello (*Umesal S.L.*) no ha tenido ningún problema en el proceso con lo que podríamos decir que el diseño de éste es válido.

Con el rediseño del porta diferencial izquierdo se ha conseguido tener un montaje mucho más limpio y rápido que permitirá trabajar sobre el ensamblaje de la transmisión de manera más cómoda.

Destacar que el prototipo FSUPV-03 lleva en pista corriendo desde mediados de Mayo del año 2016, acumulando un total de más de 150 km sin haber tenido problema alguno con las piezas diseñadas en este trabajo.

## **CAPITULO 6. TRABAJOS FUTUROS**

Para seguir mejorando en cuanto a la transmisión se seguirá trabajando en los siguientes campos:

- Acceso a un mecanizado más complejo de la corona con el fin de poder hacer una geometría más compleja y de esta manera, reducir el peso de manera considerable.
- Asimismo se tratará de ajustar el modelo de estudio a fatiga con el fin de conseguir una mayor precisión en los cálculos de vida.
- Realizar un estudio para barajar la posibilidad de cambiar a un tensor de tipo excéntrico que proporcionará más fiabilidad y un ensamblaje más compacto de la transmisión si los tiempos del proyecto lo permiten.

### **BIBLIOGRAFÍA**

- [1] FSUPV-Team, Dosier informativo, 2015.
- [2] S. o. A. E. Formula SAE Rules, 2016.
- [3] FSUPV-Team, "Media, FSUPV Team," [Online]. Available: http://www.formulaupv.com/media/. [Accessed JUNIO 2016].
- [4] FSG, "Media, Formula Student Germany," [Online]. Available: http://media.formulastudent.de/. [Accessed MAYO 2016].
- [5] W. Garage. [Online]. Available: http://westgarage.co.uk/. [Accessed MAYO 2016].
- [6] J. Lasheras, "Diferenciales de deslizamiento limitado: El Arte y la Ciencia.".
- [7] DREXLER-Motorsport, "Download," [Online]. Available: http://www.drexlermotorsport.de/download.htm.
- [8] J. Kent, "Notes on Sprockets and Chains," 2012.
- [9] G. E. Systems, *Designing and Drawind a Sprocket,* 2005.
- [10] A. C. Association, *Standard Handbook of Chains,* 2006.
- [11] U. Tsubaki, *The Complete Guide to Chain,* 1997.
- [12] "MAKE IT FROM," [Online]. Available: http://www.makeitfrom.com/materialproperties/7075-AlZn5.5MgCu-3.4365-2L95-A97075-Aluminum. [Accessed MAYO 2016].
- [13] M. Toledano, "RESISTENCIA A FATIGA DE LA ALEACIÓN DE ALUMINIO 7075-T6 EN FUNCIÓN DEL TIPO DE".
- [14] NTN-SNR, *Ball and Roller Bearings,* 2015.
- [15] J. Shigley and C. Mischke, Diseño en Ingeniería Mecánica, 2008.
- [16] "Rolling bearings -- Dynamic load ratings and rating life," NORMA ISO 281:2007.
- [17] L. McCormack. [Online]. Available: http://www.leelikesbikes.com/. [Accessed MAYO 2016].
- [18] D. Company, "NORMAS BÁSICAS, INFORMACIÓN DE MONTAJE, DETALLES CONSTRUCTIVOS," 2010.
- [19] J. M. A. Grasa, "Notación de tolerancias dimensionales," 2009.
- [20] J. D. Zamanillo Cantolla and P. Rosado Castellano, Procesos de fabricación, 1996.

# **PRESUPUESTO**

### **PRESUPUESTO**

Los costes del proyecto vienen detallados en la tabla siguiente:

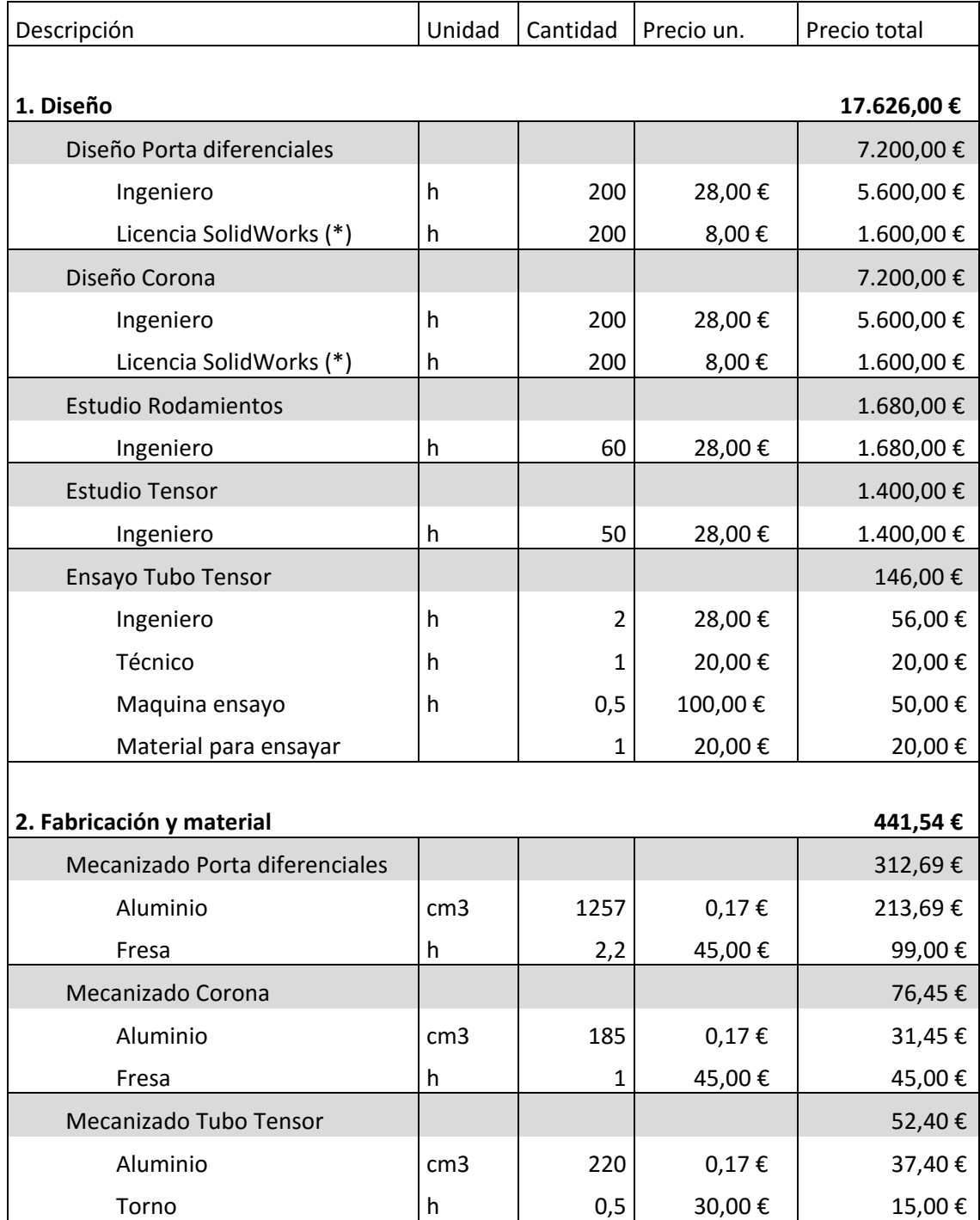

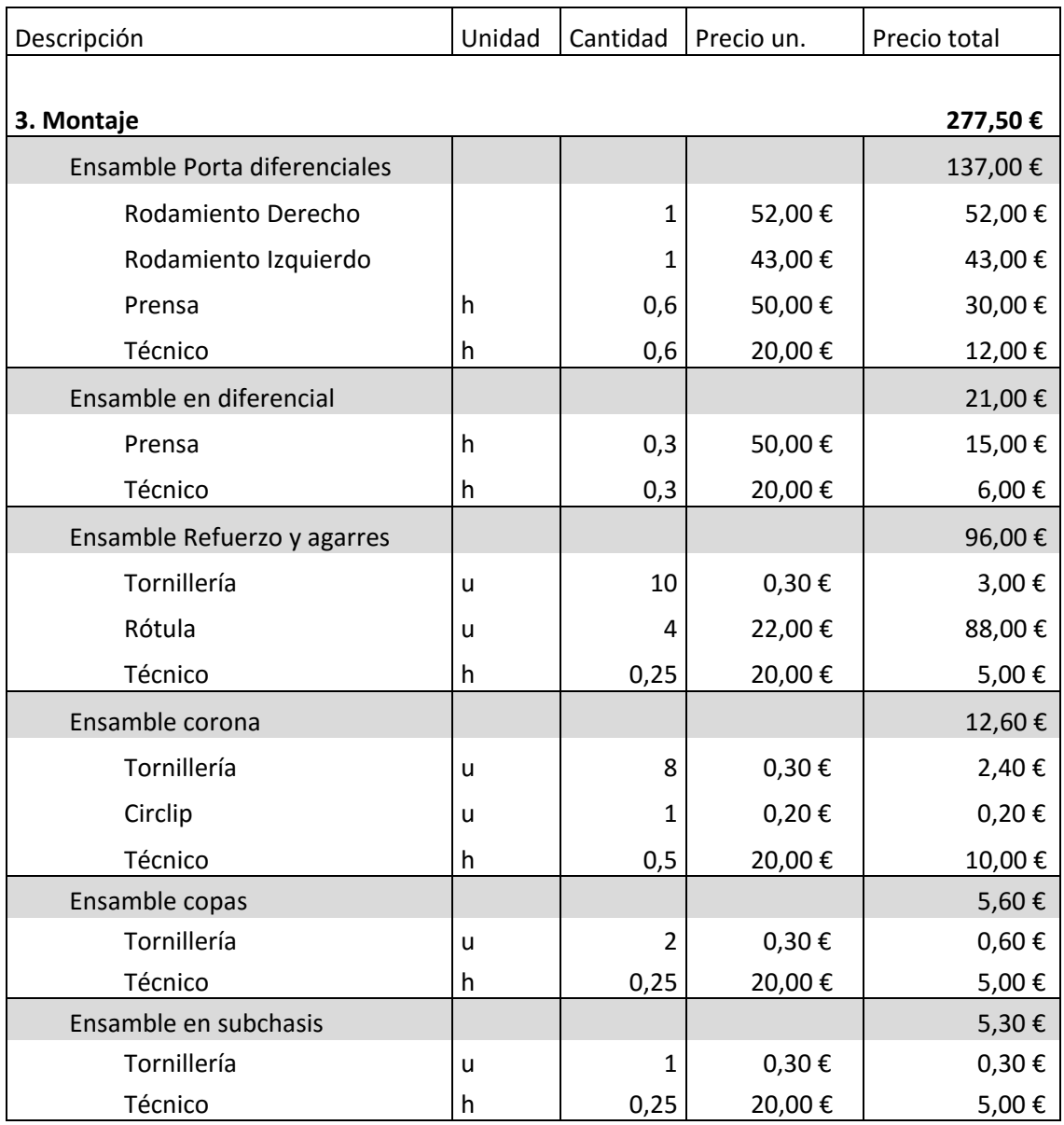

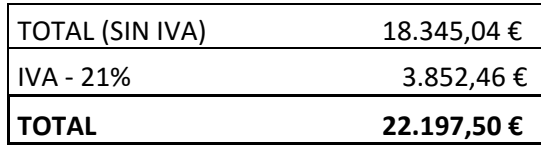

El coste total del proyecto es de:

**VEINTIDOS MIL CIENTO NOVENTA Y SIETE EUROS CON CINCUENTA CÉNTIMOS.**

\*Nota: El precio unitario de la licencia de SOLIDWORKS se ha calculado para una amortización de 1000 horas y un precio de la licencia de 8000 €

# **PLANOS**

### **PLANOS**

### **ÍNDICE DE PLANOS**

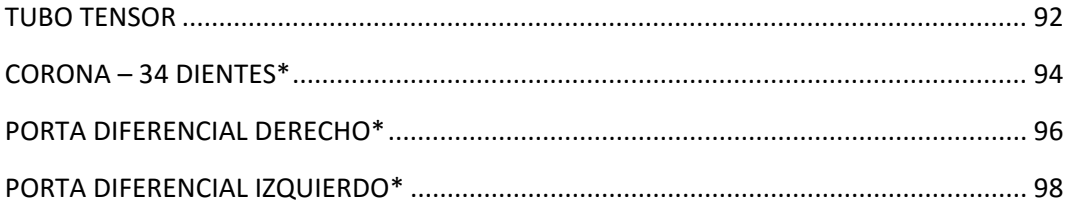

\*Es importante destacar que estas piezas se van a llevar a cabo utilizando la tecnología de Fabricación Asistida por Ordenador (CAM) Eso significa que no es necesario definir las piezas por completo, por lo que añadiendo las cotas más relevantes es suficiente para la empresa.

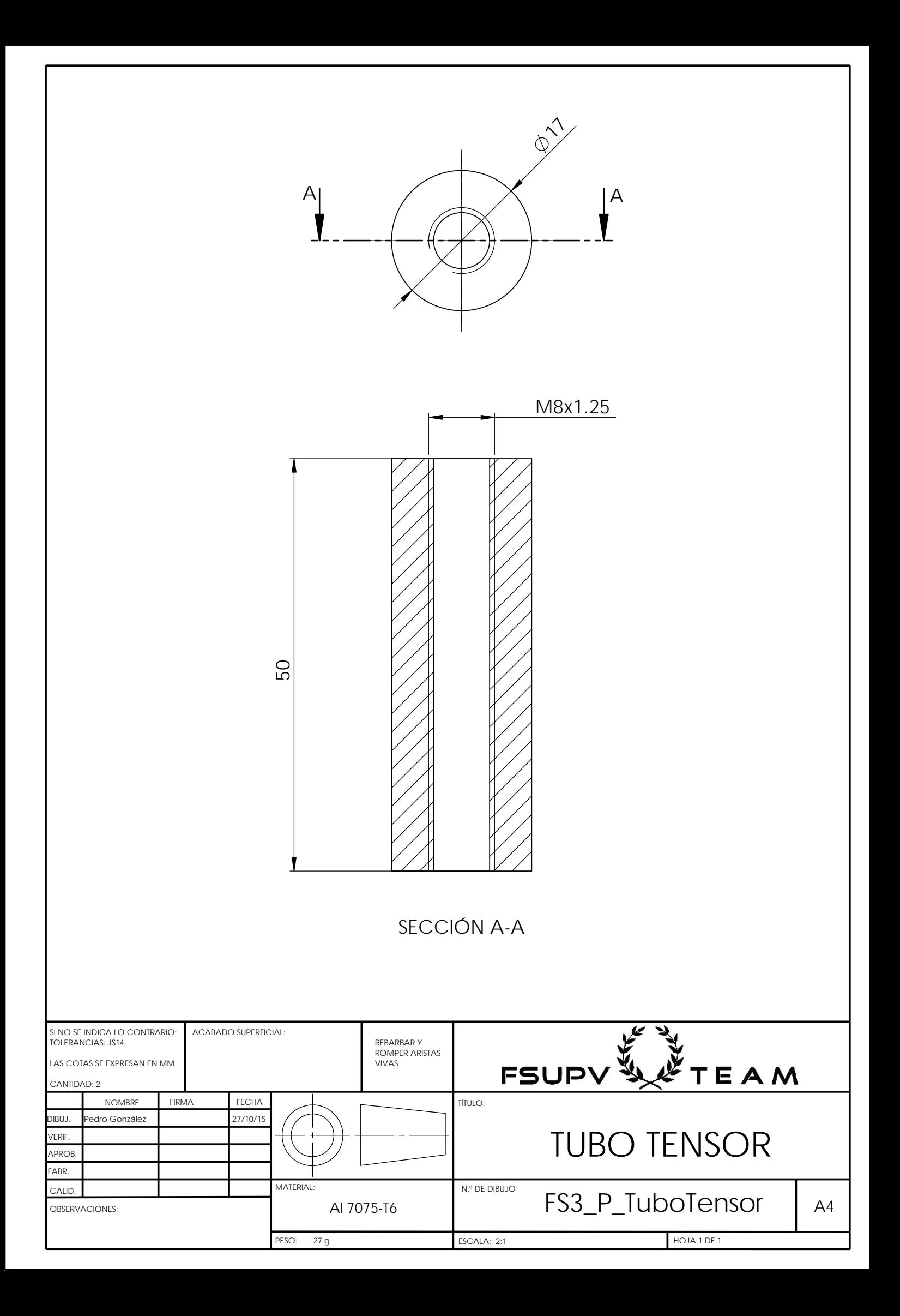

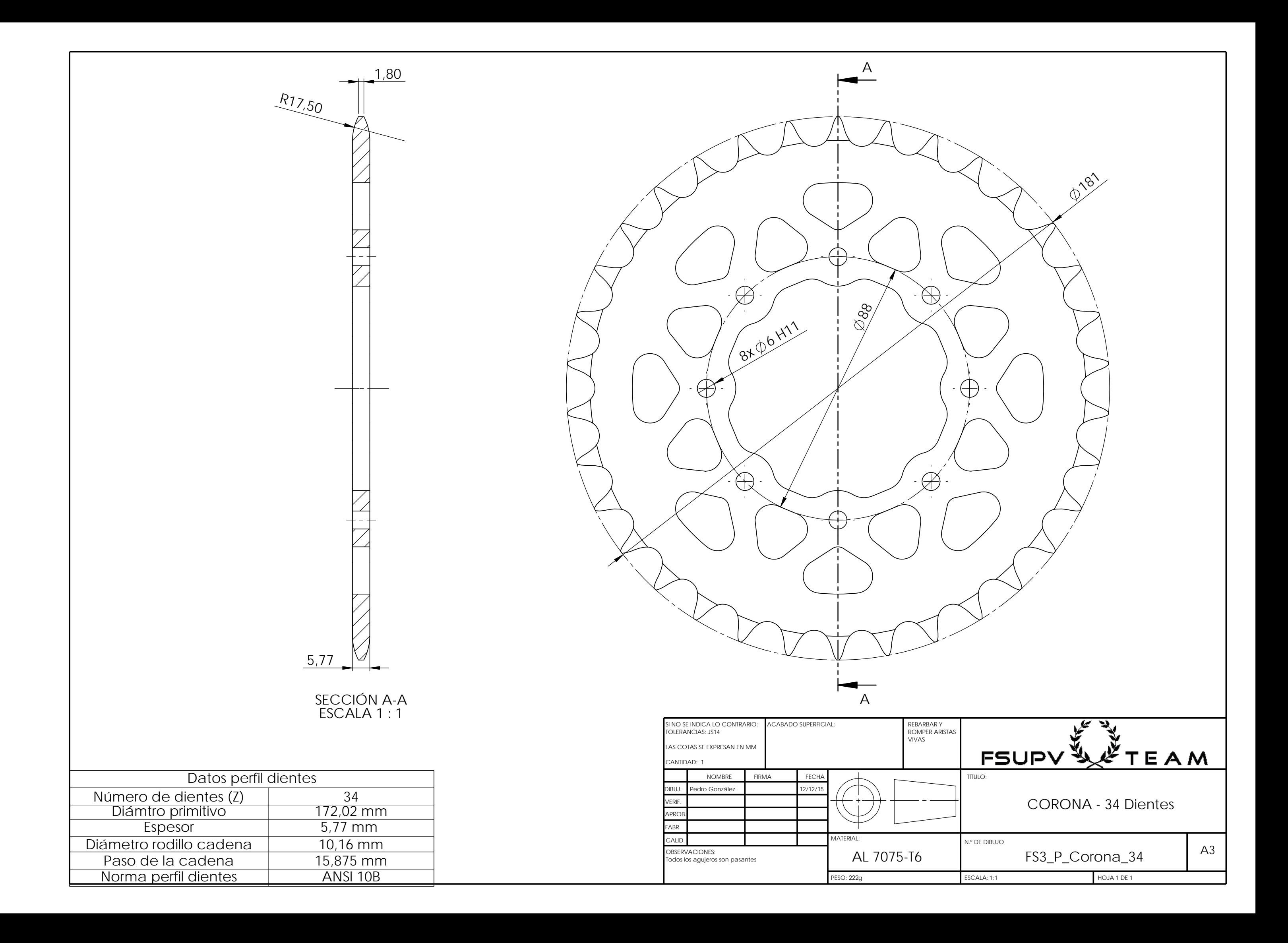

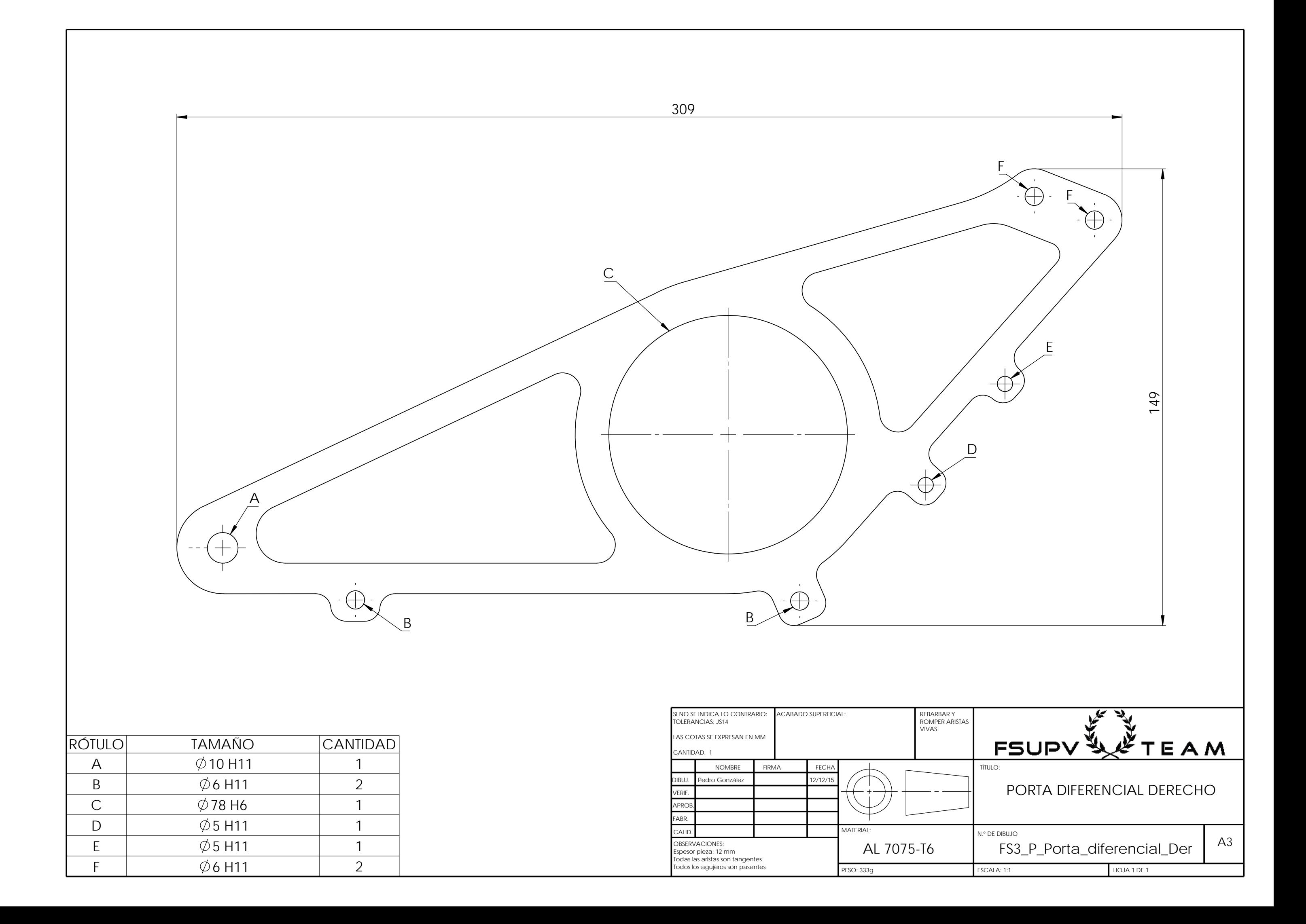

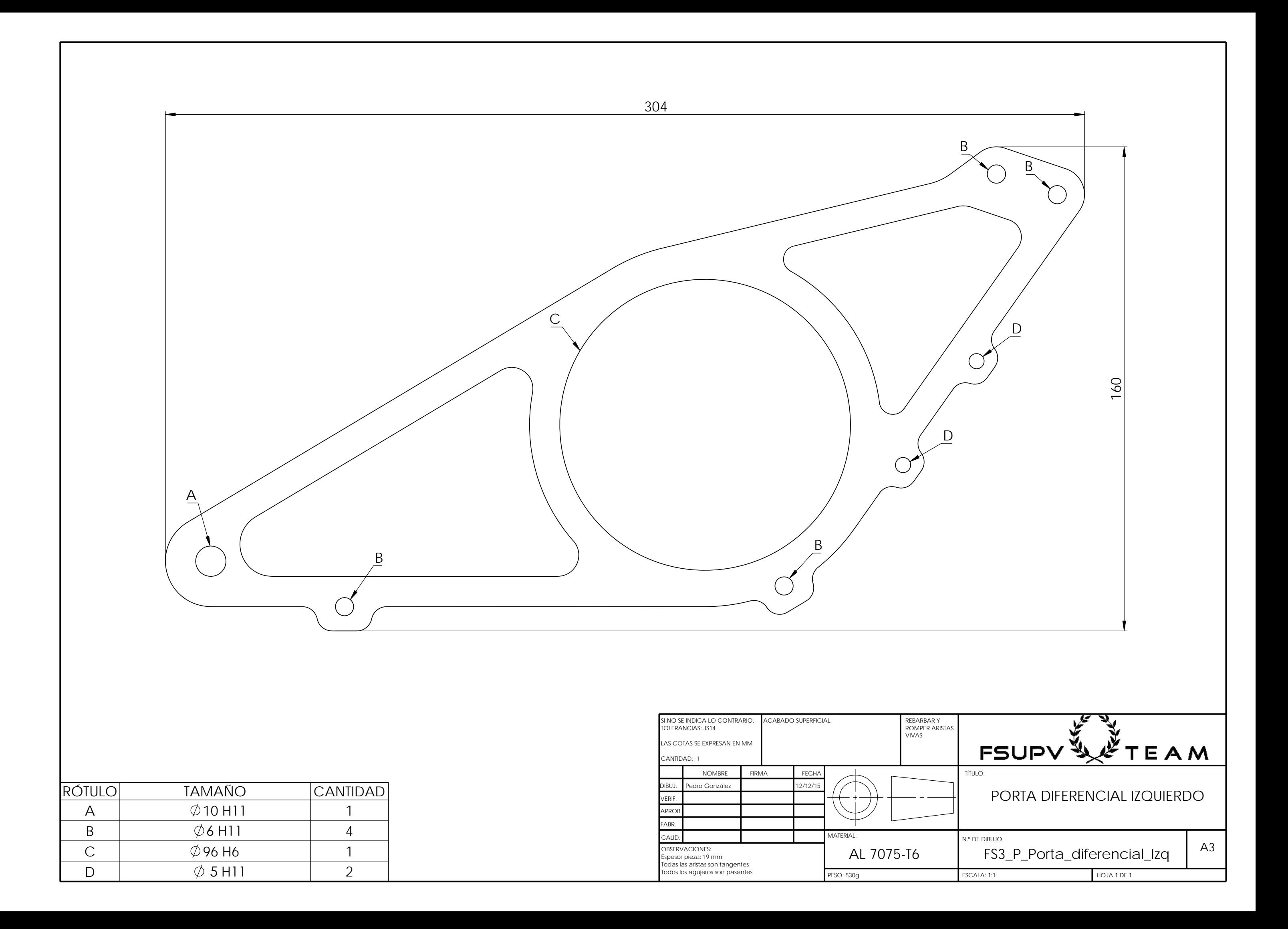